**UNIVERSIDADE ESTADUAL DO OESTE DO PARANÁ – UNIOESTE CENTRO DE CIÊNCIAS EXATAS E TECNOLÓGICAS PROGRAMA DE PÓS-GRADUAÇÃO EM ENGENHARIA AGRÍCOLA**

## *SOFTWARE* **PARA ESTIMATIVA DO CUSTO OPERACIONAL DA MAQUINARIA AGRÍCOLA – MAQCONTROL**

**LIANE PIACENTINI**

**CASCAVEL – PR 2007**

# **Livros Grátis**

http://www.livrosgratis.com.br

Milhares de livros grátis para download.

### **LIANE PIACENTINI**

## *SOFTWARE* **PARA ESTIMATIVA DO CUSTO OPERACIONAL DA MAQUINARIA AGRÍCOLA – MAQCONTROL**

Dissertação apresentada ao programa de Pós-Graduação em Engenharia Agrícola em cumprimento parcial aos requisitos para obtenção do título de Mestre em<br>Engenharia Agrícola, área de Agrícola, área de concentração Sistemas Agroindustriais.

Orientador: Prof. Dr. Eduardo Godoy de Souza

Co-orientador: Prof. Dr. Antônio Gabriel **Filho** 

## **CASCAVEL – PR 2007**

## **LIANE PIACENTINI**

## *SOFTWARE* **PARA ESTIMATIVA DO CUSTO OPERACIONAL DA MAQUINARIA AGRÍCOLA – MAQCONTROL**

Dissertação aprovada como requisito parcial para obtenção do grau de Mestre no Curso de Pós-Graduação em Engenharia Agrícola da Universidade Estadual do Oeste do Paraná – UNIOESTE, pela comissão formada pelos professores:

Orientador: Prof. Dr. Eduardo Godoy de Souza Centro de Ciências Exatas e Tecnológicas, UNIOESTE

> Prof. Dr. Marcos Milan Departamento de Engenharia Rural, USP

Prof. Dr. Miguel Angel Uribe Opazo Centro de Ciências Exatas e Tecnológicas, UNIOESTE

Prof. Dra. Lúcia Helena Pereira Nóbrega Centro de Ciências Exatas e Tecnológicas, UNIOESTE

Cascavel, 17 de julho de 2007.

### **AGRADECIMENTOS**

Ao professor Eduardo Godoy de Souza, meu orientador, pelo apoio e paciência em todos os momentos, não medindo esforços para que o trabalho fosse realizado.

Aos professores Joaquim Odilon Perreira, Lucia Helena Pereira Nóbrega e Antônio Gabriel Filho, pelo apoio durante o curso.

Aos meus amigos Grazieli Suzek e Cláudio Leones Bazzi, que contribuíram com comentários, críticas e sugestões para realização deste trabalho.

Ao acadêmico deste curso Juliano Rodrigo Lamb, pelo apoio e compreensão da realização desde trabalho.

Aos meus familiares, em especial à minha prima Franciele Maciel Cezar que disponibilizou moradia e comodidade durante o curso.

As minhas queridas amigas, Ineuza Michels, Elizangela Bazzi, Tatiana L. Mengol e Lidiane Moreira.

Aos meus pais que me apoiaram de todas as formas, desde o início do curso.

A todas as pessoas que, de alguma maneira, contribuíram para a realização deste trabalho.

i

Aos meus pais, Enori e Maristela; e aos meus irmãos Leila e Leandro

> pelo apoio e confiança que sempre depositaram em min.

> > pelo incentivo, carinho, amor e compreensão.

## *DEDICO*

## **SUMÁRIO**

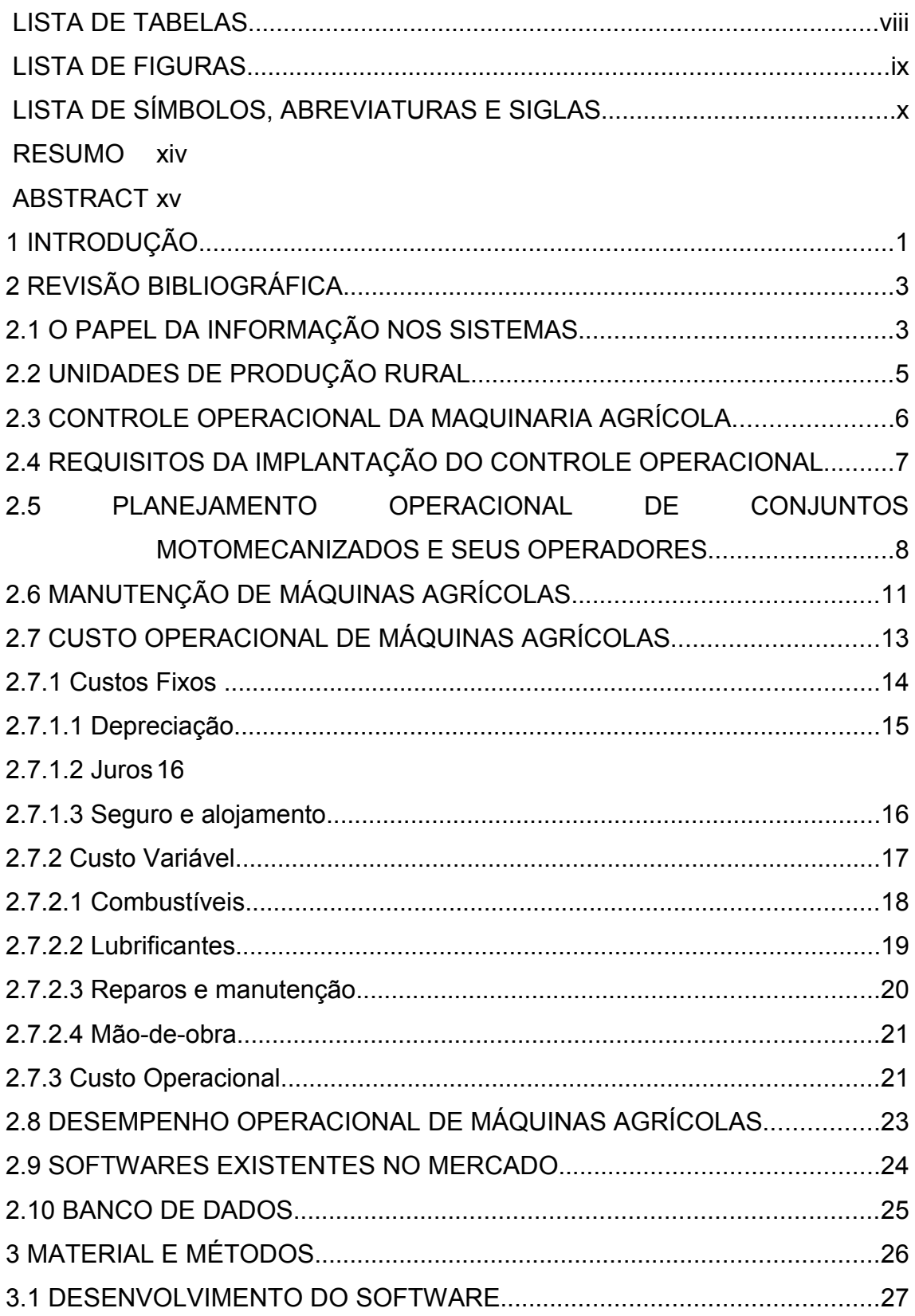

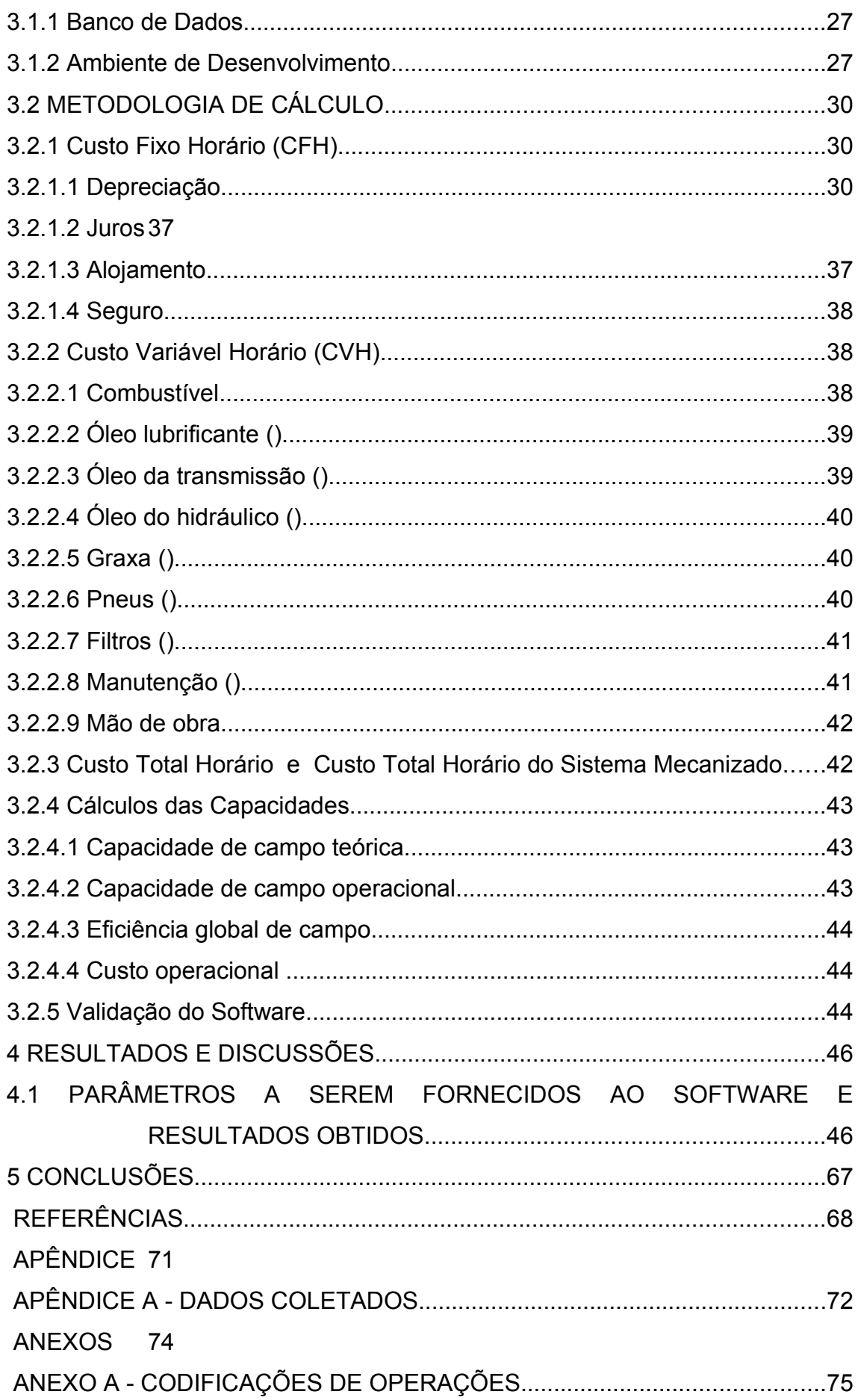

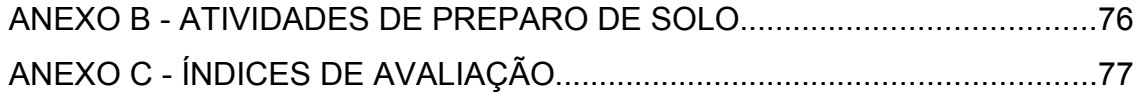

## **LISTA DE TABELAS**

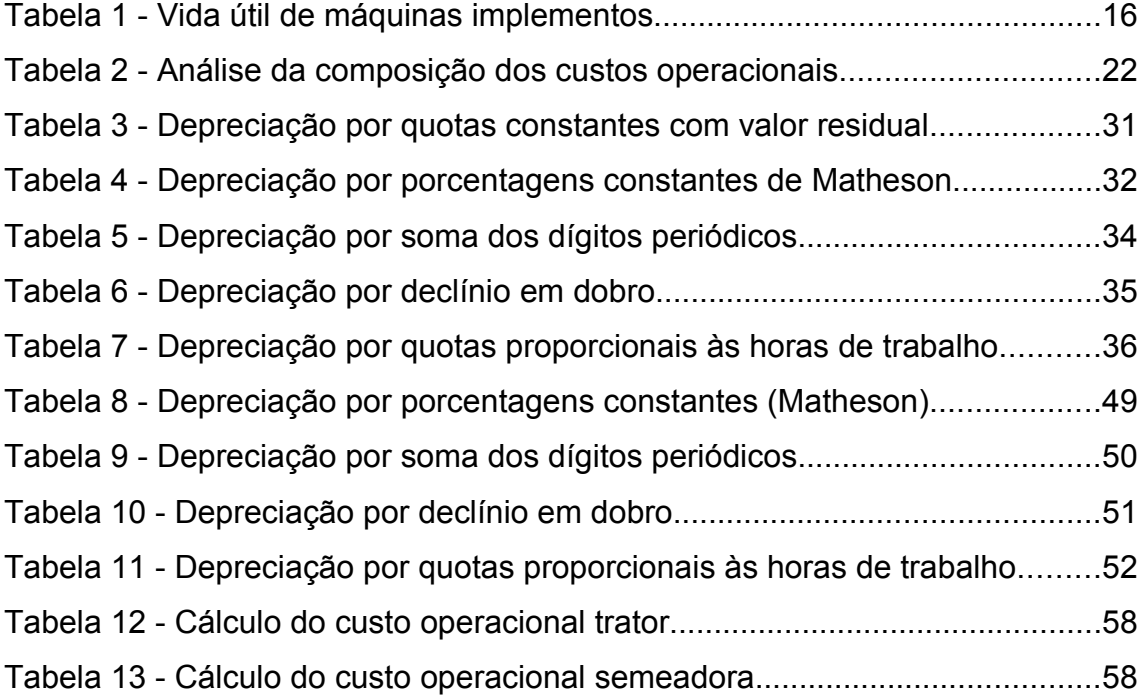

## **LISTA DE FIGURAS**

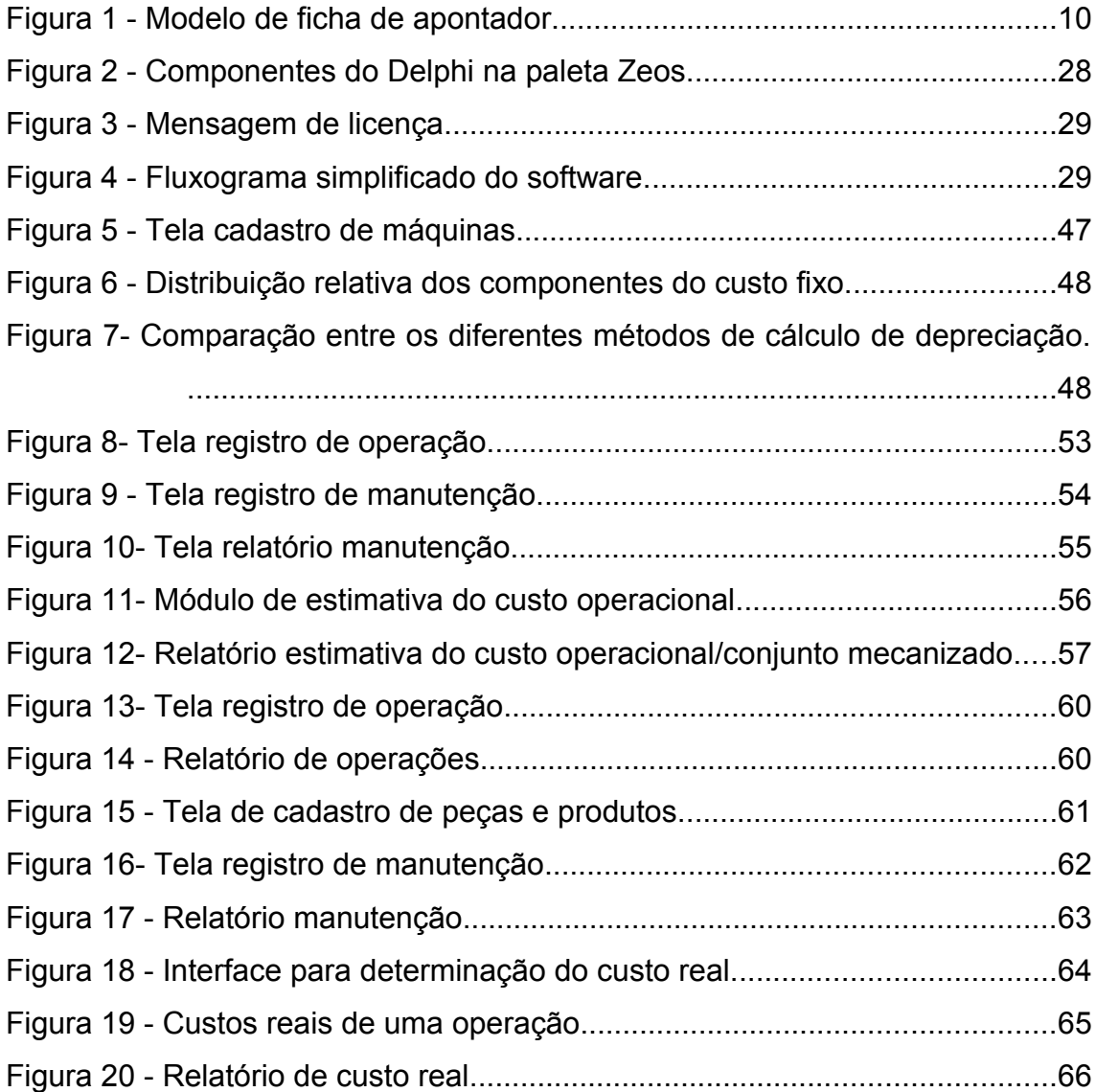

## **LISTA DE SÍMBOLOS, ABREVIATURAS E SIGLAS**

- *a* Porcentagem do valor inicial;
- *AS* Alojamento e seguros;
- ASAE *American Society of Agricultural Engineering*;
- *CcO* Capacidade operacional da máquina e/ou conjunto trator-implemento  $(ha h^{-1})$ ;
- *CHc* Custo horário do conjunto em (R\$ h<sup>-1</sup>);
- *COp* Custo operacional ( $R$$  ha<sup>-1</sup>);
- *C<sup>T</sup>* Capacidade da transmissão em litros;
- *C<sup>H</sup>* Capacidade do sistema hidráulico em litros;
- $CGX$  Consumo de graxa em R\$ kg<sup>-1</sup>;
- *CE* Consumo específico de combustível;
- *CCH* Custo horário de combustível;
- *CHT* Custo horário do total de uma máquina/equipamento;
- $C_f$   $\overline{\phantom{0}}$ Custos fixos, expresso como uma porcentagem do preço de aquisição;
- *CFIL* Filtros;
- *CGR* Graxa;
- *CM* Manutenção;
- *COM* Óleo lubrificante;
- *Ce* Consumo específico de combustível (L kW-1 h-1);
- $Cc$  Consumo horário de combustível (L h<sup>-1</sup>);
- *CPN* Pneus;
- *Cm* Custo de reparo e manutenção acumulado até h horas de uso da máquina, R\$;
- $CC =$  Custo do combustível (R\$ h<sup>-1</sup>);
- $CHc$  Custo horário do conjunto em (R\$ h<sup>-1</sup>);
- $COP$  : Custo operacional (R\$ ha<sup>-1</sup>) ao ano;
- CCT capacidade de campo teórica;
- CFH- Custo fixo horário;
- CHSM- Custo total horário do sistema mecanizado;
- CNPTIA Centro Nacional de Pesquisa Agropecuária em Informática para a Agricultura;
- CVH- Custo variável horário;
- *CF* Custos fixos;
- *CV* Custos variáveis;
- *DE* Depreciação;
- *DEP* Depreciação total após i anos;
- *DE* Depreciação anual;
- *DEPi* Depreciação do ano i;
- *DEH* Depreciação horária;

EMBRAPA - Empresa Brasileira de Pesquisa Agropecuária;

- *Ef* Eficiência global de campo;
- GNU *General Public License*;
- *h* Número de horas que a máquina foi usada até o momento, em horas;
- RF1, RF2 Fatores de dependem do tipo de máquina;
- $HA -$  Horas de uso por ano  $(h^{-1})$ ;
- *Juros ao ano (decimal);*
- IDE *Integrated Development Environment*;
- *J* Valor dos juros no ano;
- *K*2 Fator associado aos impostos, abrigo e seguros, expresso como uma fração do valor de aquisição da máquina;
- *L* Custo lubrificantes:
- L Largura nominal;
- LGPL *Lesser General Public License*;
- *<sup>m</sup>GR* Massa de graxa utilizada por lubrificação (kg);
- MAQCONTROL *Software* de estimativa do custo operacional da maquinaria agrícola;

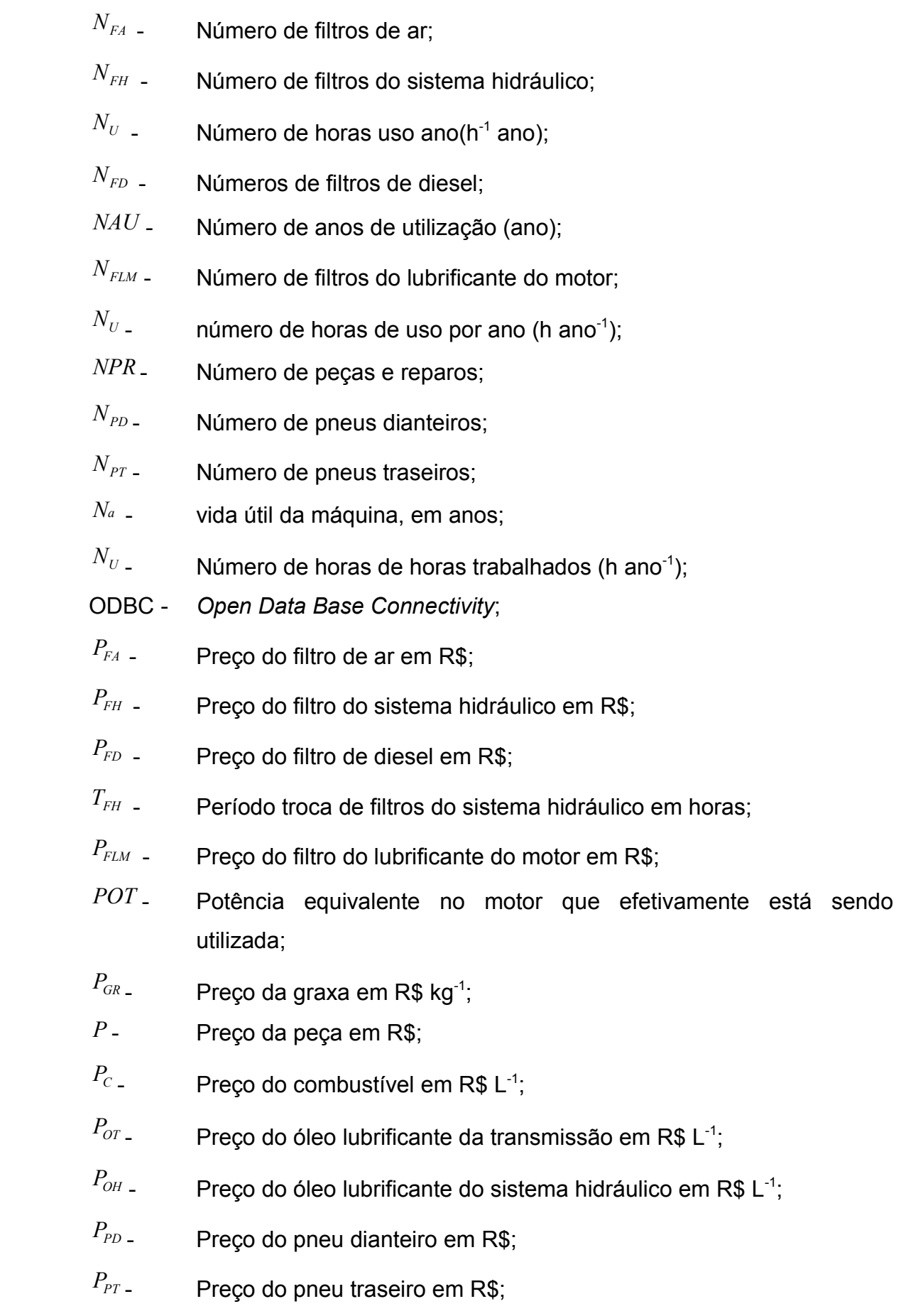

 $\rightarrow$ 

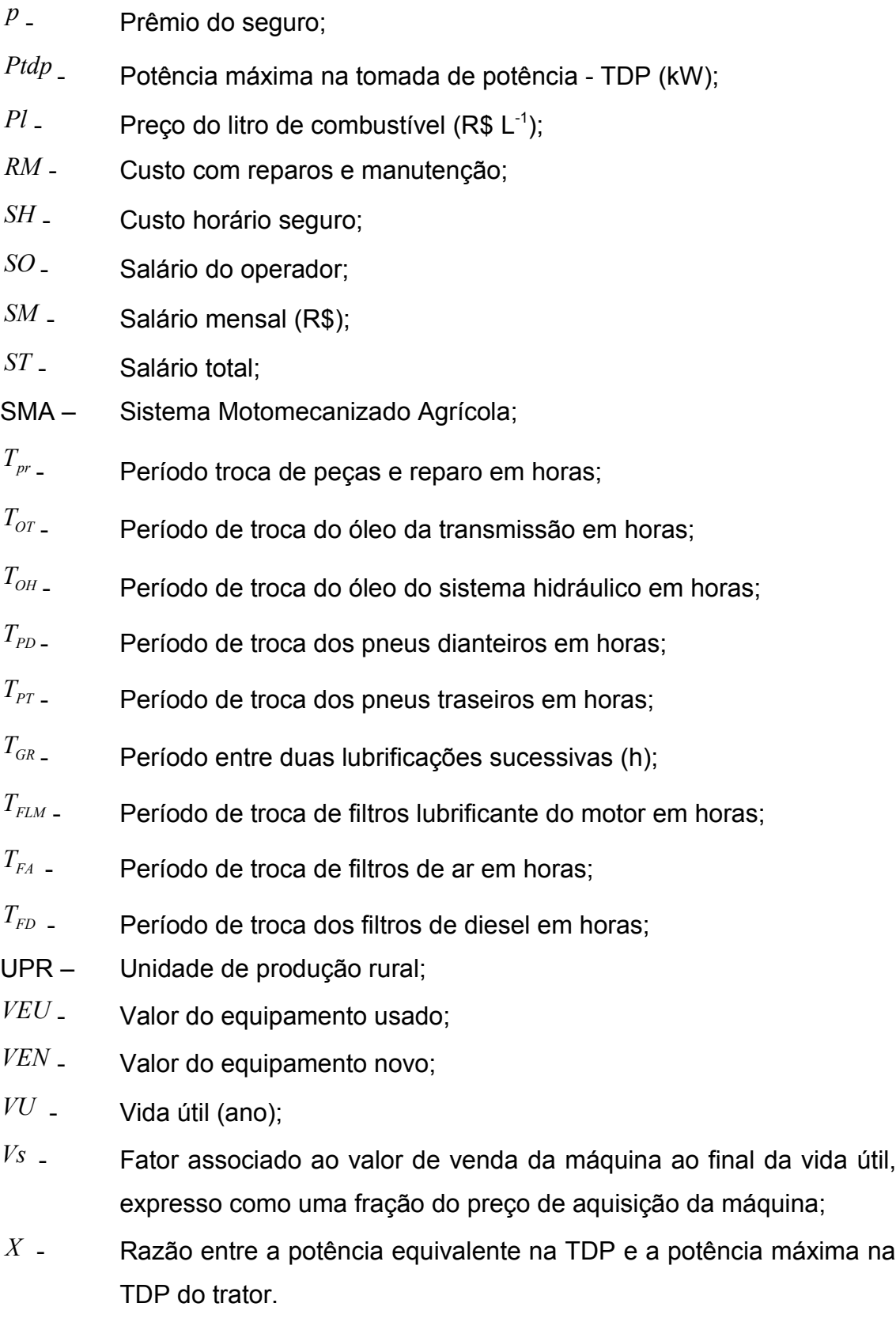

 $\lambda$ 

## **RESUMO**

Este trabalho descreve o desenvolvimento de um protótipo computacional para determinação do custo operacional da maquinaria agrícola, uma vez que a utilização de máquinas e implementos agrícolas é um dos fatores que demandam custos operacionais. Esses custos se dividem em custos fixos e variáveis. O objetivo desde trabalho foi desenvolver um *software* (MAQCONTROL) que contribuísse no processo de determinação destes custos de maneira ágil e precisa. Os custos fixos foram estimados como: as despesas com depreciação, juros, alojamento e seguros. Com os custos variáveis, foi dado ênfase aos custos da manutenção, como: óleos lubrificantes, filtros, pneus, graxa, combustível, pequenos reparos e troca de peças. Na validação do *software* foram utilizados dados de colheita de um período de dois anos, em uma propriedade agrícola situada no município de Cascavel, PR. Com as informações processadas foi possível a obtenção do custo operacional (R\$ ha-1 ) e da capacidade operacional (ha h-1) da operação de colheita.

**Palavras-chave**: máquina agrícola, mecanização agrícola, sistema de informação.

## *SOFTWARE* **PARA ESTIMATIVA DO CUSTO OPERACIONAL DA MAQUINARIA AGRÍCOLA – MAQCONTROL**

## **ABSTRACT**

This work describes the development of a software for farm machinery operation cost calculation, once the use of machines and agricultural implements are one of the factors that demand larger operational costs. Those costs are divided in fixed and variable costs. The objective of this work was to develop a software (MAQCONTROL) that contributed in the process of determination of these costs in an agile and precise way. In the development of the system preliminary calculations had been carried through, calculations of fixed and changeable costs and the capacity of operational field. The fixed costs were determinated for the expenses with depreciation, interests, shelter and insurances. With variable costs, it was given emphasis at the costs of the maintenance, such as: lubrification, filters, tires, grease, fuel, small repairs and exchange of parts. In the software validation were used harvest data from a period of two years, from an agricultural property located in the city of Cascavel, PR. With the processed information it was possible the obtaining of the operational cost (R\$ ha<sup>-1</sup>) and of the operational capacity (ha h<sup>-1</sup>) of the crop operation.

**Keywords**: agricultural machine, agricultural mechanization, system of information.

## **1 INTRODUÇÃO**

O setor do agronegócio no Brasil tem se mantido em alta e aproveitado as inovações tecnológicas oriundas de outros setores da indústria. Por ser um país de grande extensão territorial e possuir condições climáticas favoráveis, a agricultura é considerada como um de seus suportes econômicos. País grande, com agricultura desenvolvida, implica grandes áreas cultivadas, o que exige o uso intensivo de máquinas agrícolas (LOPES; FURLANI; SILVA, 2003).

A intensificação do uso da mecanização na agricultura vem exigindo novos investimentos em máquinas com maior potência e tecnologia incorporada para atender às diversas demandas das atividades agrícolas. Do ponto de vista da empresa, à medida que o número, o tamanho e a complexidade das máquinas aumentam, mais importante se torna o impacto do gerenciamento desse sistema sobre a rentabilidade do negócio. No caso de máquinas agrícolas o acompanhamento sistemático do desempenho e os cálculos dos custos operacionais, ao longo da vida útil, são fatores fundamentais para seu uso racional (OLIVEIRA, 2000).

A indústria nacional de máquinas e equipamentos agrícolas evoluiu muito tecnologicamente nos últimos anos e oferece produtos qualificados e versáteis. Ela evoluiu para oferecer amparo confiável às exigências e especificações internas, mas também a ponto de tornar o Brasil um grande exportador (MITTMANN, 2006).

No campo tecnológico, o desenvolvimento de *softwares* para a aplicação na atividade agrícola ainda encontra fortes barreiras para a sua difusão no meio rural. Um fator importante é a abordagem adotada por desenvolvedores, que acabam disponibilizando ferramentas complexas e que, muitas vezes, não atendem às necessidades dos usuários. O desenvolvimento – no âmbito acadêmico – de um sistema de informação deve-se ao fato de que ferramentas comerciais muitas vezes não atendem às reais necessidades dos produtores, por ferramentas simples, funcionais e de baixo custo.

A concepção de um protótipo computacional com o propósito de estimar e/ou determinar o custo real pode amenizar as dificuldades para obtenção do custo operacional agrícola, principalmente em face da interdisciplinaridade verificada no seu desenvolvimento, observando as metodologias e princípios estudados ao longo dos anos e presentes na literatura da área.

O produtor adepto da tecnologia considera três propósitos: alta tecnologia, redução de custos e aumento da capacidade operacional do conjunto. Ou seja, ele está num nível que busca e explora a tecnologia. Porém o que ocorre, freqüentemente, é que o produtor rural não utiliza adequadamente suas máquinas e equipamentos, por que desconhece que um controle minucioso da "vida" da máquina e do equipamento torna possível diagnosticar o momento certo da manutenção e, inclusive, da troca.

Nesse sentido, para se ter um acompanhamento sistemático desse controle em operações agrícolas, deve-se ter uma organização implantada, na qual se registrem os dados referentes às máquinas e equipamentos, para que seja possível desenvolver um estudo para a tomada de decisão e apoio à gestão de controle de operação em diversas áreas do campo. O sistema computacional é um fator determinante para a análise e avaliação de máquinas e implementos, para um melhor controle gerencial.

Por esses motivos, este trabalho teve como objetivo desenvolver um *software* para o controle operacional da maquinaria agrícola, que calcule os custos fixos e variáveis, o custo real horário e o custo operacional em uma operação agrícola, usando uma máquina específica ou um conjunto mecanizado (MAQCONTROL). Espera-se que a difusão deste *software,* junto aos agricultores e suas organizações, intensifique o uso da informática na agricultura, de modo que o setor possa se beneficiar do potencial que essa inovação apresenta na administração e gerência das empresas agrícolas.

## **2 REVISÃO BIBLIOGRÁFICA**

A aplicação de *software*s no controle operacional da maquinaria agrícola não pode ser vista somente como uma forma de eliminar o problema de controle nas operações, mas de oferecer mais uma ferramenta de boa qualidade, que traga benefícios ao controle dos custos operacionais de uma propriedade agrícola.

#### 2.1 O PAPEL DA INFORMAÇÃO NOS SISTEMAS

Sistema de informação pode ser definido, tecnicamente, como um conjunto de componentes relacionados que coleta, processa, armazena e distribui informações, para apoiar a tomada de decisão e o controle dentro de uma organização. Os sistemas de informação também podem ajudar administradores e trabalhadores a analisar problemas, visualizar assuntos complexos e criar novos produtos (LAUDON; LAUDON, 1999).

De acordo com OLIVEIRA (1996), sistema é um conjunto de partes integrantes que forma um todo unitário, com determinado objetivo e que efetua determinada função, constituído de alguns componentes: os objetivos; as entradas (*inputs*); o processo de transformação (*processing*); as saídas (*outputs*); os controles e as avaliações; a retroalimentação, realimentação ou *feedback*. Os objetivos referem-se tanto aos dos usuários do sistema quanto aos do próprio sistema; é a própria razão de existência do sistema, ou seja, é a finalidade para a qual o sistema foi criado.

As entradas do sistema (*inputs*) capturam ou coletam dados brutos de dentro da organização ou de seu ambiente externo, fornecendo ao sistema o material, a energia e a informação para a operação ou o processo, que gerará determinadas saídas do sistema e que devem estar em sintonia com os objetivos estabelecidos (OLIVEIRA, 1996). Segundo NICOLETTI (1975), a propriedade agrícola, como qualquer outra organização produtiva, pode ser vista como um sistema de atividade, em que ocorre uma série de entradas (insumos para a produção, informações, etc.) que sofrem transformações, originando saídas com determinadas características. Os registros dos trabalhos de campo usam, normalmente, métodos pessoais ou pouco organizados, em geral limitados às anotações feitas na caderneta do operador.

O processo de transformação do sistema converte a entrada de dados brutos em mais de uma forma significante, mais útil e apropriada. Este processador é a maneira pela qual os elementos componentes interagem, com o intuito de produzir as saídas desejadas. As saídas do sistema transferem a informação processada para as pessoas ou atividades nas quais ela será utilizada. Como correspondem aos resultados do processo de transformação, as saídas podem ser definidas como as finalidades para as quais se uniram objetivos, atributos e relações do sistema. Portanto, as saídas devem ser coerentes com os objetivos do sistema (OLIVEIRA, 1996).

Para possibilitar o controle e a análise, as saídas devem ser quantificáveis de acordo com parâmetros previamente fixados. Os controles e as avaliações do sistema ocorrem principalmente para verificar se as saídas estão coerentes com os objetivos estabelecidos. Para a sua realização de maneira adequada, é preciso uma medida do desempenho do sistema, denominada padrão. A retroalimentação é a saída que retorna para os membros apropriados da organização, a fim de ajudá-los a avaliar e a corrigir o estágio de entrada. A realimentação é um processo de comunicação que reage a cada entrada de informação, incorporando o resultado da "ação resposta" desencadeada pela nova informação, que afetará seu comportamento subseqüente e, assim, sucessivamente. Essa realimentação é um instrumento de regulação retroativa ou de controle, no qual as informações realimentadas são resultados das divergências verificadas entre as respostas de um sistema e os parâmetros previamente estabelecidos. A finalidade desse controle é reduzir ao mínimo as discrepâncias, além de propiciar ao sistema uma situação que o torna auto-regulador (OLIVEIRA, 1996).

Os sistemas de apoio à gestão da pequena ou média propriedade agroindustrial têm características que os descreveriam, sob a ótica de engenharia de *software*, como pequenos, com pouca sofisticação de funções, baixa complexidade de dados e demandando uma interface com usuários simples e padronizada (FERRARETTO; MASSRUHA, 1995). Por outro lado, a importância desse tipo de apoio não pode ser minimizada, pois é inaceitável que o administrador de uma pequena propriedade agrícola tome decisões sem estar amparado em informação quantificada e agregada sobre seu processo produtivo. Além disso, as informações sobre sua produção devem ser atualizadas e confiáveis de modo que possam ser inseridas nos sistemas de planejamento da agricultura (FERRARETTO; MASSRUHA, 1995).

### 2.2 UNIDADES DE PRODUÇÃO RURAL

A unidade de produção rural - UPR pode ser definida como unidade de produção que explora a capacidade produtiva do solo pelo cultivo da terra, da criação de animais e da transformação de determinados produtos agrícolas (MARION, 1999). Prefere-se o termo UPR ao termo empresa por se entender este como uma forma jurídica de exploração, isto é, pessoa jurídica. Assim, como na atividade rural encontram-se, com bastante freqüência, as duas formas jurídicas possíveis de exploração: pessoa jurídica e pessoa física, optou-se por uma terminologia mais abrangente: UPR.

Com base na definição de empresas rurais de MARION (1999), pode-se dividir o campo de atividade rural em três grupos distintos: produção vegetal ou atividade agrícola, produção animal ou atividade zootécnica e atividade agro-industrial, tipificando-as, portanto, de acordo com o ramo de atividade que desenvolvem. Logo, é primordial para o desenvolvimento de um sistema de informação conhecer o ambiente organizacional, bem como o seu ambiente operacional, tendo em vista que a atividade da UPR pode definir o tipo e o grau de importância das informações que devem ser geradas pelos sistemas.

Para que a UPR acompanhe, em tempo, as modificações provocadas pela tecnologia da informação, vários sistemas especialistas e aplicativos foram desenvolvidos para sua gestão. Dessa forma, diante das necessidades do setor agropecuário, em que existe grande quantidade de informação para ser manipulada e acessada de forma rápida e eficiente, a Empresa Brasileira de Pesquisa Agropecuária - EMBRAPA, desde 1986, por intermédio do Centro Nacional de Pesquisa Agropecuária em Informática para a Agricultura - CNPTIA, procura desenvolver ferramentas que atendam aos requisitos de análise de dados e sistemas de informação, pela pesquisa tecnológica e o desenvolvimento de aplicativos específicos para as atividades do setor agropecuário (SERRA; MARTIN, 2007).

#### 2.3 CONTROLE OPERACIONAL DA MAQUINARIA AGRÍCOLA

O controle consiste na ação de medir realizações e de verificar se elas ocorrem em conformidade com o planejamento adotado, com a organização implantada ou com as ordens expedidas, evidenciando as diferenças constadas. Logo, o controle da maquinaria agrícola somente tem significado quando ela se encontra devidamente organizada em Sistemas Motomecanizados Agrícolas (SMA's), cujas atividades são adequadamente planejadas (MIALHE, 1974). Em um SMA atuam controles extracontábeis, nas áreas de atividade de campo, abastecimento e manutenção, serviços mecânicos e suprimento de materiais. Em cada uma dessas áreas são aplicados vários processos de controle das atividades de campo, denominados genericamente de controle operacional (MIALHE, 1974).

Tanto o controle operacional como o de abastecimento e manutenção, atendendo ao princípio de que devem ser controlados, deverão ser exercidos por um setor do sistema, como "setor de controle de campo", "sala de operações" e "controle de serviços". Esses setores devem estar localizados próximos aos departamentos de serviço, situando-se junto a um escritório com pessoal especializado na coleta e processamento dos dados apurados. Ocorre que o supervisor, neste caso, responsável pela chefia, coordena os trabalhos de campo, orientando os operadores, tratoristas e mecânicos de manutenção (MIALHE, 1974).

O controle operacional tem por objetivo o levantamento, para cada conjunto motomecanizados (trator + máquina/implemento + operador), dos tempos consumidos nas execução de operações e da quantidade de trabalho executado, gerando o boletim da distribuição dos tempos operacionais e boletim de produção das máquinas. Para que esses objetivos sejam alcançados, é necessário que sejam estabelecidas certas normas de procedimento, tanto para o levantamento como para o processamento dos dados, a caracterização de determinados parâmetros de desempenho e a identificação das áreas de trabalho. Assim, a implantação de um sistema de controle operacional requer certas providências preliminares, antes que ele seja efetivamente colocado em execução (MIALHE, 1974).

## 2.4 REQUISITOS DA IMPLANTAÇÃO DO CONTROLE OPERACIONAL

Os principais requisitos para implantação do controle operacional num SMA são: a identificação do sistema, identificação das áreas de trabalho e a codificação de operações de campo. Para a identificação das máquinas são feitas fichas em que constam informações como: marca, modelo, ano, número de série, características técnicas (peso, potência), data de aquisição, valor, tempo de amortização, vida útil e outras informações de interesse. A identificação das áreas de trabalho deve, também, de forma semelhante a das máquinas, ser devidamente cadastrada. Quanto à codificação das operações de campo na Tabela 1A (ANEXO A), além de facilitar o preenchimento dos documentos utilizados no controle, evita que se atribuam designações diferentes a um mesmo trabalho. Por outro lado, tarefas que são muito semelhantes do ponto de vista do controle operacional poderão ser agrupadas sob uma mesma designação, facilitando a coleta e o processamento dos dados. Essa codificação não precisa vincular-se apenas às operações agrícolas executadas pelas máquinas, mas deve se estender a toda atividade desenvolvida pelo conjunto motomecanizado no campo. Assim, distinguem-se dois grandes grupos de atividades de interesse do controle operacional de conjuntos motomecanizados: atividades com trator parado e em movimento (MIALHE, 1974). Na Tabela 2B (ANEXO B) são apresentadas as principais atividades envolvidas no preparo do solo e nos tratos culturais em usinas de açúcar e álcool (ARAÚJO, 2002).

## 2.5 PLANEJAMENTO OPERACIONAL DE CONJUNTOS MOTOMECANIZADOS E SEUS OPERADORES

Conforme ARAÚJO (2002), para possibilitar o gerenciamento do planejamento das operações agrícolas e uma redução das horas paradas é necessário um sistema computacional para efetuar o controle dos operadores (tratoristas e motoristas), dos modelos e dos grupos de equipamentos e máquinas, observando-se os seguintes itens:

- análise das horas trabalhadas para cada operação;
- cálculo das horas paradas e seus motivos;
- determinação das eficiências;
- determinação de rendimentos;
- acompanhamento das operações agrícolas planejadas, por atividade e local e análise dos rendimentos e eficiência;
- determinação diária da localização e operação dos equipamentos;
- auxílio na programação das atividades dos comboios.

Uma definição da programação da realização das atividades deve ser desenvolvida, alimentando o sistema agrícola do número da ordem de serviço, propriedade (fazenda, talhões e áreas); operação agrícola; e data programada (inicial e final). Diariamente, informes dos operadores (descrição das horas trabalhadas em cada operação, horas paradas e seus motivos) alimentam o sistema. Com o apontamento das horas paradas e motivos é determinada a eficiência (horas trabalhadas/horas disponíveis) do operador e do equipamento. Com base nas horas trabalhadas em cada operação e na capacidade de campo operacional (ha h<sup>-1</sup>) é estimada a área trabalhada. Os fiscais ou coordenadores comunicam o encerramento da ordem de serviço/término. Constam da programação da ordem de serviço agrícola: o número da ordem de serviço; o ano-safra; o local: fazenda, lotes/talhões e respectivas áreas; e a operação agrícola e datas de programação e realização (ARAÚJO, 2002).

O levantamento dos tempos consumidos pelas diferentes atividades agrícolas poderá ser feito pelo próprio operador ou por apontadores, utilizando documentos de controle operacional. São registrados, além dos tempos operacionais, os locais onde o conjunto motomecanizado executa as operações. Assim, é fácil determinar as áreas trabalhadas, durante certo período de tempo, bastando somar os tempos consumidos entre o início e o término da operação no talhão e relacioná-lo com a sua área. Outra informação que deverá ser fornecida pela ficha de controle operacional (Figura 1) é o número de horas indicadas pelo tractômetro, que será utilizado para o controle dos serviços de manutenção periódica (MIALHE, 1974).

## FICHA DE APONTADOR

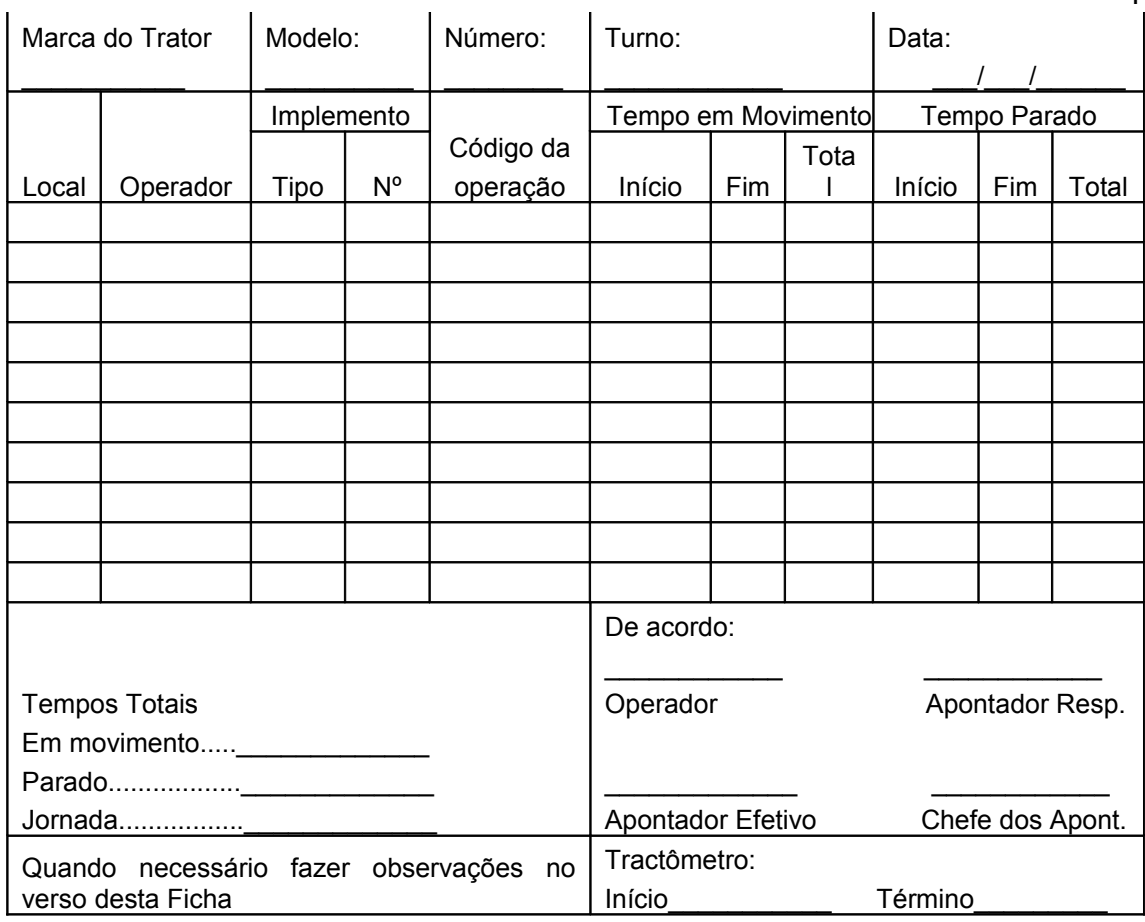

1

**Figura 1** - Modelo de ficha de apontador.

Fonte: MIALHE (1974).

Nas informações gerais, de acordo com MIALHE (1974): são fornecidos os seguintes dados:

a) Marca, modelo e número de trator;

b) Turno de serviço e data;

Nos dados operacionais, consideram-se:

- a) Local: código do talhão no qual o conjunto motomecanizado executa a operação;
- b) Operador: nome do operador ou tratorista;
- c) Implemento: tipo (arado, grade, semeadora, etc. e seu respectivo número);
- d) Código da operação: número e/ou letra de codificação da operação que o conjunto executa;
- e) Tempo em movimento: período de tempo em que o conjunto se movimenta no campo, registrando-se tempos em que o trator inicia

e termina o deslocamento, calculando-se posteriormente o tempo total decorrido;

f) Tempo parado: registrado de forma idêntica ao tempo em movimento.

Como existem diferentes operações que se realizam tanto com o trator em movimento quanto com o trator parado, cada linha da ficha deverá ser utilizada para um tipo de operação.

## 2.6 MANUTENÇÃO DE MÁQUINAS AGRÍCOLAS

Entende-se por manutenção de máquinas agrícolas o conjunto de procedimentos que visa manter essas máquinas nas melhores condições possíveis de funcionamento e prolongar sua vida útil, realizando regularmente lubrificações, ajustes, revisões e proteção contra agentes que lhe são nocivos. Em geral, a manutenção diz respeito ao abastecimento, lubrificação, pequenos reparos, coleta de óleo, proteção contra ferrugem e deteriorização (DINYS, 2000). A manutenção também é definida como o conjunto de ações necessárias para atender ao objetivo de manter ou devolver um veículo à condição normal de operação, com o tempo mínimo de imobilização e observando-se os fatores de economia (ARAÚJO, 2002). Segundo este autor, as manutenções são classificadas nas seguintes formas:

a) Preventiva - realizada de forma periódica, em função do tempo ou quilometragem;

b) Operativa - realizada pelo motorista antes e ou durante a operação do veículo;

c) Corretiva - realizada em oficinas por ocasião de panes inesperadas;

d) Preditiva - consiste na definição e no planejamento antecipado das intervenções corretivas a partir da aplicação de uma ou mais técnicas de monitoração, como a análise de vibrações e a análise de resíduos em lubrificantes.

e) Reforma - realizada em oficinas por necessidade estrutural ou conseqüência de acidente.

Atualmente, a tendência é investir na manutenção operativa, treinando o motorista do veículo para assegurar melhor desempenho e maior segurança operacional, bem como reduzir custos e paradas imprevistas por má operação do veículo (ARAÚJO, 2002).

No que se refere ao abastecimento das máquinas, as seguintes tarefas são pertinentes: como encher o tanque de combustível, completar o nível d'água do radiador, insuflar os pneus até a pressão correta e completar o nível de eletrólito da bateria (DINYS, 2000).

A lubrificação das máquinas consiste em um dos pontos mais importantes da sua manutenção. A falta dela, provavelmente, seja a principal causa de máquinas saírem de operação por quebras. No motor e transmissões são utilizados lubrificantes líquidos, enquanto que nos rolamentos e outras peças móveis, um lubrificante pastoso. O objetivo principal de um sistema de lubrificação do motor é o de colocar uma fina camada de lubrificante entre todas as superfícies metálicas que estão em contato ou em movimento, concorrendo para eliminar o atrito e o desgaste excessivo, além da perda de potência (DINYS, 2000).

Mesmo que tenham sido tomadas todas as providências relacionadas à correta manutenção das máquinas, os pequenos reparos são necessários, pois podem ocorrer falhas no funcionamento de alguns de seus mecanismos. Elas são oriundas, em geral, do desgaste natural das peças, do manejo menos cuidadoso ou da utilização intensa da máquina sob condições adversas. A reparação de falhas deve ser feita sistematicamente, evitando que, posteriormente sejam necessários serviços mecânicos de maior vulto. Essas operações de manutenção são realizadas em intervalos de tempo pré-determinados. A isso se dá o nome de "serviços de manutenção periódica", operações que devem ser realizadas a intervalos regulares, determinados pelo número de horas trabalhadas pela máquina agrícola (DINYS, 2000).

O abastecimento e o serviço de manutenção periódica de conjuntos mecanizados que operam nas frentes de trabalho são feitos pelo que se denomina "comboio de manutenção". O comboio de manutenção é um veículo, em cuja carroceria são montados todos os equipamentos necessários ao abastecimento e serviços de manutenção periódica das máquinas no campo. Conforme DINYS (2000), nesse comboio atuam um motorista e um auxiliar de manutenção, contando, geralmente, os seguintes equipamentos:

- Tanque ou tambores de combustível, com mangueiras de abastecimento, acopladas aos medidores que indicam a quantidade colocada no tanque da máquina;

- Tambores de óleo lubrificantes conectados a um circuito pressurizado que permite o abastecimento da máquina por mangueiras também providas de medidores;

- Tambores de graxa providos de bomba pneumática e mangueira com acopladores para os pinos de lubrificação;

- Compressor de ar para impulsionar lubrificante, para limpeza de máquinas e para calibração de pneus;

- Materiais diversos para manutenção periódica, como: filtros, pino de lubrificação, água destilada, ferramentas, etc.

Todos os procedimentos devem ser acompanhados por documentos de controle de campo, preenchidos pelo próprio operador do comboio e processados posteriormente pelo sistema computadorizado do setor.

## 2.7 CUSTO OPERACIONAL DE MÁQUINAS AGRÍCOLAS

Segundo HUNT (1995) e PACHECO (2006), os custos com máquinas agrícolas são normalmente divididos em dois componentes principais: custos fixos e custos variáveis. A forma de trabalhá-los é distinta e esse agrupamento facilita os cálculos e análise dos dados.

#### 2.7.1 Custos Fixos

Os custos fixos são aqueles que devem ser debitados, independentes da máquina ser usada ou não, por issso são chamados também de custos de propriedade. Em relação a esses custos, é necessário ponderar, que a partir do momento que foi adquirido um trator ou qualquer outra máquina agrícola, ela passa a onerar seu proprietário, mesmo que seja mantida inativa no galpão de máquinas. A forma de diminuir esse ônus é utilizar o trator o maior número de horas por ano, reduzindo tanto quanto possível o tempo ocioso. Nesses custos acham-se incluídos: juros; depreciação; alojamento e seguros (SAAD, 1978).

Segundo DICKINSON (2006), mesmo que a máquina não seja guardada em um abrigo, esse item deve ser incluído no custo, pois, se deixada ao tempo irá estragar mais que se fosse mantida em abrigo apropriado. Do mesmo modo, em relação ao seguro, mesmo que o proprietário da máquina não faça seguro, esse fator deve ser incluído no custo, pois nesse caso o proprietário estaria assumindo todos os riscos com a utilização da máquina.

 Os custos fixos podem ser calculados de forma simplificada utilizando-se a equação apresentada pela ASAE (2003).

$$
C_f = 100\left(\frac{1-V_s}{N_a} + \frac{1+V_s}{2} * I + K_2\right)
$$
 (1)

em que:

*C<sup>f</sup>* - custos fixos, expressos como uma porcentagem do preço de aquisição ao ano;

*Vs* - fator associado ao valor de venda da máquina ao final da vida útil, expresso como uma fração do preço de aquisição da máquina;

*N<sup>a</sup>* - vida útil da máquina, em anos;

*I* - taxa de juros anuais, decimal;

 $K<sub>2</sub>$  - fator associado aos impostos, abrigo e seguros, expresso como uma fração do valor de aquisição da máquina.

Outra forma de calcular os custos fixos (*CF* ) é estimar separadamente a depreciação, os juros, o alojamento e os seguros.

$$
CF = DE + J + AS \tag{2}
$$

1

em que:

*CF* - custos fixos;

*DE* - depreciação;

*J* - juros;

*AS* - alojamento e seguros.

## 2.7.1.1 Depreciação

Todos os bens, sejam eles máquinas, equipamentos ou instalações prediais, com a passagem do tempo, sofrem uma perda de valor ou eficiência produtiva, causada pelo desgaste e/ou pela obsolescência tecnológica. Essa perda, seja de que natureza for, representa um custo real para empresa e é conhecida como custo de depreciação (OLIVEIRA, 2000). A depreciação se refere à desvalorização da máquina em função do tempo, seja ela utilizada ou não. Se uma máquina for pouco utilizada durante um ano, sua depreciação ocorrerá devido a sua obsolescência e se for intensamente utilizada, a depreciação será devida ao desgaste. A diferença é que, no segundo caso, a máquina proporcionou um retorno pelo serviço prestado. A depreciação de uma máquina não é conhecida com precisão, enquanto ela não for vendida, pois somente nessa ocasião se poderá ter certeza do seu valor real (PACHECO, 2006). Dentre as várias formas de cálculo para a depreciação real sugerida por HIRSCHFELD (1984), destacam-se:

a) Depreciação por quotas constantes ou por forma retilínea;

b) Depreciação por porcentagens constantes (Método de Matheson);

c) Depreciação por progressão aritmética de razão igual ao primeiro (ou último) termo (Método Cole) – ou depreciação por soma dos dígitos periódicos;

d) Depreciação por declínio em dobro (*Double declining balance method*); e

e) Depreciação proporcional às horas trabalhadas.

A vida útil ou econômica da máquina, necessária em alguns métodos de depreciação, varia muito em função do tipo de máquina utilizado e da sua manutenção. Na falta de estatísticas bem detalhadas para estimativa da vida útil das máquinas agrícolas, pode se utilizar os valores apresentados na Tabela 1 (PACHECO, 2006).

#### **Tabela 1** - Vida útil de máquinas implementos

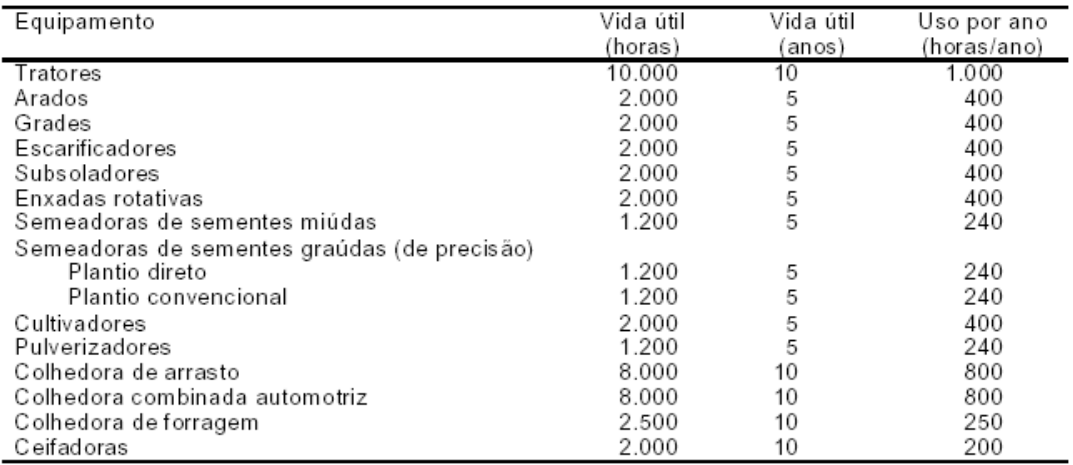

Fonte: PACHECO (2006).

#### 2.7.1.2 Juros

A todo capital investido em bens de capital atribui-se um juro calculado a uma taxa normal para empregos de risco equivalente, como uma remuneração ao capital imobilizado pelo empresário (VEGRO, 2004).

2.7.1.3 Seguro e alojamento

Segundo VEGRO (2004), seguro é um custo anual para cobrir danos imprevistos, parciais ou totais, que o bem pode sofrer (roubo, incêndio, etc.). Assim, o custo do seguro é o prêmio anual que o proprietário pagará a uma seguradora ou a poupança feita para constituir um fundo, visando ao ressarcimento dos riscos de danos que possam ocorrer. No Brasil não é muito comum fazer seguro de máquinas agrícolas, fato que pode levar à falsa impressão de que não é necessário considerar o custo desse seguro, porém, se o custo do seguro não é repassado para uma seguradora, ele é bancado pelo proprietário da máquina, pois o risco de acidentes ou perdas sempre existe. Dessa maneira, o mais aconselhável é utilizar uma pequena porcentagem do custo inicial para o calculo do seguro, seja ele feito ou não em uma companhia seguradora (PACHECO, 2006).

Por outro lado, tem-se o custo com alojamento que envolvem os investimentos nas instalações utilizadas para proteger as máquinas, veículos, equipamentos e animais de trabalho. Esse custo equivale a um custo anual para manutenção, depreciação e juros sobre o capital investido na instalação utilizada e é estimado de modo simplificado, como uma porcentagem do valor inicial da máquina. Os valores sugeridos pela literatura especializada, para alojamento e seguro de máquinas, variam de 0,75% a 1% do custo inicial ano. Sendo assim, aconselha-se uma taxa de 2% ao ano para cálculos de custos com alojamento e seguro (CONAB, 2006, ASAE, 2003).

Em termos anuais o custo é considerado como fixo, mas, na medida em que o número de horas de utilização anual varia, o custo fixo horário, denominado de específico, passa a depender do número de horas de utilização do equipamento ao ano. Por essa razão é importante planejar adequadamente não só o número de equipamentos, mas também o seu porte, pois uma máquina mal utilizada, em termos de horas-ano, pode se transformar em um pesado ônus financeiro para a atividade.

#### 2.7.2 Custo Variável

Os custos variáveis, também conhecidos como operacionais, são calculados considerando-se o gasto com combustível, reparos e manutenção e o salário do operador. Eles são contabilizados quando a máquina se encontra em uso, embora mesmo uma máquina parada, como é o caso de um trator colocado sobre um cavalete, deve sofrer alguma espécie de manutenção. Os
custos variáveis (*CV* ) podem ser influenciados pelo local de trabalho, habilidade do operador, manutenção e regulagem da máquina entre outros (MILAN, 2004)

$$
CV = CC + L + RM + SO \tag{3}
$$

em que:

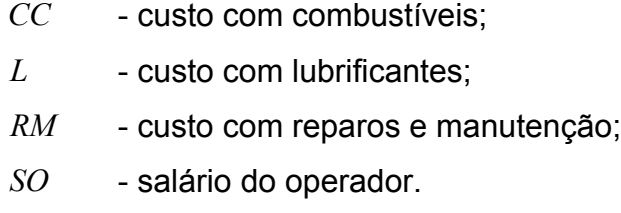

2.7.2.1 Combustíveis

Os combustíveis são usados principalmente para o acionamento dos motores de tratores e colhedoras. É difícil avaliar com precisão o consumo de combustível dos tratores, devido às condições variáveis de carga a que são submetidos nos trabalhos de campo. Entretanto, quando não se tem informação segura do fabricante do trator, vários autores, entre eles PACHECO (2006), citam que o consumo de combustível (óleo diesel) fica em torno de  $0.25$  a  $0.30$  L h<sup>-1</sup> cv<sup>-1</sup> na barra de tração. Segundo MILAN (2004):

$$
CC = Cc \times Pl \tag{4}
$$

em que:

 $CC$  - custo do combustível ( $R$ h<sup>-1</sup>$ );

 $Cc \longrightarrow$  consumo horário de combustível (L h<sup>-1</sup>);

*Pl* - preço do litro de combustível (R\$ L<sup>-1</sup>).

Ainda segundo MILAN (2004), para se obter o custo despendido com o combustível é necessário estimar o consumo horário da máquina. O consumo varia de acordo com as condições de trabalho, característica e estado da máquina, habilidade do operador e a sua obtenção pode ser realizada por meio de dados já existentes ou por estimativas. Os dados coletados a campo são, inquestionavelmente, a melhor maneira, porém exigem uma anotação contínua e precisa dos serviços realizados. A alteração do tipo de máquina ou do local pode inviabilizar a aplicação dos dados coletados para uma outra situação. Por outro lado, existem algumas maneiras para se estimar o consumo, desde as mais simples, representadas por um coeficiente até as equações que consideram a utilização da potência do motor. Um dos métodos recomendados consiste na multiplicação da potência do motor por um fator de consumo para estimar o consumo médio anual para todas as operações:

$$
Cc = Ce * Ptdp \tag{5}
$$

em que:

 $Cc \longrightarrow$  consumo horário de combustível (L h<sup>-1</sup>);

*Ce* - consumo específico de combustível (L kW<sup>-1</sup> h<sup>-1</sup>);

*Ptdp* - potência máxima na Tomada de Potência - TDP (kW).

Segundo a ASAE (2003), o consumo específico médio anual de combustível de um trator equipado com motor diesel, operando em solo agrícola, é de 0,2135L kW<sup>1</sup> h<sup>-1</sup>. O custo do combustível pode ser estimado a partir do consumo médio da máquina (VEGRO, 2004) ou de dados bibliográficos. Outra forma é proposta pela ASAE (2001):

$$
Ce = 2,74X + 3,91 - 0,203.\sqrt{738X + 173}
$$
 (6)

em que:

*Ce* - consumo específico de combustível para tratores com motor a diesel, em L kW<sup>-1</sup>h<sup>-1</sup> h);

*X* - razão entre a potência equivalente na TDP e a potência máxima na TDP do trator.

#### 2.7.2.2 Lubrificantes

Quanto aos lubrificantes, a quantidade gasta por hora depende do tipo e da potência do trator e pode ser obtida no manual do proprietário e na planilha de manutenção proposta pelo fabricante, determinando a capacidade dos reservatórios de lubrificantes e a periodicidade em horas, definindo quando devem ser substituídos (PACHECO, 2006). Os períodos regulares para as trocas são: óleo do motor, 200 h; óleo da caixa de câmbio e diferencial, 750 h; óleo da redução final, 750 h; óleo do hidráulico, de 750 a 1000 h; óleo da caixa de direção, 500 h. Os custos com lubrificantes do motor podem também ser estimados em 15% do custo com combustível (ASAE, 2003).

O consumo real da graxa só será conhecido realmente com experiência no decorrer tempo, entretanto, pode-se estimá-lo como: 0,05 kg h<sup>-1</sup> para tratores e 0,03 kg h<sup>-1</sup> para implementos (PACHECO, 2006).

#### 2.7.2.3 Reparos e manutenção

Os reparos e manutenção são os custos realizados para manter os bens de capital em plena condição de uso e estão relacionados à intensidade de uso. Dentre as despesas de manutenção que devem ser computadas para o cálculo de custo de operação de máquinas agrícolas encontram-se aquelas realizadas para a manutenção preventiva e corretiva. Na manutenção preventiva, devem–se computar os gastos com componentes trocados a intervalos regulares, como: filtros de ar, filtros de óleos lubrificantes, filtros de combustível, correias de polia, etc. (PACHECO, 2006). A manutenção corretiva é bem mais difícil de ser estimada, pois depende de fatores de difícil controle, como a habilidade do operador, as condições de terreno, etc. Em face dessas dificuldades, devem se conduzir estudos detalhados sobre a manutenção de máquinas agrícolas, de forma a fornecer índices que permitam o cálculo desses custos, até mesmo antes da aquisição das máquinas. Segundo a ASAE (2001), o custo de reparo e manutenção deve considerar os custos associados ao desgaste, à quebra de componentes, a acidentes e à deterioração natural da máquina. O custo de reparo e manutenção depende muito da forma com que a máquina é operada e pode ser calculado, segundo a ASAE (2003), por:

$$
Cm = (\text{RF1})P\left[\frac{h}{1000}\right]^{(\text{RF2})} \tag{7}
$$

em que:

*Cm* - custo de reparo e manutenção acumulado até h horas de uso da máquina, R\$

*P* - valor do equipamento novo, em R\$;

*h* - número de horas que a máquina foi usada até o momento, em horas;

RF1 e RF2 : fatores que dependem do tipo de máquina e que são apresentados na Tabela 1C (ANEXO C).

2.7.2.4 Mão-de-obra

Os salários do operador, bem como outros benefícios e encargos sociais, referentes à mão-de-obra, devem ser computados no cálculo do custo operacional de máquinas, considerando-se, no mínimo, a média que prevalece na região. Conforme PACHECO (2006):

$$
ST = \frac{13 * SM}{HA}
$$
 (8)

em que:

*ST* - salário total;

*SM* - salário mensal (R\$);

 $HA$  - horas de uso por ano  $(h^{-1})$ .

Ressalta-se que, para realizar a estimativa do cálculo do custo da mão-de-obra, incluem-se os salários diretos dos trabalhadores e o custo indireto das obrigações (FESSEL, 2003).

# 2.7.3 Custo Operacional

O custo operacional reflete a relação entre o custo horário do equipamento ou conjunto e a sua capacidade de trabalho. É por meio dele que as comparações entre os diferentes sistemas mecanizados podem ser efetuadas. Segundo MILAN (2004), é calculado por:

$$
COp = \frac{CHc}{CcO} \tag{9}
$$

2

em que:

 $COp$  - custo operacional (R\$ ha<sup>-1</sup>);

 $CHc -$  custo horário do conjunto em ( $R$ h^{-1}$ );

*CcO* - capacidade operacional da máquina/conjunto tratorimplemento (ha  $h^{-1}$ ).

O custo horário de um conjunto trator/implemento é fornecido pela somatória do custo horário do trator e do implemento. Quanto à capacidade operacional de campo (capacidade de trabalho) ela depende da largura, da velocidade de trabalho e da eficiência de trabalho. O cálculo do custo operacional de um conjunto motomecanizado é importante não só para tomadas de decisão no momento da seleção dessas máquinas, mas também para comparação com os preços de horas/máquina, dando subsídios no momento da decisão de comprar ou alugar algum equipamento para realizar uma determinada operação. Na Tabela 2 está uma proposta de análise da composição dos custos operacionais (PACHECO, 2006).

| <b>CUSTOS OPERACIONAIS FIXOS</b>             |                       |  |
|----------------------------------------------|-----------------------|--|
| Depreciação (DE)                             | $[R$ h-1]$            |  |
| Juros(J)                                     | $[R$ h-1]$            |  |
| Alojamento (AL)                              | $[R$ h-1]$            |  |
| Seguro(S)                                    | [R\$ h-1]             |  |
| <b>CUSTOS OPERACIONAIS VARIÁVEIS</b>         |                       |  |
| Motorista/Tratorista/Operador(ST)            | [R\$ h-1]             |  |
| Combustivel (C)                              | $[R$ h-1]$            |  |
| Pneus (Pn)                                   | [R\$ h-1]             |  |
| Manutenção (RM)                              | $[R$ h-1]$            |  |
| Lubrificantes (L)                            | $[R$ h-1]$            |  |
| <b>TOTAL CUSTO-HORÁRIO</b>                   |                       |  |
| Custo horário conjunto/ máquina/implemento   | [R\$ h-1]             |  |
| Capacidade Operacional da Máquina/Implemento | [ha h- <sup>1</sup> ] |  |
| <b>Custo Operacional</b>                     | $IR$$ ha-1            |  |
| TOTAL                                        |                       |  |

**Tabela 2** - Análise da composição dos custos operacionais

Cabe enfatizar que, aos custos de operação de máquina, são adicionados os gastos com a sua manutenção no decorrer do ciclo da cultura que representam, segundo a CONAB (2006), 70% dos gastos totais com este dispêndio, obtendo-se, assim, o custo/hora total. Essas despesas são, portanto, apropriadas a essa categoria do custo variável, por representar um desembolso imediato do agricultor. Como as despesas com manutenção de máquinas tanto ocorrem ao longo do ciclo produtivo da lavoura, como após o seu encerramento, os restantes (30%) são computados no custo fixo (CONAB, 2006).

# 2.8 DESEMPENHO OPERACIONAL DE MÁQUINAS AGRÍCOLAS

O desempenho operacional de máquinas agrícolas é definido como um complexo conjunto de informações que determinam seus atributos ao executarem operações sob determinadas condições de trabalho. Essas informações podem ser características: operacionais, relativas à qualidade e quantidade de trabalho; dinâmicas e relativas à potência requerida e à velocidade de trabalho; e de manejo, relativas a regulagens, aos reparos, à manutenção de máquinas. A avaliação das características operacionais, no caso de tratores e implementos agrícolas, é feita pela capacidade de campo, que é estimada pela área trabalhada em uma unidade de tempo. A capacidade de campo pode ser teórica, efetiva ou operacional (MIALHE, 1974).

As capacidades de campo podem ser obtidas também pela largura de trabalho do implemento, multiplicada pela velocidade, geralmente expressas em ha h<sup>-1</sup> (BURLA, 2001). A capacidade de campo teórica só é atingida se a máquina trabalhar 100% do tempo à velocidade nominal, utilizando 100% de sua largura de trabalho nominal. A capacidade de campo efetiva considera a largura e a velocidade efetiva de trabalho, valores obtidos somente durante a execução da operação para a qual a máquina foi projetada. A capacidade de campo operacional considera os tempos gastos com as manobras e as atividades auxiliares à operação. A capacidade de campo operacional tem sido conhecida como "rendimento operacional", terminologia que deve ser evitada, pois em mecanização agrícola rendimento é definido como uma relação entre capacidades de campo. O rendimento de campo é sinônimo de eficiência de campo (MIALHE, 1974).

# 2.9 *SOFTWARE*S EXISTENTES NO MERCADO

Na agricultura existem registros de utilização de programas computacionais, no gerenciamento dos setores de administração e planejamento das grandes propriedades e agroindústrias, desde a década de 80. Existe, entretanto, a limitação do alto custo de investimento e manutenção e do baixo nível tecnológico dos s*oftwares* que atendem esse mercado. Segundo FRANCISCO (2007), quanto à melhoria na qualidade dos *softwares*, ainda são poucas as análises sobre a dinâmica da adoção e difusão da tecnologia da informática no meio rural e, em grande parte, realizadas com base em estudos de caso.

Existem grandes empresas investindo nesse mercado específico, porém, paga-se um preço elevado. Segundo SILVEIRA (2005), tem-se no mercado um grande número de programas de computador, com as mais diversas finalidades para o uso na propriedade agrícola, tendo destacado:

a) ADM MÁQUINAS, da Agrisof Brasil [\(www.agrisoft.com.br\)](http://WWW.agrisoft.com.br/) – tem como funções principais: acompanhamento da utilização, abastecimento e manutenção de todas as máquinas; indica o momento para que seja feita a manutenção das máquinas; detalha os custos por hora, calcula a depreciação, o consumo médio de combustível e gerencia a produção;

b) ASSISTE, da Assessoria em Sistemas Técnicos (www.assiste.com.br) - com os seguintes módulos: manutenção básica; manutenção preventiva; licenciamentos; seguros, estoques de produtos (combustíveis, pneus, lubrificantes, etc); custos e orçamentos;

c) OPTIMUS AGRÍCOLA, da Vectis Tecnologias [\(www.vectis.com.br\)](http://www.vectis.com.br/), que calcula o custo-hora (R\$ h<sup>-1</sup>) e o custo operacional (R\$ h<sup>-1</sup>) de máquinas e implementos, em cada uma das operações no processo produtivo.

# 2.10 BANCO DE DADOS

Um banco de dados é um conjunto de informações com uma estrutura regular que normalmente, mas não necessariamente, é armazenado em algum formato de máquina lido pelo computador. Há uma grande variedade de bancos de dados, desde simples tabelas armazenadas em um único arquivo até gigantescos bancos de dados com muitos milhões de registros, armazenados em salas cheias de discos rígidos. Em sistemas computacionais, as bases de dados são gerenciadas por um sistema de gestão de bancos de dados ou SGBD (WIKIPEDIA, 2007). Muitas empresas do setor agroindustrial utilizam bancos de dados para controlar e planejar suas operações agrícolas. Geralmente, o talhão ou parcela, juntamente com fazenda e/ou setor, é a unidade-chave do banco de dados e é, portanto, a partir dele que se faz a ligação com todas as outras informações consideradas no gerenciamento agrícola. Ocorre que são freqüentes os casos em que o banco de dados é um enorme arquivo de informações "penduradas" em códigos de talhões. Como as informações são acessadas em listagem de consultas, a quantidade necessária de papel passa a prejudicar a atualização e, conseqüentemente, a eficiência do gerenciamento das operações (ROCHA, 1997). A apresentação dos dados pode ser semelhante à de uma planilha eletrônica, porém os sistemas de gestão de banco de dados possuem características especiais para o armazenamento, classificação e recuperação dos dados.

# **3 MATERIAL E MÉTODOS**

Foi desenvolvido o sistema de informação MAQCONTROL – *Software* de Estimativa Custo Operacional da Maquinaria Agrícola, que coleta e processa dados rotineiros e repetitivos da atividade rural, para maximizar a capacidade produtiva dos recursos. O sistema informacional abrange quatro tipos de dimensão: informações sobre as atividades/operações realizadas no campo; informações sobre custos operacionais; informações sobre o trabalho executado e manutenção; geração de relatórios de demonstrativos dos custos operacionais. No desenvolvimento do sistema foram realizados cálculos preliminares, cálculos de custos fixos e variáveis e da capacidade de campo operacional. Os custos fixos e variáveis foram calculados segundo a metodologia de MIALHE (1974), incluindo as taxas de alojamento, seguros, juros e depreciação. Todas as taxas podem ser selecionadas pelo usuário conforme sua necessidade. Para a obtenção do custo operacional, foram incluídos os custos variáveis, enfatizando, principalmente, os custos da manutenção, como: óleos lubrificantes, filtros, pneus, combustível, pequenos reparos e/ou troca de peças. O consumo de combustível de uma máquina está diretamente relacionado à potência disponível. O consumo de combustível das máquinas agrícolas é estimado, neste trabalho, por meio de cálculos matemáticos sugeridos por BALASTREIRE (1990).

Para a aplicação do sistema, foi considerada uma empresa agrícola, situada na região oeste do Paraná, que cultiva soja para produção de sementes. A empresa possui vários conjuntos mecanizados e máquinas<sup>[1](#page-44-0)</sup> para a realização de operações como: aração, pulverização, semeadura e colheita. A validação do *software* utilizou dados do período de 2005 a 2007, envolvendo somente as culturas de soja e trigo. Essa restrição teve por objetivo reduzir o número de dados analisados.

<span id="page-44-0"></span><sup>1</sup> As marcas e modelos de máquinas, equipamentos, programas e outros materiais citados neste trabalho, não constituem recomendação de compra por parte do autor, somente retrata a fidelidade dos dados da pesquisa.

#### 3.1 DESENVOLVIMENTO DO *SOFTWARE*

#### 3.1.1 Banco de Dados

No desenvolvimento do trabalho, no que se refere à persistência dos dados, optou-se pelo *Firebird*, versão 1.5, versão *opensource* e livre do *InterBase®.* A escolha fundamentou-se no fato de que esta ferramenta possui integração com as demais escolhidas e por não acarretar mais despesas com licenças, pois ela está licenciada como *opensource*.

# 3.1.2 Ambiente de Desenvolvimento

A implementação do sistema foi feita com o *Borland© Delphi©,* na versão 3 *Standard,* face à facilidade de desenvolvimento de aplicativos, além de contar com uma ampla documentação disponível. O *Delphi* é um ambiente de desenvolvimento de aplicações baseadas no *MS Windows* com o mínimo de codificação. Oferece ainda *templates* de aplicação e *forms* que permitem criar e testar rapidamente o protótipo de suas aplicações. Além de permitir a personalização do ambiente de trabalho, pode-se fazer a construção visual da interface por um *Integrated Development Environment* - *IDE* (Ambiente de Desenvolvimento Integrado)*,* que permite a criação pela seleção de componentes da paleta. Essa versão *Delphi©*, no entanto, não conta com componentes de conexão nativa para o banco de dados selecionado, sendo voltada, inicialmente, para aplicativos com base de dados *Open Data Base Connectivity* – ODBC, aplicação que permite acessar o banco de dados no *MS Windows*. A instalação do componente *open-source Zeos* (Figura 2),

disponível em: http://sourceforge.net/projects/zeoslib, permitiu a integração entre o ambiente de desenvolvimento e o banco de dados *Firebird*. Desenvolvido para todos os sistemas operacionais das famílias *Windows*©, *POSIX* e *Linux*, o componente está publicado sob as licenças *GNU General Public License* e *GNU Library* ou *Lesser General Public License (LGPL)*. Seus componentes permitem que a base de dados seja acessada diretamente no ambiente de desenvolvimento, agilizando o desenvolvimento da aplicação e auxiliando na utilização das metodologias de desenvolvimento adotadas.

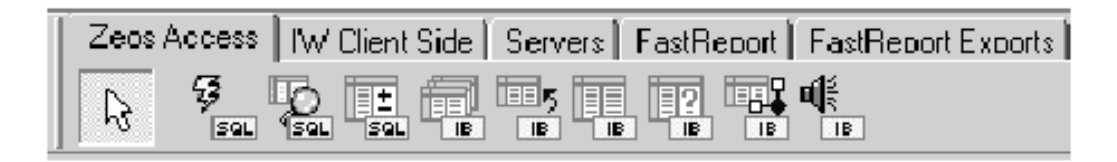

**Figura 2** - Componentes do *Delphi* na paleta Zeos.

O ambiente de desenvolvimento *Delphi©* 3, *Standard* apresenta deficiências quanto a componentes para a emissão de relatórios em modo gráfico, pois não apresenta nenhum componente nativo para essa funcionalidade. Para a emissão de relatórios em modo texto, utilizou-se o componente *FreeReport* da *Fast Reports Inc*. (Figura 3), publicado sob licença *GNU LIBRARY GENERAL PUBLIC LICENSE*, conforme documento disponível em [http://fastreport.](http://fastreport/)com/en/products/free-report-license.html. Para plotagem dos gráficos foi utilizado o componente *TeeChart Pro* v. 5.02, em sua versão *trial* (teste), uma vez que toda funcionalidade dos recursos oferecidos são mantidos, apesar de uma mensagem de alerta, de que se trata de uma versão de teste, ser mostrada uma vez ao usuário, sempre que ele acessar essa interface.

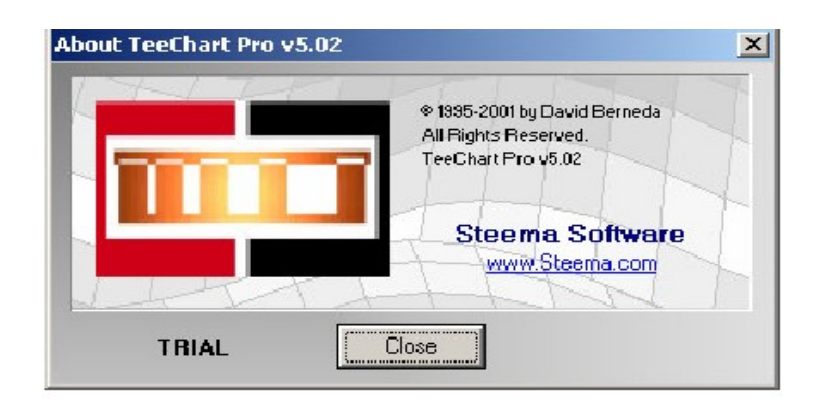

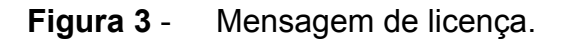

Na Figura 4 é apresentado, de maneira sintetizada, o fluxo de informações dentro do *software,* podendo-se observar as duas principais funcionalidades: estimação e determinação do custo real.

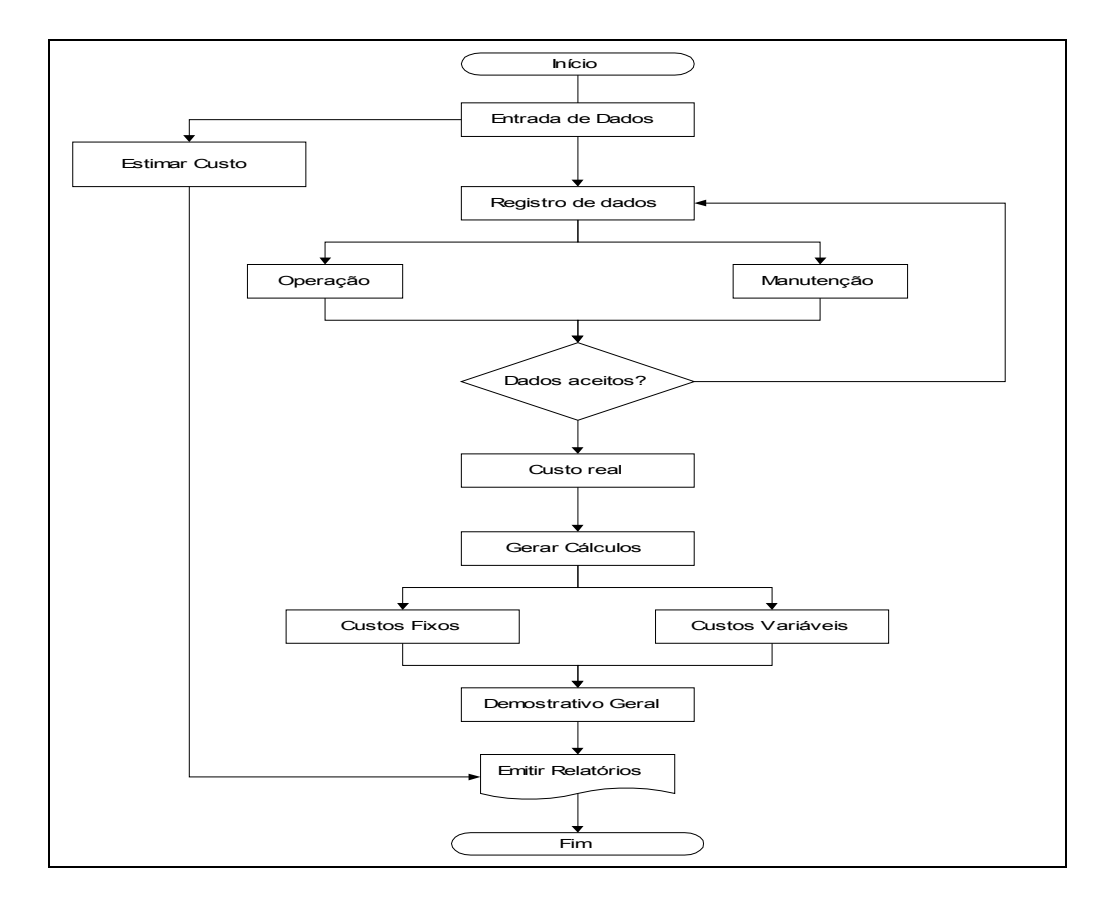

**Figura 4** - Fluxograma simplificado do *software.*

# 3.2 METODOLOGIA DE CÁLCULO

#### 3.2.1 Custo Fixo Horário (CFH)

O Custo fixo horário do conjunto mecanizado e/ou máquina e implemento, é calculado sobre o valor médio do bem de capital ao longo da sua vida útil, e convertidos em custo fixo horário(CFH), através do tempo em horas trabalhados. Os cálculos realizados para obtenção, são: Depreciação, Juros, Alojamento e Seguros.

#### 3.2.1.1 Depreciação

Foram adotadas cinco formas de cálculo para a depreciação anual ( *DE* ), sugeridas por HIRSCHFELD (1984) (Equações 10 a 19), convertidas para depreciação horária ( *DEH* ) por:

$$
DEH = \frac{DE}{N_U} \tag{10}
$$

em que:

 $N_U$  - número de horas de uso por ano (h ano<sup>-1</sup>).

a) Depreciação por quotas constantes ou por forma retilínea;

É um método extremamente simples que resulta numa depreciação anual constante da máquina ( *DE* , equação 11), durante a vida útil. Quando o valor do bem usado (*VEU* ) for definido como valor de sucata, ele usualmente é arbitrado como 10% do valor do equipamento novo (*VEN* ) (PACHECO, 2006).

No método de linha reta, o valor de sucata é arbitrado em 10% do preço inicial da máquina. O valor da máquina é depreciado do valor constante dado por:

$$
DE = \frac{VEN - VEU}{NAU} \tag{11}
$$

3

em que:

*NAU* - Número de anos de utilização (ano).

A Tabela 3 apresenta um exemplo, em que um bem tem os seguintes valores:

- valor do bem novo: *VEN* = R\$ 50.000;

- valor do bem usado: *VEU* = R\$ 10.000;

- número de anos de utilização: *NAU* = 5 anos.

Pelo cálculo:

$$
DE = \frac{50.000 - 10.000}{5} = 8.000 \text{ R}\$/\text{ano}
$$

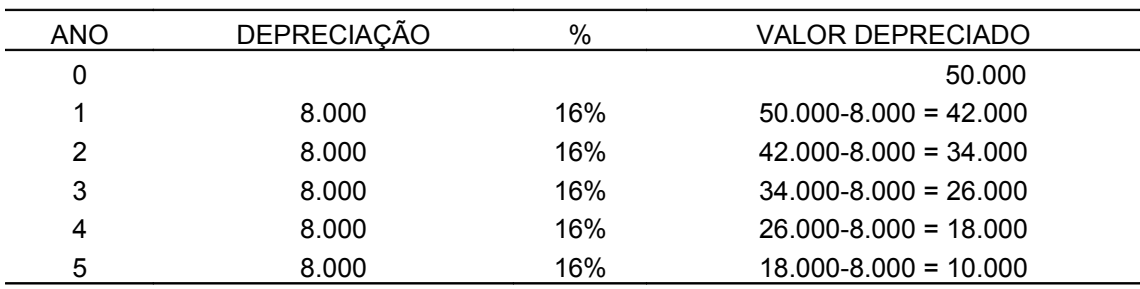

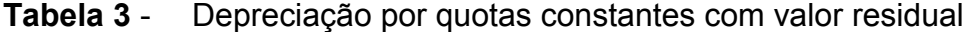

Fonte: HIRSCHFELD (1984).

b) Depreciação por porcentagens constantes (Método de Matheson)

Esse método permite que o bem seja depreciado anualmente com uma porcentagem fixa, convenientemente adotada e que sempre será aplicada sobre o último valor do bem. Essa porcentagem é definida de acordo com a vida útil do bem. Será aplicada no mesmo caso do método anterior. Neste caso o valor residual será sempre o que sobrar depois de depreciado os percentuais até que esteja esgotada a vida útil.

A depreciação anual será:

$$
DE = \frac{VEN - VEN * (1 - TD)^{NAU}}{NAU}
$$
\n(12)

em que *TD* é Taxa de Depreciação anual.

Na Tabela 4 pode-se observar como ficaria a depreciação do bem nesse método.

| <b>ANO</b> | <b>DEPRECIAÇÃO</b>            | %REAL      | <b>VALOR DEPRECIADO</b>    |
|------------|-------------------------------|------------|----------------------------|
| 0          |                               |            | 50,000                     |
|            | $50.000 \times 20\% = 10.000$ | <b>20%</b> | $50.000 - 10.000 = 40.000$ |
| 2          | $40.000 \times 20\% = 8.000$  | 16%        | $40.000 - 8.000 = 32.000$  |
| 3          | $32.000 \times 20\% = 6.400$  | 12,8%      | $32.000 - 6.400 = 25.600$  |
| 4          | $25.600 \times 20\% = 5.120$  | 10,24%     | $25.600 - 5.120 = 20.480$  |
| 5          | $20.480 \times 20\% = 4.096$  | 8,192%     | $20.480 - 4.096 = 16.384$  |
|            |                               |            |                            |

**Tabela 4** - Depreciação por porcentagens constantes de Matheson

Fonte: HIRSCHFELD (1984)

A depreciação anual média, após 5 anos:

$$
DE = \frac{50.000 - 50.000(1 - 0.2)^5}{5} = 6723.2 \text{RS/ano} = \frac{10.000 + 8.000 + 6.400 + 5.120 + 4.096}{5}
$$

c) Depreciação por progressão aritmética de razão igual ao primeiro (ou último) termo (Método Cole) – ou depreciação por soma dos dígitos periódicos

Neste caso, em cada ano, a depreciação é igual a uma fração ordinária, sendo que tais depreciações anuais formam uma progressão aritmética (crescente ou decrescente) de razão igual a uma fração, em que o numerador é 1 e o denominador é igual à soma dos termos da progressão aritmética.

Caso a vida útil do bem seja *n* anos e a depreciação seja decrescente, como geralmente acontece, pois o bem deprecia mais no primeiro ano, tem-se que a primeira depreciação será igual a *n* / *s* em que *s* (o denominador) é calculado por:

$$
s = \left(\frac{1+n}{2}\right) * r \tag{13}
$$

3

E a última depreciação será igual a *1/s*.

Para o cálculo de depreciação anual média *DE* será utilizado o seguinte algoritmo:

De i=1 à *NAU*

 $DEP_0 = 0$ 

$$
DEP_i = \frac{(VU - i + 1) * VEN}{\frac{(1 + VU) * VU}{2}}
$$
\n(14)

$$
DEP = DEP_{i-1} + DEP_i \tag{15}
$$

$$
DE = \frac{DEP}{NUA} \tag{16}
$$

em que:

*DEPi* - Depreciação do ano i;

*DEP* - Depreciação total após i anos;

*VU* - Vida Útil (ano).

Dessa forma observa-se a depreciação do bem usado no método anterior, de forma decrescente (Tabela 5).

| <b>ANO</b> | <b>DEPRECIAÇÃO</b>              | %REAL      | <b>VALOR DEPRECIADO</b>    |
|------------|---------------------------------|------------|----------------------------|
| 0          |                                 |            | 50.000                     |
| 1          | $50.000 \times (5/15) = 16.667$ | 33%        | $50.000 - 16.667 = 33.333$ |
| 2          | $50.000 \times (4/15) = 13.333$ | 27%        | $33.333 - 13.333 = 20.000$ |
| 3          | $50.000 \times (3/15) = 10.000$ | <b>20%</b> | $20.000 - 10.000 = 10.000$ |
| 4          | $50.000 \times (2/15) = 6.667$  | 13%        | $10.000 - 6.667 = 3.333$   |
| 5          | $50.000 \times (1/15) = 3.333$  | 7%         | $3.333 - 3.333 = 0$        |

**Tabela 5** - Depreciação por soma dos dígitos periódicos

Fonte: HIRSCHFELD (1984).

Para o exemplo acima a depreciação média anual *DEP* para NUA = 3 anos:

$$
DEP_1 = \frac{(5 - 1 + 1) * 50000}{\frac{(1 + 5)}{2} * 5} = 16.667
$$

$$
DEP_2 = \frac{(5 - 2 + 1) * 50000}{\frac{(1 + 5) * 5}{2} * 5} = 13.333
$$

$$
DEP_3 = \frac{(5-3+1)*50000}{\frac{(1+5)}{2} * 5} = 10.000
$$

$$
DE = 16.667 + 13.333 + 10.000 = 40.000
$$

$$
DE = \frac{16.667 + 13.333 + 10.000}{3} = 13.333
$$

d) Depreciação por declínio em dobro (*Double declining balance method*)

Para este método, a segunda depreciação deve ser igual ao dobro da que seria obtida se fosse utilizado o método por quotas constantes, durante os mesmos *n* anos da vida útil.

Dessa forma sempre haverá residual e o bem terá um valor final. Para o cálculo de depreciação anual média *DE* será utilizado o seguinte algoritmo:

De i=1 à NAU  $DEP_0=0$ ,  $VEU_0=VEN$ *VU*  $DEP_i = \frac{2 * VEU_{i+1}}{VII}$  (17) VEUi=VEUi-1 - DEP<sup>i</sup>  $DEF = DEP<sub>i-1</sub> + DEP<sub>i</sub>$ *NUA*  $DE = \frac{DEP}{\Delta E}$  (18)

Na Tabela 6 verifica-se como funcionaria essa forma de depreciação aplicada ao exemplo.

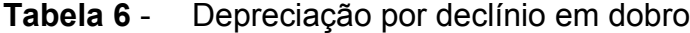

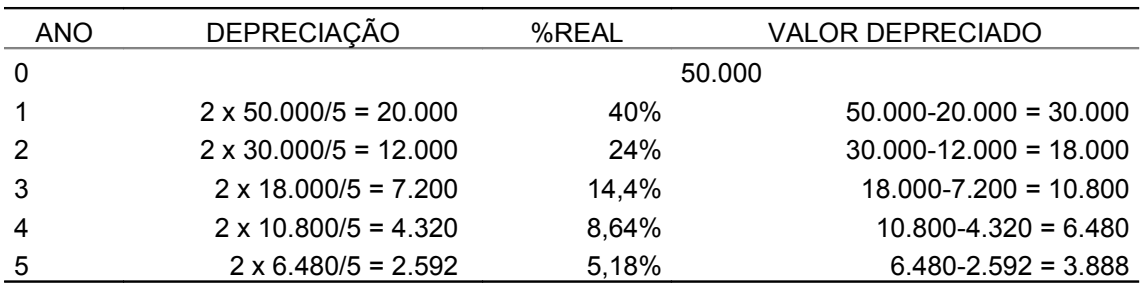

Fonte: HIRSCHFELD (1984)

Para o exemplo acima a depreciação média anual *DE* para NUA = 3 anos:

$$
DEP_1 = \frac{2*50000}{5} = 20000 \qquad \qquad VEU_1 = 50.000 - 20.000 = 30.000
$$

$$
DEP_2 = \frac{2*30.000}{5} = 12.000 \qquad VEU_2 = 30.000 - 12.000 = 18.000
$$
  

$$
DEP_3 = \frac{2*18.000}{5} = 7.200 \qquad VEU_3 = 18.000 - 7.200 = 10.800
$$
  

$$
DE = \underline{20.000 + 12000 + 7200} = 13.067 \text{ R}\frac{5}{\text{tan}}
$$

e) Depreciação proporcional às horas trabalhadas

Como este método trabalha com o número de horas anuais é necessário que seja estimado um número de horas, em caso de planejamento, ou que se tenha o número de horas trabalhadas a cada ano. A depreciação anual será:

$$
DE = \frac{VEN}{VU} \tag{19}
$$

Na Tabela 7, verifica-se como seria o cálculo, com 3.000 horas anuais.

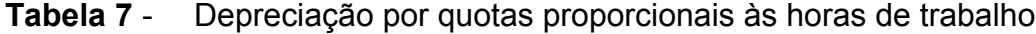

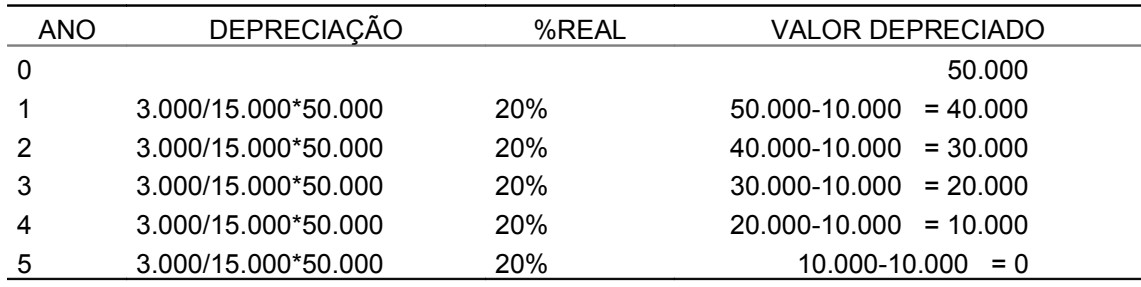

Fonte: HIRSCHFELD (1984).

Para o exemplo acima a depreciação média anual *DE* para NUA = 3 anos:

$$
DE = \frac{50.000}{5} = 10.000
$$

Verifica-se que esse método é semelhante ao método constante sem valor residual.

# 3.2.1.2 Juros

Os juros anuais ( *J* ) são calculados sobre o valor médio do bem de capital ao longo da sua vida útil (Equação 20) e convertidos em juros horários ( *JH* ), (Equação 21).

$$
J = \left(\frac{VEN + VEU}{2}\right) * i \tag{20}
$$

em que:

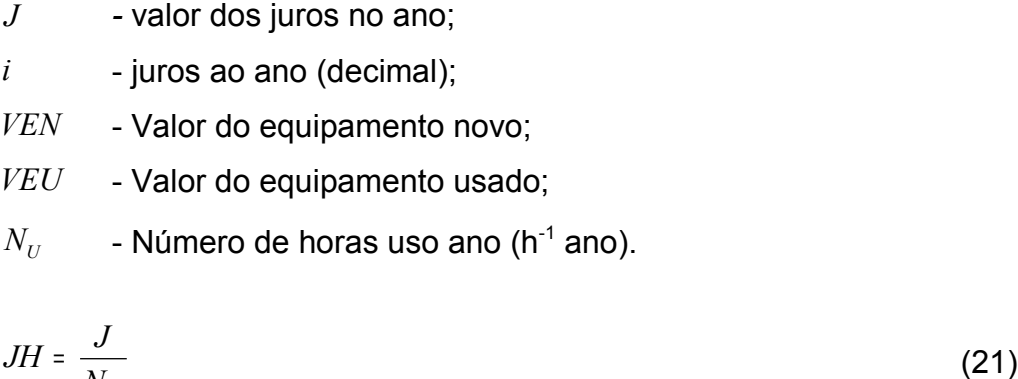

O *software* assume como *default i* (juro anual) = 12%.

## 3.2.1.3 Alojamento

*NU*

O custo com alojamento ( *A* <sup>=</sup> *a* \**VEN* ) foi calculado sobre o preço de aquisição do bem de capital e porcentagem do valor inicial, convertidos custo horário com alojamento ( *AH* ), (Equação 22):

$$
AH = \frac{A}{N_U} \tag{22}
$$

em que:

*a* - porcentagem do valor inicial;

O *software* assume como *default a* = 0,5%.

3.2.1.4 Seguro

O seguro ( *S* <sup>=</sup> *p* \**VEN* ) foi calculado sobre o preço de aquisição do bem de capital (Equação 23) e convertido em custo horário-seguro ( *SH* ) por:

$$
SH = \frac{S}{N_U} \tag{23}
$$

em que:

*p* - prêmio do seguro;

O *software* assume como *default p* = 1,4%.

# 3.2.2 Custo Variável Horário (CVH)

O custo variável horário é obtido com base nos custos da manutenção, em itens como: óleos lubrificantes, filtros, pneus, combustível, pequenos reparos e/ou troca de peças e mão-de-obra.

3.2.2.1 Combustível

O custo horário de combustível (*CCH* ) foi calculado a partir da equação 24:

$$
CCH = PC * CE * POT \tag{24}
$$

em que:

 $P_c$  - Preço do combustível em R\$ L<sup>-1</sup>;

*CE* - Consumo específico de combustível;

*POT* - Potência equivalente no motor que efetivamente está sendo utilizada.

O *software* assume como default *CE* = 0,2135 L kW<sup>-1</sup> h<sup>-1</sup>.

3.2.2.2 Óleo lubrificante (*COM* )

$$
COM = \frac{P_{OM} * C_C}{T_{OM}}
$$
 (25)

em que:

- *P*<sub>OM</sub> Preço do óleo lubrificante do motor em R\$ L<sup>-1</sup>;
- *C<sup>C</sup>* Capacidade do cárter em litros;
- *TOM* Período de troca do óleo do motor em horas.
- 3.2.2.3 Óleo da transmissão (*COT* )

$$
COT = \frac{P_{OT} * C_T}{T_{OT}} \tag{26}
$$

em que:

- *P*<sub>OT</sub> Preço do óleo lubrificante da transmissão em R\$ L<sup>-1</sup>;
- $C_T$ - Capacidade da transmissão em litros;
- *TOT* Período de troca do óleo da transmissão em horas.

$$
COH = \frac{P_{OH} * C_H}{T_{OH}}
$$
 (27)

em que:

- *P*<sub>OH</sub> Preço do óleo lubrificante do sistema hidráulico em R\$ L<sup>-1</sup>;
- *C<sup>H</sup>* Capacidade do Sistema hidráulico em litros;
- *TOH* Período de troca do óleo do sistema hidráulico em horas.

3.2.2.5 Graxa (*CGR* )

$$
CGR = P_{GR} * CGX = \frac{P_{GR} * m_{GR}}{T_{GR}}
$$
\n
$$
(28)
$$

em que:

- *P<sub>GR</sub>* Preço da graxa em R\$ kg<sup>-1</sup>;
- *CGX* Consumo de graxa em R\$ kg<sup>-1</sup>;
- *mGR* massa de graxa utilizada por lubrificação (kg);
- *TGR* Período entre duas lubrificações sucessivas (h).

3.2.2.6 Pneus (*CPN* )

$$
CPN = \frac{N_{PD} * P_{PD}}{T_{PD}} + \frac{N_{PT} * P_{PT}}{T_{PT}}
$$
\n(29)

em que:

*N*<sub>PD</sub> - Número de pneus dianteiros;

*N*<sub>PT</sub> - Número de pneus traseiros;

- $P_{PD}$  Preço do pneu dianteiro em R\$;
- *P*<sub>PT</sub> Preço do pneu traseiro em R\$;
- *T*<sub>PD</sub> Período de troca dos pneus dianteiros em horas;
- *TPT* Período de troca dos pneus traseiros em hora.

# 3.2.2.7 Filtros (*CFIL* )

$$
CFIL = \frac{N_{FD} * P_{FD}}{T_{FD}} + \frac{N_{FLM} * P_{FLM}}{T_{FLM}} + \frac{N_{FA} * P_{FA}}{T_{FA}} + \frac{N_{FH} * P_{FH}}{T_{FH}}
$$
(30)

em que:

- *N*<sub>FD</sub> Números de filtros de diesel:
- *NFLM* Número de filtros do lubrificante do motor;
- *NFA* Número de filtros de ar;
- *NFH* Número de filtros do sistema hidráulico;
- $P_{FD}$  Preço do filtro de diesel em R\$;
- *PFLM* Preço do filtro do lubrificante do motor em R\$;
- $P_{FA}$  Preço do filtro de ar em R\$;
- *P<sub>FH</sub>* Preço do filtro do sistema hidráulico em R\$;
- $T_{FD}$  Período troca dos filtros de diesel em horas;
- $T_{FIM}$  Período troca de filtros lubrificante do motor em horas;
- $T_{FA}$  Período troca de filtros de ar em horas;
- *TFH* Período troca de filtros sist. hidraúlico em horas.

# 3.2.2.8 Manutenção (*CM* )

$$
CM = \frac{NPR \cdot P}{T_{pr}} \tag{31}
$$

em que:

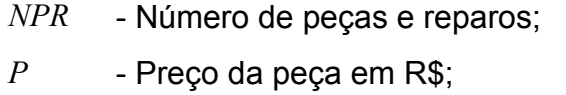

*Tpr* - Período troca de peças e reparo em horas.

3.2.2.9 Mão de obra

$$
CS = \frac{SAL * 13.33}{N_U} \tag{32}
$$

em que:

*SAL* - Salário mensal, incluindo os encargos sociais em R\$;

 $N_U$  - Número de horas de horas trabalhados (h ano<sup>-1</sup>).

3.2.3 Custo Total Horário e Custo Total Horário do Sistema Mecanizado

O custo horário do total de uma máquina/equipamento (*CHT* ) é obtido por:

$$
CHT = CFH + CVH \tag{33}
$$

O custo total horário do sistema mecanizado (CHSM) é obtido pela soma dos custos totais horários de cada componente do sistema mecanizado. Quando se tratar de um implemento, alguns dos itens de custo devem ser desprezados, seguindo o que sugere SILVEIRA (2005), que calculou o custo horário de um arado utilizando somente a depreciação, os juros e reparos/manutenção.

Para obtenção do custo total horário real do sistema mecanizado são substituídas as horas de utilização estimada pelas realmente utilizadas pelo conjunto. O ciclo de horas é o fator determinante para a obtenção do valor real hora, dado pelos itens de consumo no seu período de troca. O período de troca foi obtido pela diferença da primeira troca (h) menos a segunda troca (h), registradas pelo horímetro da máquina agrícola. No cálculo dos custos variáveis reais foi utilizada, para cada item de consumo, a média dos dois últimos períodos de troca dos produtos. Um período de troca é o período no qual o produto em questão atinge sua vida máxima e é trocado.

# 3.2.4 Cálculos das Capacidades

A avaliação das características operacionais, no caso de tratores e implementos agrícolas, é feita pelas capacidades de campo, podendo ser teórica, efetiva ou global (operacional).

#### 3.2.4.1 Capacidade de campo teórica

A capacidade de campo teórica ( $CCT$  , em ha h<sup>-1</sup>) é a razão entre o desempenho da máquina (área trabalhada) e o tempo efetivo, como se ela trabalhasse 100% do tempo na velocidade nominal ( $V$ , em m s<sup>-1</sup>), utilizando 100% da sua largura nominal ( *L* , em m):

$$
CCT = V^*L^*0.36\tag{34}
$$

# 3.2.4.2 Capacidade de campo operacional

A capacidade de campo operacional ( $CCO$ , em ha h<sup>-1</sup>) é a razão entre o desempenho real da máquina (área trabalhada) e o tempo total de campo, expressa em hectare por hora. É dada pela obtenção do tamanho da área (A, em ha) e pelo tempo de operação total, tempo máquina (*TM* em h), desprezando-se o tempo de preparação.

$$
CCO = \frac{A}{TM}
$$
 (35)

4

# 3.2.4.3 Eficiência global de campo

A eficiência global de campo ( *Ef* ), também conhecida como rendimento global de campo, é a razão entre a capacidade de campo operacional e a capacidade de campo teórica:

$$
Ef(\%) = \frac{100 * CCO}{CCT}
$$
\n
$$
(36)
$$

## 3.2.4.4 Custo operacional

O custo operacional (*COp* ) é a relação entre o custo horário (*CHc* , em R\$ h 1 ) do sistema mecanizado e a sua capacidade operacional (*CcO* , em ha h\<sup>-1</sup>), conforme MILAN (2004).

$$
COp = \frac{CHc}{CcO} \tag{37}
$$

em que:

 $COp$  - custo operacional (R\$ ha<sup>-1</sup>);

*CHc* - custo horário do conjunto em (R\$ h<sup>-1</sup>);

*CcO* - capacidade operacional da máquina e/ou conjunto trator-implemento (ha  $h^{-1}$ ).

#### 3.2.5 Validação do *Software*

O *software* foi validado com base em dados coletados em operações realizadas em campo por uma propriedade agrícola situada no município de Cascavel, região Oeste do estado do Paraná, localizada na BR 467, km 98, com altitude de 760 m, latitude 24º56'Sul e longitude 53º23'Oeste. Para a validação do *software* foram cadastrados dados pertinentes à atividade de colheita, usando uma máquina colhedora John Deere 1450. As operações cadastradas totalizaram, aproximadamente, 95 em um período de dois anos (2005-2007). Foram necessárias informações do tamanho da área colhida (ha), tempo de duração (h), horímetro (h), data, indicação do local e responsável pela operação. Para concluir o registro de operação, são confirmados os valores da velocidade (km) e largura (m), Os itens de consumo como combustível e graxa foram informados em cada operação, com seu respectivo preço. Os preços de combustíveis e derivados, de máquinas e implementos agrícolas foram obtidos no mercado local.

# **4 RESULTADOS E DISCUSSÕES**

# 4.1 PARÂMETROS A SEREM FORNECIDOS AO *SOFTWARE* E RESULTADOS OBTIDOS

Com a finalidade apresentar um *software* de controle operacional da maquinaria agrícola foi necessária a incorporação, no *software* MAQCONTROL, de um grande número de parâmetros. Na execução do *software* são solicitados todos os parâmetros das equações apresentadas no capítulo Material e Métodos. Muitos desses parâmetros são fornecidos como *default* pelo *software*, mas podem ser alterados pelo usuário. Após a entrada de todos os parâmetros solicitados, o *software* permite a visualização de duas variáveis de resultado de grande importância: custo horário total estimado e custo horário total real do sistema mecanizado. Outros resultados são relatórios detalhados e resumidos da mão-de-obra e de máquinas ou equipamentos e, ainda, um relatório detalhado dos planejamentos realizados. O *software* permite o armazenamento de um grande número de dados que podem servir para futuras comparações e para armazenamento histórico, somente limitado pela capacidade de armazenamento do microcomputador.

Com o objetivo de ser o mais flexível possível, o *software* MAQCONTROL é compatível com os sistemas operacionais *Ms Windows* 95/ 98/ NT *Server/Workstation* (3.5 e 4.0)*/* 2000/ XP/ VISTA*.* A obtenção e instalação do programa pode ser solicitada por e-mail para lianepia@hotmail.com ou godoy@unioeste.br.

O MAQCONTROL conta com cinco módulos:

- 1) Cadastro de dados;
- 2) Registro de operação ou manutenção;
- 3) Custos estimados e reais;
- 4) Emissão de ficha controle; e
- 5) Interface de ajuda.

O módulo de cadastro de dados (Figura 5) abrange os seguintes itens: cadastro dos tipos de máquinas e equipamentos utilizados pelas diferentes operações a serem executadas no campo, incluindo dados para o cálculo das respectivas depreciações. Na Figura 5 é apresentado o cadastro de máquinas e/ou equipamentos.

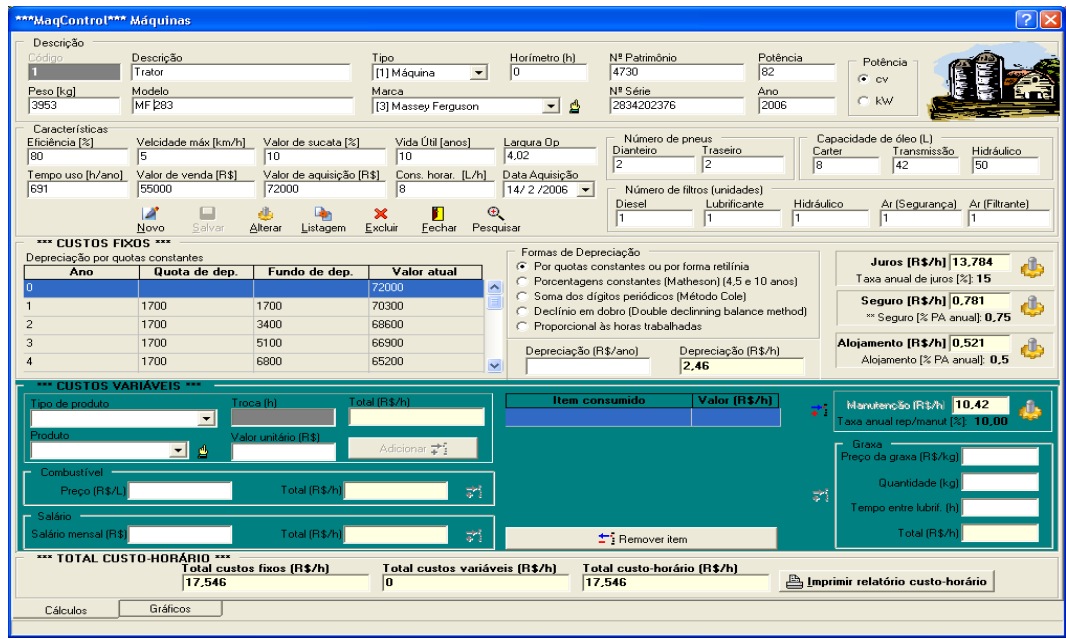

**Figura 5** - Tela cadastro de máquinas.

Na tela de cadastro de máquinas é possível fazer o cadastro de máquinas, implementos e/ou veículos presentes na propriedade. Nesta tela, ainda é possível realizar a simulação do comportamento de despesas com custos fixos e variáveis para a máquina cadastrada.

Neste módulo é possível obter relatórios gráficos (Figuras 6 e 7), apresentando a distribuição relativa dos componentes do custo fixo.

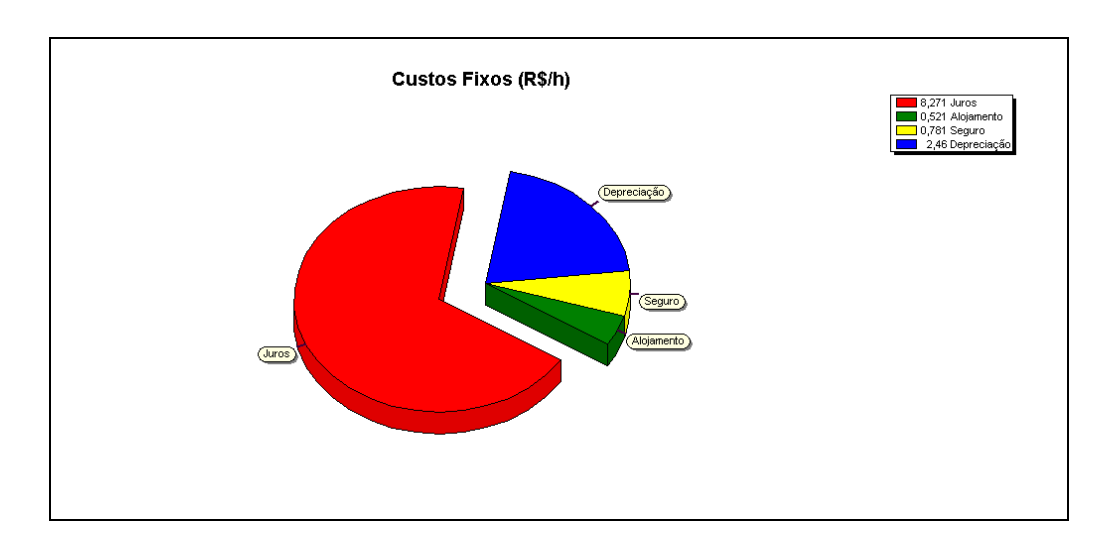

**Figura 6** - Distribuição relativa dos componentes do custo fixo.

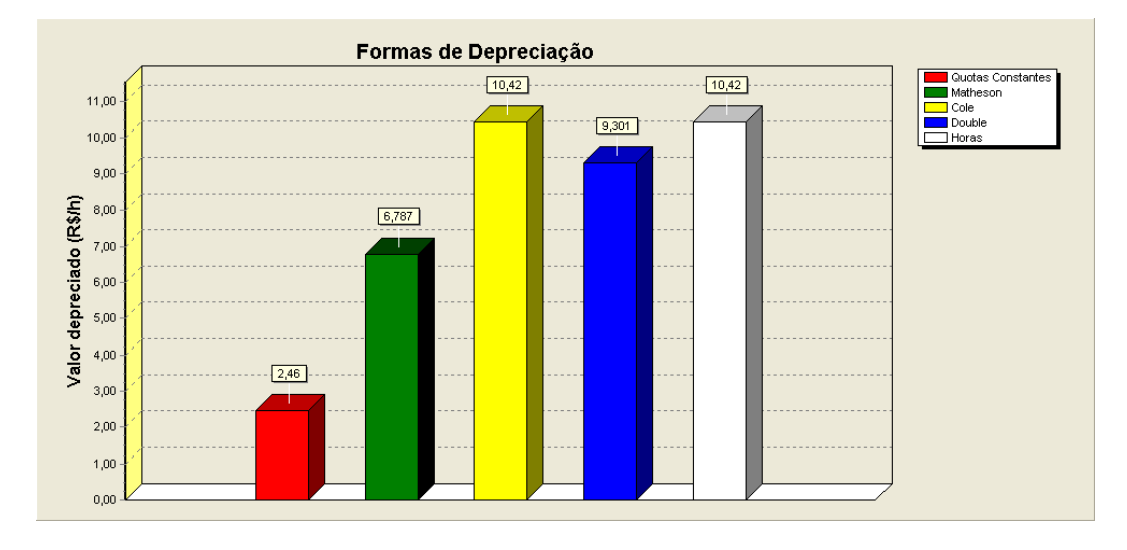

**Figura 7**- Comparação entre os diferentes métodos de cálculo de depreciação.

Nas Tabelas 8 a 12, pode-se verificar que os cálculos realizados em uma planilha eletrônica das depreciações apresentadas na Figura 7 (produzidas pelo *software*) possuem resultados com o mesmo valor.

A Tabela 8 apresenta os cálculos referentes à depreciação por porcentagens constantes ou Matheson. O valor obtido para a depreciação foi de 6,78 R\$ h-1 e foi calculado segundo as equações 10 e 12. Para cálculo das depreciações, foram utilizados os seguintes itens:

- Valor do bem novo: *VEN* = R\$ 72.000,00;

- Valor do bem usado: *VEU* = R\$ 55.000,00;

- Vida útil: *NAU* = 10 anos;
- Taxa de depreciação anual: *TD* =10%;
- Número de horas de uso por ano (h ano<sup>-1</sup>)  $N_U$ : 691.

**Tabela 8** - Depreciação por porcentagens constantes (Matheson)

| <b>ANO</b> | <b>DEPRECIAÇÃO</b> | %      | <b>VALOR DEPRECIADO</b> |
|------------|--------------------|--------|-------------------------|
| 0          |                    |        | 72.000                  |
| 1          | 7200,00            | 10,00% | 64.800                  |
| 2          | 6480,00            | 9,00%  | 58.320                  |
| 3          | 5832,00            | 8,10%  | 52.488                  |
| 4          | 5248,80            | 7,29%  | 47.239                  |
| 5          | 4723,92            | 6,56%  | 42.515                  |
| 6          | 4251,53            | 5,90%  | 38.264                  |
| 7          | 3826,38            | 5,31%  | 34.437                  |
| 8          | 3443,74            | 4,78%  | 30.994                  |
| 9          | 3099,36            | 4,30%  | 27.894                  |
| 10         | 2789,43            | 3,87%  | 25.105                  |
|            |                    |        |                         |

$$
DE = \frac{72.000 - 72.000(1 - 0.1)^{10}}{10} = 46895,15
$$
  
=  $\left(\frac{7200 + 6480 + 5832 + 5248,80 + 4723,92 + 4251,53 + 3826,38 + 3443,74 + ...}{10}\right) / 691 = 6,78$ 

A Tabela 9 apresenta os cálculos referentes à depreciação por soma dos dígitos periódicos. O valor obtido de 10,42 R\$ h-1 foi o mesmo apresentado pelo *software*, de acordo com as equações 14, 15 e 16.

| <b>ANO</b> | <b>DEPRECIAÇÃO</b> | %REAL | <b>VALOR DEPRECIADO</b> |
|------------|--------------------|-------|-------------------------|
| 0          |                    |       | 72.000                  |
| 1          | 13.090,91          | 18%   | 58.909                  |
| 2          | 11.781,82          | 16%   | 47.127                  |
| 3          | 10.472,73          | 15%   | 36.655                  |
| 4          | 9.163,64           | 13%   | 27.491                  |
| 5          | 7.854,55           | 11%   | 19.636                  |
| 6          | 6.545,45           | 9%    | 13.091                  |
| 7          | 5.236,36           | 7%    | 7.855                   |
| 8          | 3.927,27           | 5%    | 3.927                   |
| 9          | 2.618,18           | 4%    | 1.309                   |
| 10         | 1.309,09           | 2%    | 0                       |

**Tabela 9** - Depreciação por soma dos dígitos periódicos

$$
DEP_1 = \frac{(10 - 1 + 1) * 72000}{(1 + 10) * 10} = 13.090,91
$$

$$
DEP_2 = \frac{(10 - 2 + 1) * 72000}{(1 + 10) * 10} = 11.781,82
$$

$$
DEP_3 = \frac{(10 - 3 + 1) * 72000}{(1 + 10) * 10} = 10.472,73
$$

$$
DE = \left(\begin{array}{c} 13.090,91 + 11.781,82 + 10.472,73 + 9163,64 + \dots \\ 10 \end{array}\right) / 691 = 10,42
$$

A Tabela 10 apresenta os cálculos referentes à depreciação em dobro. De acordo com as equações 17 e 18, o valor obtido de 9,30 R\$ h-1 foi o mesmo observado no *software* (Figura 7).

| <b>ANO</b>     | <b>DEPRECIAÇÃO</b> | %REAL | <b>VALOR DEPRECIADO</b> |
|----------------|--------------------|-------|-------------------------|
| 0              |                    |       | 72.000                  |
| 1              | 14.400,00          | 20%   | 57.600                  |
| $\overline{2}$ | 11.520,00          | 16%   | 46.080                  |
| 3              | 9.216,00           | 13%   | 36.864                  |
| 4              | 7.372,80           | 10%   | 29.491                  |
| 5              | 5.898,24           | 8%    | 23.593                  |
| 6              | 4.718,59           | 7%    | 18.874                  |
| 7              | 3.774,87           | 5%    | 15.099                  |
| 8              | 3.019,90           | 4%    | 12.080                  |
| 9              | 2.415,92           | 3%    | 9.664                   |
| 10             | 1.932,74           | 3%    | 7.731                   |

**Tabela 10** - Depreciação por declínio em dobro

$$
DEP_1 = \frac{2 * 72000}{10} = 14.400 \qquad VEU_1 = 72.000 - 14400 = 57.600
$$

11.520 10  $DEP_2 = \frac{2 * 57.600}{10} = 11.520$   $VEU_2 = 57600 - 11.520 = 46.080$ 

$$
DEP_3 = \frac{2 * 46.080}{10} = 9.216 \qquad VEU_3 = 46.080 - 9.216 = 36.864
$$

$$
DE = \left( \begin{array}{c} \frac{14.400 + 11.520 + 9.216 + 7372.80 + 5.898.24 + 4.718.59 + \dots}{10} \end{array} \right) / 691 = 9.30
$$

A Tabela 11 apresenta os cálculos referentes à depreciação por quotas proporcionais às horas de trabalho. O valor depreciado de 10,42 R\$ h<sup>-1</sup> foi obtido pela equação 19 e tem o mesmo valor produzido na Figura 7, gerada pelo *software*.

| <b>ANO</b> | <b>DEPRECIAÇÃO</b> | %REAL | <b>VALOR DEPRECIADO</b> |
|------------|--------------------|-------|-------------------------|
| 0          |                    |       | 72.000                  |
| 1          | 7200               | 10%   | 64.800                  |
| 2          | 7200               | 10%   | 57.600                  |
| 3          | 7200               | 10%   | 50.400                  |
| 4          | 7200               | 10%   | 43.200                  |
| 5          | 7200               | 10%   | 36.000                  |
| 6          | 7200               | 10%   | 28.800                  |
| 7          | 7200               | 10%   | 21.600                  |
| 8          | 7200               | 10%   | 14.400                  |
| 9          | 7200               | 10%   | 7.200                   |
| 10         | 7200               | 10%   | 0                       |

**Tabela 11** - Depreciação por quotas proporcionais às horas de trabalho

$$
DE = \left(\begin{array}{c} 72.000 \\ 10 \end{array}\right) / 691 = 10,42
$$

O sistema de informação, proposto no programa MAQCONTROL, inicia pela decisão ou escolha da operação ou atividade que a unidade de produção rural (UPR) realizar. A partir dessa decisão, o sistema é alimentado com dados que fornecerão informações sobre a operação. O conceito de operação inserido no *software* MAQCONTROL estende-se às diversas atividades da unidade de produção, tais como: plantio, aração, gradagem, subsolagem, colheita e transporte. Desta forma, o custo total do empreendimento é resultante do custo das diversas operações agrícolas monitoradas.

Na tela registro de operação agrícola (Figura 8) é possível indicar as operações a serem realizadas em campo, definir local, área, data, número de horas de operação e área (ha). Em seguida, é necessário adicionar o conjunto mecanizado que realizou a operação e suas características, largura e velocidade efetiva de trabalho, valores obtidos somente durante a execução da operação para qual a máquina foi projetada.

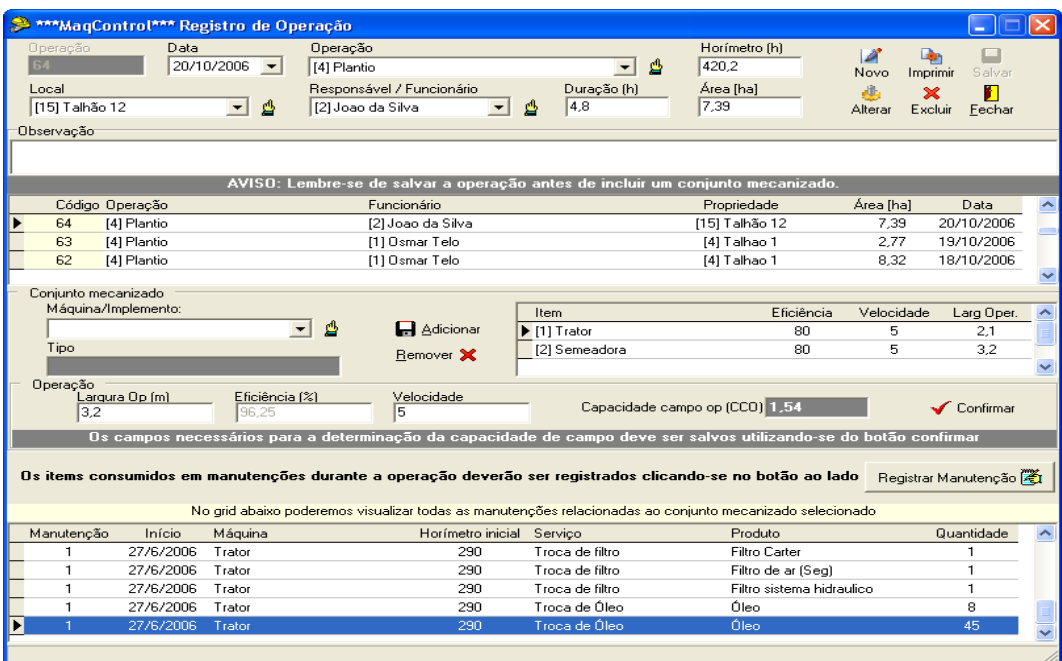

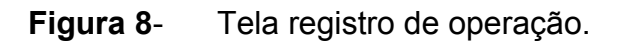

Na tela registro de manutenção (Figura 9) registra-se inicialmente a máquina ou implemento, as horas da máquina, data início e fim, funcionário responsável e manutenção realizada, corretiva ou de rotina. É realizado o cadastro dos itens de manutenção efetuados na máquina, requerendo o tipo de serviço, peça ou produto, valor (R\$) e quantidade utilizada na manutenção.

5
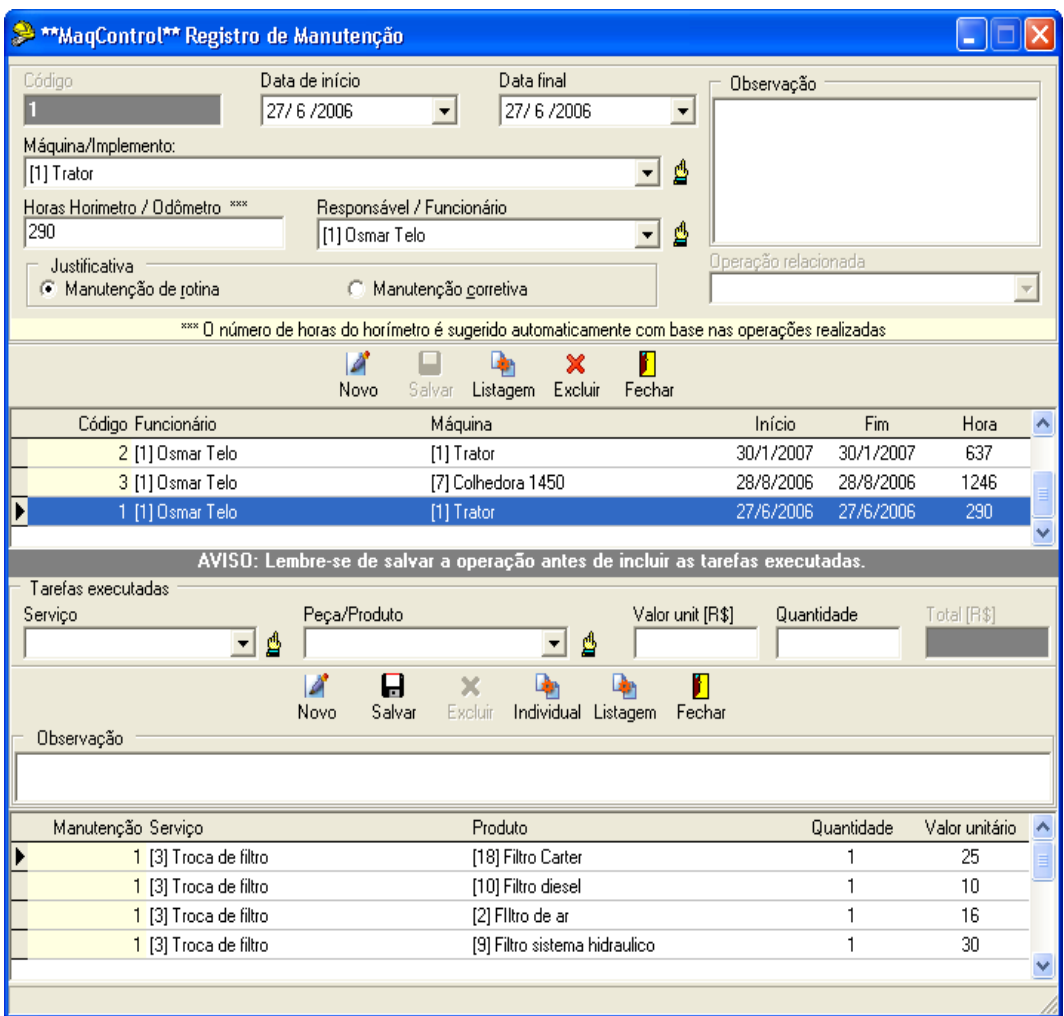

**Figura 9** - Tela registro de manutenção.

O *software* MAQCONTROL apresenta os seguintes relatórios:

1) Relatório de custo de manutenção (Figura 10);

2) Relatório de operações realizadas por máquina, por período e, por funcionário;

3) Relatório de máquinas;

4) Relatório de áreas;

5) Relatório de produtos;

6) Relatório custo horário por operação.

5

| Preview - Listagem de registros<br>十100% 空日母 萬2 × |            |                   |                                    |            |                         |            |            | ***MagControl*** Listagem de its | $\Box$<br>٠<br>Fechar<br>Gerado em 22:30<br>19/5/2 |
|---------------------------------------------------|------------|-------------------|------------------------------------|------------|-------------------------|------------|------------|----------------------------------|----------------------------------------------------|
|                                                   |            |                   |                                    |            | Relatório de manutenção |            |            |                                  |                                                    |
| Máquina: Trator                                   |            |                   |                                    |            |                         |            |            |                                  |                                                    |
| Início                                            | Fim        | Horímetro Produto |                                    | Próx Troca | Serviço                 | Quantidade | Valor Unit | Funcionário                      |                                                    |
| 27/6/2006                                         | 27/6/2006  | 290,00 h          | Óleo                               | 1.040,00h  | Troca de Óleo           | 8,00       | 6,00       | Osmar Telo                       |                                                    |
| 27/6/2006                                         | 27/6/2006  | 290,00 h          | Óleo                               | 1.040,00 h | Troca de Óleo           | 45,00      | 5,45       | Osmar Telo                       |                                                    |
| 27/6/2006                                         | 27/6/2006  | 290,00 h          | Filtro sistema hidraulico          | 2.290,00h  | Troca de filtro         | 1.00       | 10,00      | Osmar Telo                       |                                                    |
| 27/6/2006                                         | 27/6/2006  | 290,00 h          | Filtro diesel                      | 490,00 h   | Troca de filtro         | 1,00       | 10,00      | Osmar Telo                       |                                                    |
| 27/6/2006                                         | 27/6/2006  | 290,00 h          | Filtro de ar                       | 1.090,00 h | Troca de filtro         | 1,00       | 16,00      | Osmar Telo                       |                                                    |
| 27/6/2006                                         | 27/6/2006  | 290,00 h          | Filtro Carter                      | 590,00 h   | Troca de filtro         | 1,00       | 25,00      | Osmar Telo                       |                                                    |
| 27/6/2006                                         | 27/6/2006  | 290,00 h          | Filtro sistema hidraulico          | 2.290,00 h | Troca de filtro         | 1,00       | 30,00      | Osmar Telo                       |                                                    |
| 27/6/2006                                         | 27/6/2006  | 290,00 h          | Filtro de ar (Seg)                 | 1.090,00 h | Troca de filtro         | 1,00       | 16,80      | Osmar Telo                       |                                                    |
| 30/1/2007                                         | 30/1/2007  | 637,00 h          | Óleo                               | 1.387,00h  | Troca de Óleo           | 45,00      | 6,00       | Osmar Telo                       |                                                    |
| 30/1/2007                                         | 30/1/2007  | 637.00 h          | Óleo                               | 1.387,00h  | Troca de Óleo           | 10,00      | 7.00       | Osmar Telo                       |                                                    |
| 30/1/2007                                         | 30/1/2007  | 637.00 h          | Óleo                               | 1.387,00h  | Troca de Óleo           | 5,00       | 8.00       | Osmar Telo                       |                                                    |
| 30/1/2007                                         | 30/1/2007  | 637,00 h          | Filtro Carter                      | 937,00 h   | Troca de filtro         | 1,00       | 6,00       | Osmar Telo                       |                                                    |
| 30/1/2007                                         | 30/1/2007  | 637.00 h          | Filtro diesel                      | 837.00 h   | Troca de filtro         | 1,00       | 10,00      | Osmar Telo                       |                                                    |
| 30/1/2007                                         | 30/1/2007  | 637,00 h          | Filtro de ar                       | 1.437,00 h | Troca de filtro         | 1,00       | 15,00      | Osmar Telo                       |                                                    |
| 30/1/2007                                         | 30/1/2007  |                   | 637,00 h Filtro diesel             | 837,00 h   | Troca de filtro         | 1,00       | 22,00      | Osmar Telo                       |                                                    |
| Máquina: Colhedora 1450                           |            |                   |                                    |            |                         |            |            |                                  |                                                    |
| Início                                            | <b>Fim</b> | Horímetro Produto |                                    | Próx Troca | Servico                 | Quantidade | Valor Unit | <b>Funcionário</b>               |                                                    |
| 28/8/2006                                         | 28/8/2006  |                   | 1.246,00 h Filtro de óleo          | 1.546,00 h | Troca de filtro         | 1,00       | 30,00      | Osmar Telo                       |                                                    |
| 28/8/2006                                         | 28/8/2006  |                   | 1.246,00 h Filtro de Combústivel   | 1.546,00h  | Troca de filtro         | 2.00       | 30,00      | Osmar Telo                       |                                                    |
| 28/8/2006                                         | 28/8/2006  |                   | 1.246,00 h Filtro de Ar John Deere | 1.546,00 h | Troca de filtro         | 1,00       | 80,00      | Osmar Telo                       |                                                    |
| $\left  \cdot \right $<br>Page 1/1                |            |                   |                                    |            |                         |            |            |                                  |                                                    |

**Figura 10**- Tela relatório manutenção.

Uma das funções principais do *software* MAQCONTROL é estimar os custos por área (R\$ ha h<sup>-1</sup>), por operação de máquinas e implementos agrícolas, fornecendo os custos por operação realizada, eficiência em horas trabalhadas, capacidade de campo operacional, do conjunto mecanizado, indicando os custos fixos, variáveis e totais, permitindo rápida atualização dos dados.

O custo operacional (*COp* , R\$ ha-1) é a relação entre o custo horário ( *CHc*, R\$ h<sup>-1</sup>) do equipamento ou conjunto (soma do custo fixo com a variável) e a sua capacidade operacional  $(CcO$ , ha $h^{-1})$  da máquina/conjunto trator-implemento (MILAN, 2004).

O custo horário de uma máquina ou conjunto é fornecido pela somatória do custo horário, de custos fixos mais custos variáveis, da máquina e/ou conjunto mecanizado. A capacidade de campo operacional, capacidade de trabalho depende da largura, da velocidade de trabalho e da eficiência.

O sistema parte da decisão ou escolha da operação ou atividade que a UPR irá realizar. A partir dessa decisão, o sistema é alimentado com dados que fornecerão informações sobre a operação. O conceito de operação utilizado corresponde às diversas atividades da unidade de produção, tais

5

como: plantio, aração, gradagem, subsolagem, pulverização e colheita. Dessa forma, o custo total é resultante do custo (da operação) das diversas atividades monitoradas. A Figura 11 apresenta o módulo de estimativa do custo operacional.

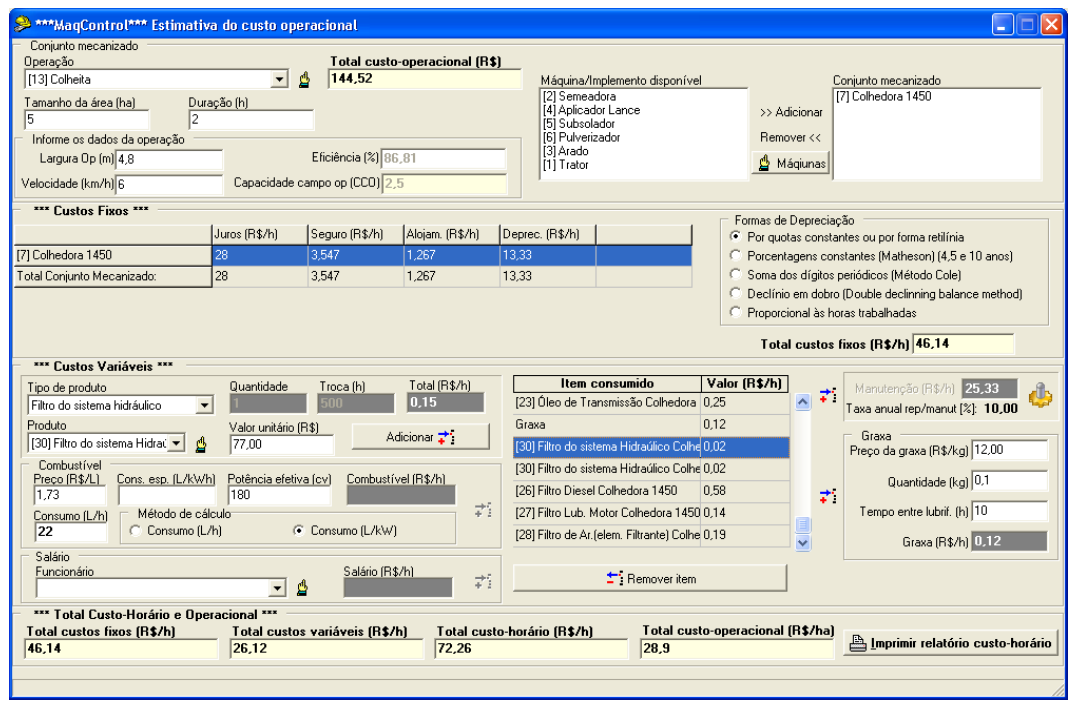

**Figura 11**- Módulo de estimativa do custo operacional.

Para simular os dados para obtenção da estimativa do custo operacional, é necessário registrar na base de dados do sistema, os seguintes parâmetros:

a) Manutenção: registrar máquinas e/ou equipamentos, tarefas a serem executadas, número de horas, data e funcionário responsável.

b) Operação: registrar operações realizadas em campo, local, área, data, número de horas de operação e outros gastos com produtos na operação.

c) Custos fixos: para um conjunto mecanizado selecionado para uma determinada operação, fornecer a somatória dos custos referentes a juros, seguros, alojamento e depreciação.

d) Custos variáveis: estimam os gastos referentes ao consumo de combustível, lubrificantes, graxa, pneus, filtros, manutenção e mão de obra.

O módulo de estimativa do custo operacional permite a seleção de máquinas para determinada operação face o menor custo apresentado. Neste módulo, o usuário possui liberdade total para seleção das máquinas disponíveis e previamente cadastradas, que possam compor o conjunto mecanizado. O usuário poderá imprimir o relatório do cálculo do custo horário (Figura 12), apresentando dados como: área da operação (ha), duração da operação (h), largura de trabalho (m), eficiência (%), velocidade (km/h) e a capacidade de campo operacional (ha h -1). O relatório tem como função principal a obtenção dos custos fixos e variáveis (R\$ h -1). Quando se obtém o valor custo-hora gasto, é possível calcular o custo operacional do conjunto envolvido na operação, a partir das horas trabalhadas e da capacidade de campo operacional.

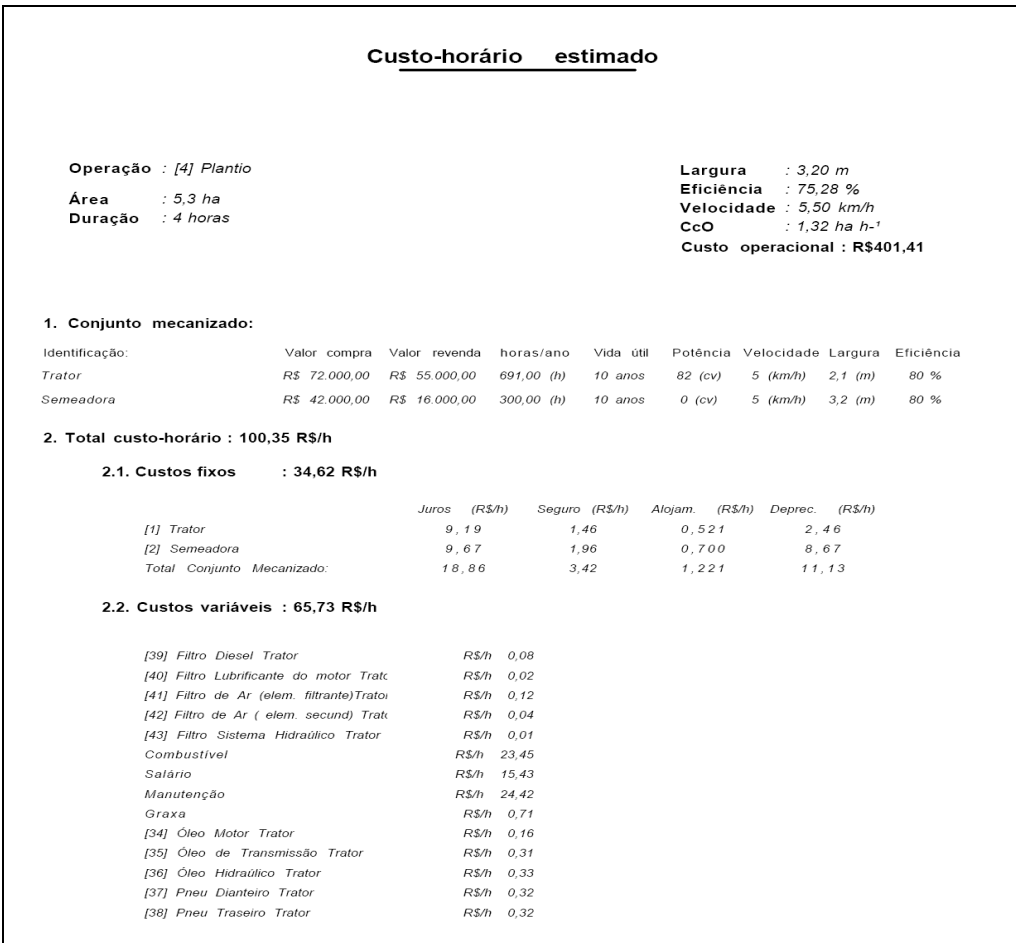

**Figura 12**- Relatório estimativa do custo operacional/conjunto mecanizado.

5

Nas Tabelas 12 e 13, verifica-se que o resultado dos cálculos realizados em uma planilha eletrônica para o conjunto mecanizado Trator e Semeadora e os dados do custo operacional apresentados na Figura 12 (produzida pelo *software*) possuem os mesmos valores.

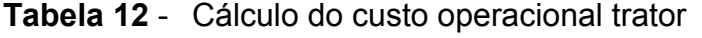

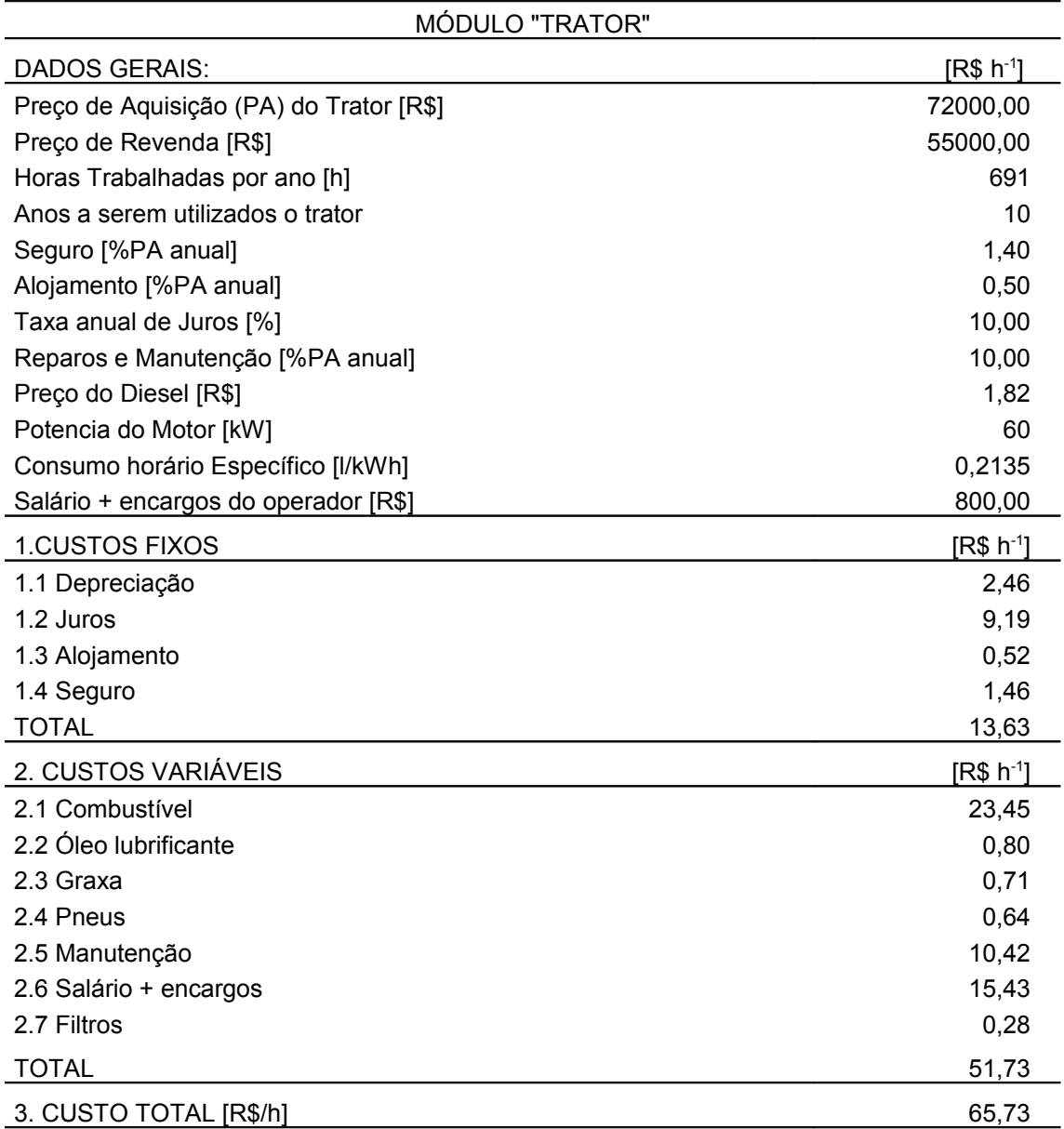

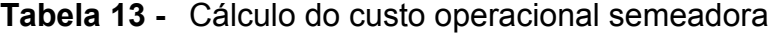

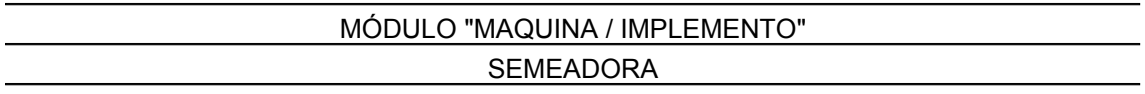

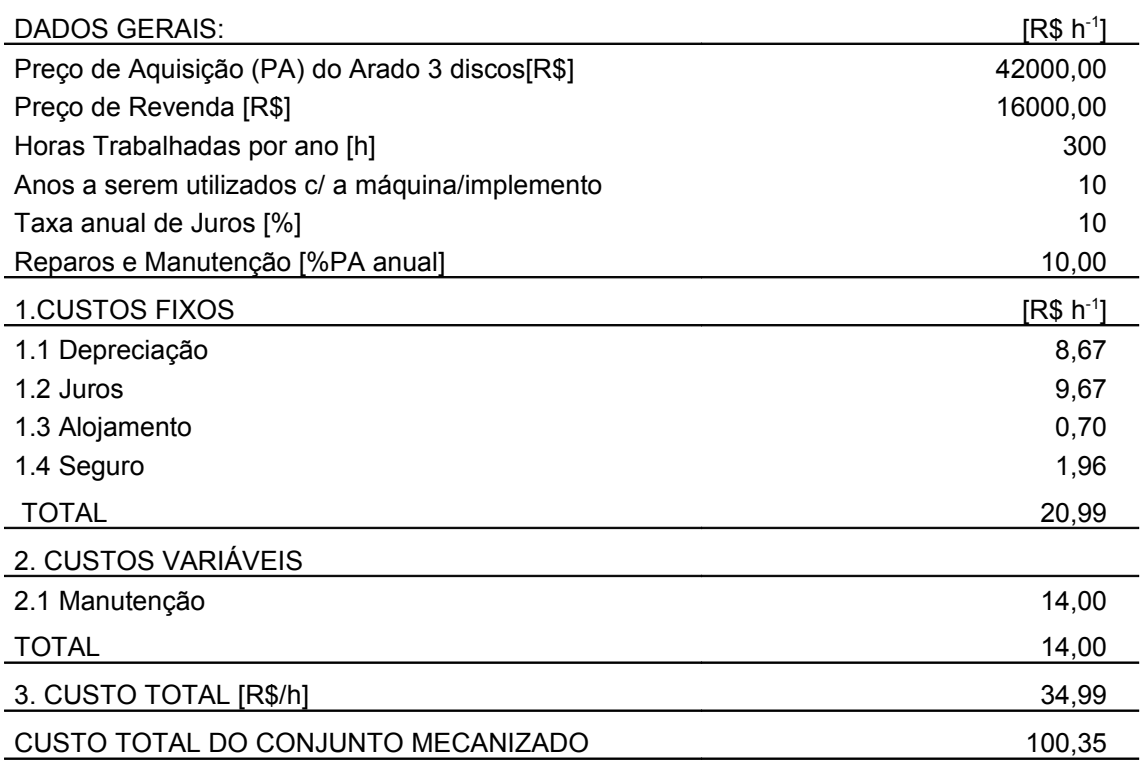

O valor custo-horário obtido foi de 100,35 R\$ h-1, d acordo com a equação 33 e tem o mesmo valor apresentado na Figura 12, produzida pelo *software*.

O *software* foi validado utilizando-se dados de 95 operações de colheita (Figura 13) coletados para uma colhedora John Deere 1450, em um período de dois anos (2005-2007). Os dados obtidos são apresentados no APÊNDICE A.

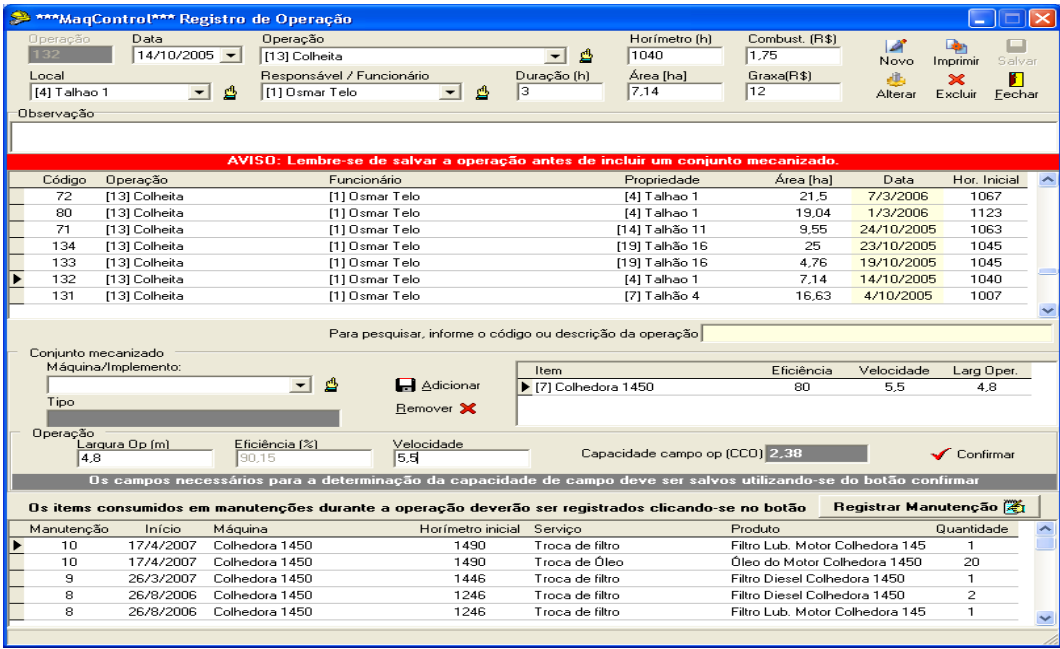

6

**Figura 13**- Tela registro de operação.

O *software* MAQCONTROL apresenta relatórios sobre as operações de colheita realizadas, conforme Figura 14.

|    |                                  |                |                    |         | Relatório de operações<br>- Listagem - |            |         |            |                      |                    |  |
|----|----------------------------------|----------------|--------------------|---------|----------------------------------------|------------|---------|------------|----------------------|--------------------|--|
|    | Código Operação                  | <b>Data</b>    | <b>Hor Inicial</b> | Duração | Velocidade                             | Eficiência | Largura | <b>CCO</b> | Propriedade          | <b>Funcionário</b> |  |
| 71 | Colheita<br>Conjunto mecanizado: | 24/10/2005     | 1.063,00 h         | 4,00 h  | 5.50 km/h                              | 5,43%      | 80,00 m | 2,39       | Talhão 11 (9,55 ha)  | Osmar Telo         |  |
|    |                                  | Colhedora 1450 |                    |         |                                        |            |         |            |                      |                    |  |
| 72 | Colheita<br>Conjunto mecanizado: | 07/03/2006     | 1.067,00 h         | 9,00 h  | 5,50 km/h                              | 90,53%     | 4,80 m  | 2,39       | Talhao 1 (21,5 ha)   | Osmar Telo         |  |
|    |                                  | Colhedora 1450 |                    |         |                                        |            |         |            |                      |                    |  |
| 73 | Colheita<br>Conjunto mecanizado: | 08/03/2006     | 1.086,00 h         | 5,00 h  | 5,50 km/h                              | 90,15%     | 4,80 m  | 2,38       | Talhão 11 (11,9 ha)  | Osmar Telo         |  |
|    |                                  | Colhedora 1450 |                    |         |                                        |            |         |            |                      |                    |  |
| 74 | Colheita<br>Conjunto mecanizado: | 11/03/2006     | 1.091,00 h         | 5,00 h  | 5,50 km/h                              | 90.15%     | 4.80 m  | 2,38       | Talhão 15 (11,9 ha)  | Osmar Telo         |  |
|    |                                  | Colhedora 1450 |                    |         |                                        |            |         |            |                      |                    |  |
| 75 | Colheita<br>Conjunto mecanizado: | 13/03/2006     | 1.096,00 h         | 5,00h   | 5,50 km/h                              | 90.15%     | 4.80 m  | 2,38       | Taihão 15 (11,9 ha)  | Osmar Telo         |  |
|    |                                  | Colhedora 1450 |                    |         |                                        |            |         |            |                      |                    |  |
| 76 | Colheita<br>Conjunto mecanizado: | 14/03/2006     | 1.101,00h          | 3,00h   | 5,50 km/h                              | 90.15%     | 4.80 m  | 2,38       | Taihão 15 (7,14 ha)  | Osmar Telo         |  |
|    |                                  | Colhedora 1450 |                    |         |                                        |            |         |            |                      |                    |  |
| 77 | Colheita<br>Conjunto mecanizado: | 16/03/2006     | 1.104,00 h         | 6,00 h  | 5,50 km/h                              | 90.15%     | 4.80 m  | 2.38       | Taihão 11 (14,28 ha) | Osmar Telo         |  |
|    |                                  | Colhedora 1450 |                    |         |                                        |            |         |            |                      |                    |  |
| 78 | Colheita<br>Conjunto mecanizado: | 17/03/2006     | 1.110,00 h         | 2,00h   | 5,50 km/h                              | 90,15%     | 4,80 m  | 2,38       | Taihão 12 (4,76 ha)  | Osmar Telo         |  |
|    |                                  | Colhedora 1450 |                    |         |                                        |            |         |            |                      |                    |  |

**Figura 14 -** Relatório de operações.

Os registros de manutenção foram efetuados em cada troca de item de consumo, sejam óleos lubrificantes, filtros, pneus e peças e/ou reparos de manutenção, como troca de polias e correias. Os produtos foram inseridos no módulo de cadastro na tela de produtos (Figura 15), no qual são informadas as respectivas descrições, a previsão de trocas (h) e o preço (R\$).

| ***MaqControl*** Peças e/ou Produtos                        |           |                   |                              |                  |              |                          |                                 |    |  |
|-------------------------------------------------------------|-----------|-------------------|------------------------------|------------------|--------------|--------------------------|---------------------------------|----|--|
| Código<br>26                                                | Descrição |                   | Filtro Diesel Colhedora 1450 |                  |              |                          |                                 |    |  |
| Marca<br>[1] John Deere                                     |           |                   | Tipo                         | Filtro de diesel |              |                          | Troca (h)<br>200                |    |  |
|                                                             | Novo      | Salvar            | Alterar                      | Imprimir         | x<br>Excluir | Eechar                   |                                 |    |  |
| Código Produto                                              |           |                   | Marca                        |                  | Tipo         |                          |                                 |    |  |
| 26 Filtro Diesel Colhedora 145 [1] John Deere               |           |                   |                              |                  |              | Filtro de diesel         |                                 |    |  |
| 27 Filtro Lub, Motor Colhedora [1] John Deere               |           |                   |                              |                  |              |                          | Filtro do lubrificante do motor |    |  |
| 29 <mark>Filtro de Ar[ elem. Seguran</mark> :[1] John Deere |           |                   |                              |                  |              | Filtro de ar (Segurança) |                                 |    |  |
| 28 Filtro de Ar. (elem. Filtrante) [1] John Deere           |           |                   |                              |                  |              | Filtro de ar (Filtrante) |                                 |    |  |
| 30 Filtro do sistema Hidraúlico [1] John Deere              |           |                   |                              |                  |              |                          | Filtro do sistema hidráulico.   |    |  |
| 25 Graxa Colhedora 1450                                     |           |                   | [11] Petrobrás               |                  | Graxa        |                          |                                 |    |  |
| Data<br>5/3/2005                                            |           | Valor (R\$)<br>58 |                              |                  | H Inserir    |                          | <b>C</b> Atualizar              |    |  |
| Produto<br>Código                                           |           |                   |                              |                  | Data         |                          | Valor [R\$]                     |    |  |
| 26 Filtro Diesel Colhedora 1450                             |           |                   |                              |                  | 5/3/2005     |                          |                                 | 58 |  |
| 27 Filtro Lub, Motor Colhedora 1450                         |           |                   |                              |                  | 7/3/2005     |                          |                                 | 36 |  |
| 29 Filtro de Ar( elem. Segurança) Colhedora 1450 7/3/2005   |           |                   |                              |                  |              |                          |                                 | 32 |  |
|                                                             |           |                   |                              |                  |              |                          |                                 |    |  |
|                                                             |           |                   |                              |                  |              |                          |                                 |    |  |

**Figura 15 -** Tela de cadastro de peças e produtos.

Os dados da manutenção da colhedora no período de 2005 ao início de 2007 foram registrados no módulo registro na tela de manutenção (Figura 16). Com as manutenções da colhedora é possível registrar cada produto no tempo real de troca, pela marcação do horímetro (h) da máquina. Essas horas são controladas, e são de suma importância para obtenção do real período de troca (h) de cada item de consumo. Todos os produtos/peças foram registrados, indicando o tipo de manutenção, de serviço realizado, troca de óleo, troca de filtro, troca de peças, com suas respectivas ordens de quantidade e preço.

| MagControl** Registro de Manutenção |                           |                                                                                                 |                           |                      |              |                |   |
|-------------------------------------|---------------------------|-------------------------------------------------------------------------------------------------|---------------------------|----------------------|--------------|----------------|---|
| Código                              | Data de início            | Data final                                                                                      |                           | Observação           |              |                |   |
| 4                                   | 10/3/2005                 | 10/3/2005<br>▾                                                                                  | $\blacktriangledown$      |                      |              |                |   |
| Máquina/Implemento:                 |                           |                                                                                                 |                           |                      |              |                |   |
| [7] Colhedora 1450                  |                           |                                                                                                 | ₫                         |                      |              |                |   |
| Horas Horimetro / Odômetro ***      | Responsável / Funcionário |                                                                                                 |                           |                      |              |                |   |
| 746                                 | [1] Osmar Telo            |                                                                                                 | ė<br>$\blacktriangledown$ |                      |              |                |   |
| Justificativa                       |                           |                                                                                                 |                           | Operação relacionada |              |                |   |
| Manutenção de rotina                |                           | Manutenção corretiva                                                                            |                           |                      |              |                |   |
|                                     |                           | *** O número de horas do horímetro é sugerido automaticamente com base nas operações realizadas |                           |                      |              |                |   |
|                                     | Novo                      | x<br>Listagem Excluir<br>Salvar                                                                 | Fechar                    |                      |              |                |   |
| Código<br>Funcionário               |                           | Máquina                                                                                         |                           | Início               | Fim          | Hora           |   |
| 9<br>[1] Osmar Telo                 |                           | [7] Colhedora 1450                                                                              |                           | 26/3/2007            | 26/3/2007    | 1446           |   |
| 8<br>[1] Osmar Telo                 |                           | [7] Colhedora 1450                                                                              |                           | 26/8/2006            | 26/8/2006    | 1246           |   |
| 7<br>[1] Osmar Telo                 |                           | [7] Colhedora 1450                                                                              |                           | 23/10/2005           | 23/10/2005   | 1046           |   |
| 6<br>[1] Osmar Telo                 |                           | [7] Colhedora 1450                                                                              |                           | 27/9/2005            | 27/9/2005    | 996            |   |
| 5<br>[1] Osmar Telo                 |                           | [7] Colhedora 1450                                                                              |                           | 28/3/2005            | 28/3/2005    | 846            |   |
| 4<br>[1] Osmar Telo                 |                           | [7] Colhedora 1450                                                                              |                           | 10/3/2005            | 10/3/2005    | 746            |   |
| 3<br>[1] Osmar Telo                 |                           | [7] Colhedora 1450                                                                              |                           | 17/2/2005            | 17/2/2005    | 646            |   |
| Pesquisar manutenção                |                           |                                                                                                 |                           |                      |              |                |   |
|                                     |                           | Para pesquisar, informe o código da manutenção ou a descrição da máquina                        |                           |                      |              |                |   |
|                                     |                           | AVISO: Lembre-se de salvar a operação antes de incluir as tarefas executadas.                   |                           |                      |              |                |   |
| Tarefas executadas                  |                           |                                                                                                 |                           |                      |              |                |   |
| Serviço                             | Peça/Produto              |                                                                                                 | Valor unit [R\$]          | Quantidade           |              | Total [R\$]    |   |
| ▾                                   | ₫                         |                                                                                                 |                           |                      |              |                |   |
|                                     |                           | Observação                                                                                      |                           |                      |              |                |   |
| ы<br>×<br>Salvar<br>Novo<br>Excluir | n<br>Listagem Fechar      |                                                                                                 |                           |                      |              |                |   |
| Manutenção Serviço                  |                           | Produto                                                                                         |                           |                      | Quantidade   | Valor unitário | ۸ |
| 4 [1] Troca de Óleo                 |                           | [22] Óleo do Motor Colhedora 1450                                                               |                           |                      | 20           | 140            |   |
| 4 [3] Troca de filtro               |                           | [27] Filtro Lub. Motor Colhedora 1450                                                           |                           |                      | $\mathbf{1}$ | 80             |   |
| 4 [1] Troca de Óleo                 |                           | [23] Óleo de Transmissão Colhedora 1450                                                         |                           |                      | 9,6          | 10             |   |
| 4 [1] Troca de Óleo                 |                           | [24] Óleo Hidraúlico Colhedora 1450                                                             |                           |                      | 29           | 9              | v |
|                                     |                           |                                                                                                 |                           |                      |              |                |   |
|                                     |                           |                                                                                                 |                           |                      |              |                |   |

**Figura 16-** Tela registro de manutenção.

Além de registrar manutenção, o programa MAQCONTROL, apresenta uma relação de manutenções realizadas no período (Figura 17), que podem ser de rotina ou corretivas.

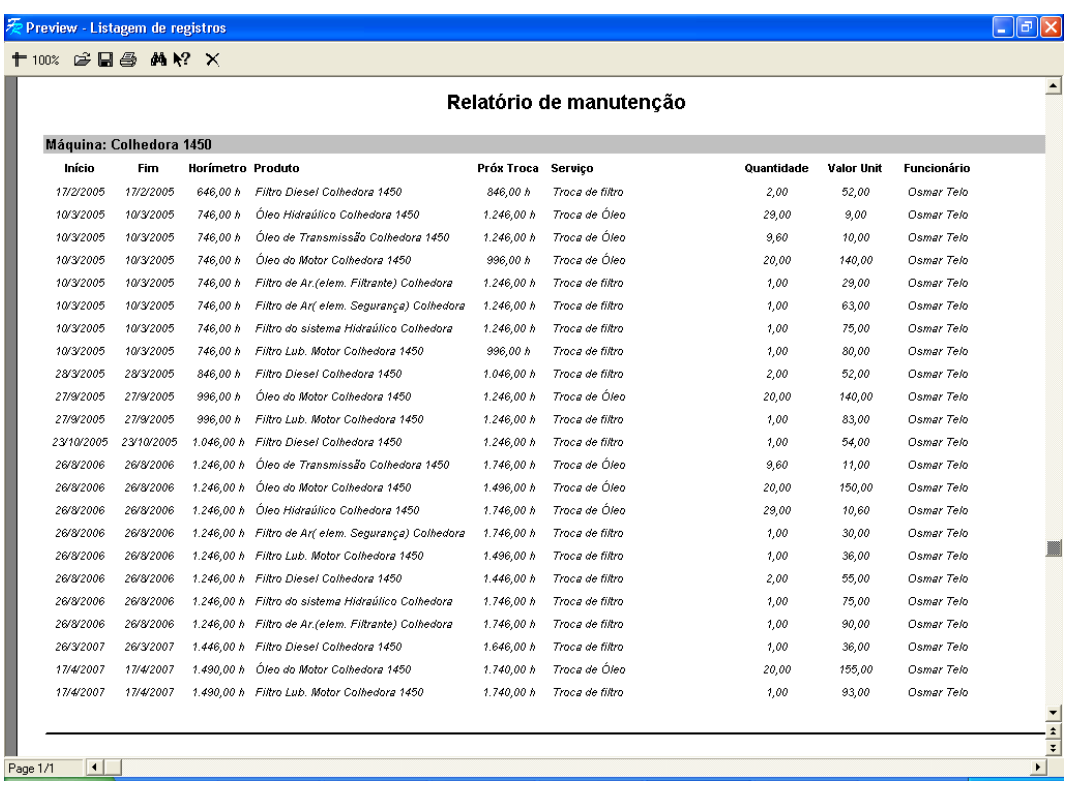

6

**Figura 17** - Relatório manutenção.

Após a inserção dos dados relativos às operações e manutenções realizadas, foi possível determinar o custo operacional real horário. Esse custo é obtido a partir dos custos fixos e custos variáveis vinculados à máquina. Para que o sistema apresente dados concretos é necessário que registre o que realmente ocorre em qualquer situação de atividade em campo, bem como os dados levantados sem ocultar informações como tamanho de área (ha), tempo de duração (h), marcação do horímetro (h), quantidades e produtos gastos. A interface para determinação do custo real (Figura 18) fornece o custo real de cada operação. Essa tela conta uma grade para que o usuário faça a seleção das operações, ordenadas previamente pela operação realizada na data mais recente.

|                                                                                                    | MagControl*** Determinação do custo-horário real                         |                       |                   |          |                                             |                    |                      | $\sim$           |                      |  |
|----------------------------------------------------------------------------------------------------|--------------------------------------------------------------------------|-----------------------|-------------------|----------|---------------------------------------------|--------------------|----------------------|------------------|----------------------|--|
| Código                                                                                                    | Operação                                                                 | Funcionário           |                   |          | Propriedade                                 | Área [ha]          | Data                 | Duração [h]      |                      |  |
| П<br>168                                                                                                    | [13] Colheita                                                            | [1] Osmar T.          |                   |          | [13] Talhão 10                              | 14                 | 18/4/2007            |                  |                      |  |
| 167                                                                                                    | [13] Colheita                                                            | [1] Osmar T.          |                   |          | [13] Talhão 10                              | 9.52               | 17/4/2007            | 4                |                      |  |
| 166                                                                                                    | [13] Colheita                                                            | [1] Osmar T.          |                   |          | [16] Talhão 13                              | 16                 | 13/4/2007            | 7                |                      |  |
| 165                                                                                                    | [13] Colheita                                                            | [1] Osmar T.          |                   |          | [6] Talhão 3                                | 7.14               | 5/4/2007             | 3                |                      |  |
| 164                                                                                                    | [13] Colheita                                                            | [1] Osmar T.          |                   |          | [10] Talhão 7                               | 4.76               | 4/4/2007             | $\overline{c}$   |                      |  |
| 163                                                                                                    | [13] Colheita                                                            | [1] Osmar T.          |                   |          | [17] Talhão 14                              | 19.34              | 27/3/2007            | 8                |                      |  |
| 162                                                                                                    | [13] Colheita                                                            | [1] Osmar T.          |                   |          | [18] Talhão 15                              | 14                 | 26/3/2007            | 6                |                      |  |
| 161                                                                                                    | [13] Colheita                                                            | [1] Osmar T.          |                   |          | [19] Talhão 16                              | 30                 | 24/3/2007            | 12               |                      |  |
| 160                                                                                                    | [13] Colheita                                                            | [1] Osmar T.          |                   |          | [4] Talhao 1                                | 11.9               | 11/3/2007            | 5                |                      |  |
| 159                                                                                                    | [13] Colheita                                                            | [1] Osmar T.          |                   |          | [12] Talhão 9                               | 20                 | 9/3/2007             | 13               |                      |  |
| Maguinaria utilizada                                                                                                    |                                                                          |                       | Filtrar registros |          |                                             |                    |                      |                  |                      |  |
| Código                                                                                                    | Máguina                                                                  |                       |                   |          | Informe o código da operação ou a descrição |                    |                      |                  |                      |  |
| $\blacktriangleright$<br>$\overline{7}$                                                                                                    | Colhedora 1450                                                           |                       |                   |          | do tipo de operação realizada               |                    |                      |                  |                      |  |
|                                                                                                    | Custo-horário Custos Fixos e Variáveis<br><b>***CLISTOS VABIÁVEIS***</b> |                       |                   |          |                                             |                    |                      |                  |                      |  |
| Maguina                                                                                                    |                                                                          | Previsão de troca (h) | Quantidade        | Preço    | Periodo 1 (h)                               | Periodo 2 (h)      | Média (h)            | Trocas completas |                      |  |
| $\blacktriangleright$ - MÁQUINA 7 -                                                                                                    |                                                                          | $\sharp$              | 0.00              | $\sharp$ | #                                           | $\sharp$           | 0.00                 | $\sharp$         |                      |  |
| Correia                                                                                                    |                                                                          | 300                   | Ħ                 | 0.00     | #                                           | #                  | $\pmb{\mathfrak{t}}$ | $\Omega$         |                      |  |
|                                                                                                    | Pneu Traseiro Colhedora                                                  | 7500                  | #                 | 1200.00  | #                                           | $\sharp$           | $\sharp$             | $\Omega$         |                      |  |
|                                                                                                    | Óleo do Motor Colhedora 1450                                             | 250                   | 40.00             | 140.00   | 250.00                                      | 250.00             | 250.00               | $\overline{c}$   |                      |  |
|                                                                                                    | Óleo de Transmissão Colhedora 1450                                       | 500                   | 10.00             | 75.00    | 500.00                                      | #                  | 500.00               | $\mathbf{1}$     |                      |  |
|                                                                                                    | Óleo Hidraúlico Colhedora 1450                                           | 500                   | 29.00             | 74.50    | 500.00                                      | $\sharp$           | 500.00               | 1                |                      |  |
|                                                                                                    | Graxa Colhedora 1450                                                     | 12                    | 0.60              | 10.00    | #                                           | $\sharp$           | 6.00                 | $\Omega$         |                      |  |
|                                                                                                    | Filtro Diesel Colhedora 1450                                             | 200                   | 3.00              | 54.50    | 200.00                                      | 200.00             | 200.00               | $\overline{4}$   |                      |  |
|                                                                                                    | Filtro Lub. Motor Colhedora 1450                                         | 250                   | 2.00              | 81.50    | 250.00                                      | 250.00             | 250.00               | $\overline{c}$   |                      |  |
|                                                                                                    | Filtro de Ar. (elem. Filtrante) Colhedora 1450                           | 500                   | 1.00              | 56.00    | 500.00                                      | #                  | 500.00               | $\mathbf{1}$     |                      |  |
|                                                                                                    | Filtro de Arí elem. Segurança) Colhedora 1450                            | 500                   | 1.00              | 73.00    | 500.00                                      | $\sharp$           | 500.00               | $\mathbf{1}$     |                      |  |
|                                                                                                    | Filtro do sistema Hidraúlico Colhedora 1450                              | 500                   | 1.00              | 79.00    | 500.00                                      | $\pmb{\mathrm{t}}$ | 500.00               | $\mathbf{1}$     | $\ddot{\phantom{1}}$ |  |
|                                                                                                    | <b>**CUSTOS FIXOS***</b>                                                 |                       |                   |          |                                             |                    |                      |                  |                      |  |
| Formas de Depreciação<br>F Por quotas constantes ou por forma retilínia<br>C Declínio em dobro (Double declinning balance method)                                                                           |                                                                          |                       |                   |          | Demais despesas<br>4,814                    | Aloj + Seg (R\$)   | Juros (R\$)<br>28    |                  |                      |  |
| C Porcentagens constantes (Matheson) [4.5 e 10 anos]<br>C Proporcional às horas trabalhadas<br>Mão-de-obra fixa (R\$)<br>Depreciação (R\$)<br>C Soma dos dígitos periódicos (Método Cole)<br>79.998<br>7.11 |                                                                          |                       |                   |          |                                             |                    |                      |                  |                      |  |

**Figura 18** - Interface para determinação do custo real.

Depois de selecionada a operação, o sistema localiza o conjunto mecanizado responsável pela execução da operação e realiza o cálculo dos itens consumidos nos custos variáveis e custos fixos. Os produtos cadastrados são então exibidos, demonstrando se houve ou não o consumo na operação. Em relação aos itens de consumo, o sistema apresentará o número de unidades, o valor gasto e o número de horas de vida útil deste produto. Para cada produto o custo variável real é baseado na determinação dos dois últimos períodos de troca. Quando esses dados estiverem presentes, o sistema verificará a duração da vida útil em cada produto e apresentará a média de horas, que será usada, posteriormente, nos cálculos para determinação da despesa. Quando houver somente uma troca, o sistema em vez de exibir os dados pertinentes, restringer-se-á a exibir o caractere '**#'***,* indicando que não houve resposta para aquela solicitação. Quando não houver, no mínimo, uma troca de determinado produto, seu custo será determinado pelas horas de vida útil estimadas na tela de cadastro de produtos.

Pode-se ainda visualizar os custos fixos e alterar a forma de depreciação do conjunto, da maneira que o utilizador do sistema decidir ser a mais apropriada. Esses custos – fixos e variáveis – são agrupados na guia custo-horário (Figura 19), que apresenta os itens de uma maneira agrupada e estruturada.

| Funcionário<br>Propriedade<br>Área [ha]<br>Operação<br>Data<br>Código<br>Duração [h]<br>$\blacktriangle$<br>38<br>[10] Plantio Aveia<br>6.52<br>23/5/2007<br>2.9<br>[1] Osmar Telo<br>[19] Talhão 16<br>П<br>168<br>[1] Osmar Telo<br>[13] Talhão 10<br>14<br>18/4/2007<br>6<br>[13] Colheita<br>167<br>9.52<br>4<br>[13] Colheita<br>[1] Osmar Telo<br>[13] Talhão 10<br>17/4/2007<br>166<br>16<br>7<br>[13] Colheita<br>[1] Osmar Telo<br>[16] Talhão 13<br>13/4/2007<br>3<br>165<br>7,14<br>5/4/2007<br>[13] Colheita<br>[1] Osmar Telo<br>[6] Talhão 3<br>4,76<br>$\overline{c}$<br>164<br>[1] Osmar Telo<br>4/4/2007<br>[13] Colheita<br>[10] Talhão 7<br>163<br>8<br>[13] Colheita<br>[1] Osmar Telo<br>[17] Talhão 14<br>19,34<br>27/3/2007<br>6<br>162<br>[1] Osmar Telo<br>14<br>[13] Colheita<br>[18] Talhão 15<br>26/3/2007<br>30<br>161<br>12<br>[1] Osmar Telo<br>[19] Talhão 16<br>24/3/2007<br>[13] Colheita<br>5<br>160<br>[1] Osmar Telo<br>11,9<br>[13] Colheita<br>[4] Talhao 1<br>11/3/2007<br>$\checkmark$<br>Maguinaria utilizada<br>Filtrar registros<br>Código<br>Máquina<br>Informe o código da operação ou a descrição<br>do tipo de operação realizada<br>Colhedora 1450<br>7<br>Custo-horário   Custos Fixos e Variáveis  <br><b>333 CUSTOS FIXOS 333</b><br>80,00<br>- Depreciação (D)<br>22,40<br>- Juros (J)<br>- Alojamento e Seguro (AS)<br>4,81<br>- Motorista/Tratorista/Operador (ST)<br>7,11<br>昌<br><b>BBB CUSTOS VARIÁVEIS BBB</b><br>Imprimir<br>39,6<br>- Combustível (C)<br>Л<br>0.64<br>- Pneus (Pn)<br>Sair<br>Ō.<br>- Manutenção (RM)<br>1,72<br>- Lubrificantes (L)<br>2,03<br>- Filtros (F)<br>6<br>- Graxa (G)<br><b>XXX TOTAL XXX</b><br>114,32<br>- Custo horário conjunto máquina/implemento (R\$/h)<br>114,32<br>2,33<br>- Capacidade Operacional da máquina/implemento [ha/h]<br>- Custo Operacional (R\$/ha)<br>49.06<br><b>SEE TOTAL SEE</b><br>686,84 |  | MagControl*** Determinação do custo-horário real |  |  | ۳ | $\overline{\mathsf{x}}$ |
|----------------------------------------------------------------------------------------------------|--|--------------------------------------------------|--|--|---|-------------------------|
|                                                                                                    |  |                                                  |  |  |   |                         |
|                                                                                                    |  |                                                  |  |  |   |                         |
|                                                                                                    |  |                                                  |  |  |   |                         |
|                                                                                                    |  |                                                  |  |  |   |                         |
|                                                                                                    |  |                                                  |  |  |   |                         |
|                                                                                                    |  |                                                  |  |  |   |                         |
|                                                                                                    |  |                                                  |  |  |   |                         |
|                                                                                                    |  |                                                  |  |  |   |                         |
|                                                                                                    |  |                                                  |  |  |   |                         |
|                                                                                                    |  |                                                  |  |  |   |                         |
|                                                                                                    |  |                                                  |  |  |   |                         |
|                                                                                                    |  |                                                  |  |  |   |                         |
|                                                                                                    |  |                                                  |  |  |   |                         |
|                                                                                                    |  |                                                  |  |  |   |                         |
|                                                                                                    |  |                                                  |  |  |   |                         |
|                                                                                                    |  |                                                  |  |  |   |                         |
|                                                                                                    |  |                                                  |  |  |   |                         |
|                                                                                                    |  |                                                  |  |  |   |                         |
|                                                                                                    |  |                                                  |  |  |   |                         |
|                                                                                                    |  |                                                  |  |  |   |                         |
|                                                                                                    |  |                                                  |  |  |   |                         |
|                                                                                                    |  |                                                  |  |  |   |                         |
|                                                                                                    |  |                                                  |  |  |   |                         |
|                                                                                                    |  |                                                  |  |  |   |                         |
|                                                                                                    |  |                                                  |  |  |   |                         |
|                                                                                                    |  |                                                  |  |  |   |                         |
|                                                                                                    |  |                                                  |  |  |   |                         |
|                                                                                                    |  |                                                  |  |  |   |                         |
|                                                                                                    |  |                                                  |  |  |   |                         |
|                                                                                                    |  |                                                  |  |  |   |                         |
|                                                                                                    |  |                                                  |  |  |   |                         |
|                                                                                                    |  |                                                  |  |  |   |                         |
|                                                                                                    |  |                                                  |  |  |   |                         |
|                                                                                                    |  |                                                  |  |  |   |                         |
|                                                                                                    |  |                                                  |  |  |   |                         |
|                                                                                                    |  |                                                  |  |  |   |                         |

**Figura 19** - Custos reais de uma operação.

Depois de verificados os valores apresentados na tela, o usuário pode selecionar a opção de criar um relatório que pode ser impresso (Figura 20). Os dados verificados são transportados e estruturados em um relatório completo, no qual o usuário tem acesso à operação realizada, bem como a data de realização, tamanho, duração, conjunto mecanizado utilizado e descrição dos custos fixos e variáveis.

| 十100% <b>空日画 萬22 ×</b>           |                                                                                    |                                      |                      |          |                                                               |                               |              |                                                   |  |
|----------------------------------|------------------------------------------------------------------------------------|--------------------------------------|----------------------|----------|---------------------------------------------------------------|-------------------------------|--------------|---------------------------------------------------|--|
|                                  | <b>Custo real</b><br>- Individual -                                                |                                      |                      |          |                                                               |                               |              |                                                   |  |
| Código                           | :168<br>Operação : Colheita<br>Propriedade : Talhão 10<br>Funcionário : Osmar Telo |                                      |                      |          |                                                               |                               | Area<br>Data | : 14,00 ha<br>Duração : 6,00 hrs<br>: 18 abr 2007 |  |
| Conjunto mecanizado              |                                                                                    |                                      |                      |          |                                                               |                               |              |                                                   |  |
| Identificação:<br>Colhedora 1450 |                                                                                    | horas/ano<br>1.500,00(h)             | Vida útil<br>10 anos | 180 (cv) | Potência Velocidade Largura Eficiência<br>$5,5(km/h)$ 4,8 (m) |                               | 80%          |                                                   |  |
|                                  | <b>HILL Custos fixos HILL</b>                                                      |                                      |                      |          |                                                               |                               |              |                                                   |  |
|                                  | - Depreciação (D)                                                                  |                                      |                      |          |                                                               | : 80.00 R\$/h                 |              |                                                   |  |
|                                  | - Juros (J)                                                                        | - Alojamento e Seguro (AS)           |                      |          |                                                               | : 22,40 R\$/h<br>: 4,81 R\$/h |              |                                                   |  |
|                                  |                                                                                    | - Motorista/Tratorista/Operador (ST) |                      |          |                                                               | : 7,11 R\$/h                  |              |                                                   |  |
|                                  | <b>1881 Custos variáveis 1881</b>                                                  |                                      |                      |          |                                                               |                               |              |                                                   |  |
|                                  | - Combustível (C)                                                                  |                                      |                      |          |                                                               | : 39,60 R\$/h                 |              |                                                   |  |
|                                  | - Pneus (Pn)                                                                       |                                      |                      |          |                                                               | : 0,64 R\$/h                  |              |                                                   |  |
|                                  | - Manutenção (RM)                                                                  |                                      |                      |          |                                                               | : 0,00 R\$/h                  |              |                                                   |  |
|                                  | - Lubrificantes (L)<br>- Filtros (F)                                               |                                      |                      |          |                                                               | : 1,72 R\$/h<br>: 2,03 R\$/h  |              |                                                   |  |
|                                  | - Graxa (G)                                                                        |                                      |                      |          |                                                               | : 6.00 R\$/h                  |              |                                                   |  |
|                                  | mm Totalmm                                                                         |                                      |                      |          |                                                               | : 114,32 R\$/h                |              |                                                   |  |
|                                  | - Custo horário conjunto máquina/implemento                                        |                                      |                      |          |                                                               | : 114,32 R\$/h                |              |                                                   |  |
|                                  | - Capacidade Operacional da máquina/implemento : 2,33 ha/h                         |                                      |                      |          |                                                               |                               |              |                                                   |  |
|                                  | - Custo Operacional                                                                |                                      |                      |          |                                                               | : 49,06 R\$/ha                |              |                                                   |  |
|                                  | <b>HHH TOTAL HHH</b>                                                               |                                      |                      |          |                                                               | : 686,84 R\$                  |              |                                                   |  |

**Figura 20** - Relatório de custo real.

6

#### **5 CONCLUSÕES**

O resultado deste trabalho foi o desenvolvimento do MAQCONTROL, *software* de estimativa do custo operacional da maquinaria agrícola que permite:

- Estimar os custos reais de uma operação agrícola, utilizando-se de conjuntos mecanizados previamente cadastrados;
- Determinar com agilidade e precisão a capacidade de campo operacional, de cada conjunto mecanizado, indicando os custos fixos, variáveis e totais, permitindo rápida atualização dos dados;
- Estimar o consumo dos itens utilizados nas operações agrícolas e despesas como mão-de-obra, manutenção e depreciação das máquinas e equipamentos;
- Emitir relatórios específicos por operação, demonstrando os resultados dos dados devidamente estruturados obtidos durante uma operação.

O *software* desenvolvido demonstrou ser tecnicamente viável, com flexibilidade para ser aplicado a um conjunto grande de UPRs, nas mais diversas atividades do agronegócio, configurando os dados de acordo com a realidade e as necessidades das UPRs.

#### **REFERÊNCIAS**

AMERICAN SOCIETY OF AGRICULTURAL ENGINEERING - ASAE Standards. **Agricultual machinery management**. ASAE EP496.2. St. Joseph, Mich.: ASAE. p. 366-372.2003.

AMERICAN SOCIETY OF AGRICULTURAL ENGINEERING. - ASAE Standards. **Agricultual machinery management data**. ASAE D497.4.JAN98 St. Joseph, Mich.: ASAE. p. 362-369.2001.

ARAÚJO, A. **Indicadores da função motomecanização aplicados em usina de açúcar e álcool em um ambiente gerenciado por processos: um estudo de caso.** 2002. 110 f. Dissertação (Mestrado em Engenharia de Produção, Área: Gestão de Negócios) Programa de Pós-Graduação em Engenharia de Produção, UFSC, Florianópolis, 2002.

BALASTREIRE, L. A. **Máquinas agrícolas.** São Paulo, SP: Manole, 1990.

BURLA, E. R. **Mecanização das atividades silviculturais em relevo ondulado**. Belo Oriente. Cenibra, 2001.

COMPANHIA NACIONAL DE ABASTECIMENTO - CONAB. **Custos de produção agrícola.** Disponível em: <www.conab.gov.br/download/safra/custosproducaometodologia.pdf>. Acesso em: 28 de fevereiro de 2006.

DICKINSON, K. **What does your farm equipment cost you to operate?** Virginia Cooperative Extension, 2005. Disponível em: <www.ext.vt.edu/news/periodicals/fmu/2005-04/farmequip\_cost.html>. Acesso em: 01 de junho de 2006.

DINYS, H. L. **Alocação e dimensionamento de frotas de veículos para apoio de maquinário agrícola de usinas sucroalcooleiras.** 2000, 150 f. Dissertação (Mestrado em Engenharia Civil) - Universidade de São Paulo, São Carlos, 2000.

FERRARETO, M. D.; MASSRUHA, S. M. F. S. Ambiente de desenvolvimento de *software* para o domínio de administração rural. Emprapa -CNPTIA, Agrosoft, 1995. **Cadernos de Ciência & Tecnologia, Brasília,** v. 13, n. 2, p. 175-194, 1996.

FESSEL, V. A. G. **Qualidade, desempenho operacional e custo de plantio, manual e mecanizado, de** *eucalyptus grandis,* **implantados com cultivo mínimo do solo.** 2003. 88 f. Dissertação (Mestrado em Ciências) – Escola Superior de Agricultura "Luiz de Queiroz", Universidade de São Paulo, Piracicaba, 2003.

FRANCISCO, V. L. F S. **Adoção de computador na agricultura paulista.** Instituto de economia agrícola – IEA. 2002. Disponível em: <http://www.iea.sp.gov.br/OUT/verTexto.php?codTexto=127>. Acesso em: 15 de fev. de 2007.

HIRSCHFELD, H. **Engenharia econômica**. 3. ed. São Paulo: Atlas, 1984.

HUNT, D. **Farm power and machinery management**, Iowa: State University Press, Ames, Iowa, E.U.A., 1995. 363 p.

LAUDON, K. C.; LAUDON, J. P. **Sistemas de informação.** [Information systems and the Internet: a problem solving approach] Dalton Conde de Alencar. 4. ed. Rio de Janeiro: LTC, 1999.

LOPES, A.; FURLANI., C. E. A.; SILVA, R. P. Desenvolvimento de um protótipo para medição do consumo de combustível em tratores. **Revista Brasileira de Agroinformática**, Lavras, v. 5, n. 1, p. 24-31, 2003.

MARION, J. C. **Contabilidade rural**. 5. ed. São Paulo: Atlas, 1999.

MIALHE, L. G. **Manual de mecanização agrícola**. São Paulo: Ceres, 1974.

MILAN, M. **Gestão sistêmica e planejamento de máquinas agrícolas.** 2004.100 f. Tese (Livre-Docência em Mecânica e Máquinas Agrícolas) - Escola Superior de Agricultura "Luiz de Queiroz", Universidade de São Paulo, Piracicaba, 2004.

MITTMANN, L. M. Mecanização agrícola – o primeiro mundo. **Revista A Granja,** Passo Fundo, 2003. Disponível em: <http://www.agranja.com/AGranja/ 658/capa.pdf>Acesso em: 28 de fevereiro de 2006.

NICOLETTI**,** B. L'impiego degli elaboratori. In: GIACOMAZZI, F. **Manuale di gestione della produzione.** Torino: ISEDI, 1975 v. 34 n. 1 p.34-27.

OLIVEIRA, D. P. R. **Sistemas de informações gerenciais**. 3. ed. São Paulo: Atlas, 1996.

OLIVEIRA, M. D. M. **Custo operacional e ponto de renovação de tratores agrícolas de pneus: avaliação de uma frota**. 2000. 150 f. Dissertação (Mestrado em Agronomia, área de máquinas Agrícolas) - Escola Superior de Agricultura "Luiz de Queiroz", Piracicaba, 2000.

PACHECO, E. P. **Seleção e custo operacional de máquinas agrícolas**. Rio Branco: Embrapa Acre, 2000. 21p. (Embrapa Acre. Documentos, 58). Disponível em: [<http://www.cpafac.embrapa.br/pdf/doc58.pdf>](http://www.cpafac.embrapa.br/pdf/doc58.pdf). Acesso em: 28 de fevereiro de 2006.

ROCHA, J. V. Gerenciamento de operações agrícolas em sistemas de informação geo-referenciados. **Revista Agrosoft**, Juiz de Fora - MG, v. 1, n. 0, p. 9-11, 1997.

SAAD, O. **Seleção do equipamento agrícola**. São Paulo: Nobel, 1978.

SERRA, R.; MARTIN, N. B. **Sistema de custo de produção e mecanização agrícola.** Agrosoft, 1995. Disponível em: [<http://www.agrosoft.org.br/trabalhos/](http://www.agrosoft.org.br/trabalhos/ag95/doc15.htm) [ag95/doc15.htm>](http://www.agrosoft.org.br/trabalhos/ag95/doc15.htm).Acesso em 15 de fevereiro de 2007.

SILVEIRA, G. M. Mecanização: custo horário das máquinas agrícolas. **DBO Agrotecnologia**, , v. 4, p. 26-29, 30 jul. 2005.

VEGRO, C. L. R.; OLIVEIRA, M. D. M. Custo de produção e rentabilidade na cafeicultura paulista: um estudo de caso. Informações Econômicas, SP, v. 34, n. 4, abr. 2004.

WIKIPÉDIA. **Banco de dados**. Wikimedia Foundation. Disponível em: <http://pt.wikipedia.org/wiki/Banco\_de\_dados>. Acesso em: 12 Jan. 2007.

**APÊNDICE**

## **APÊNDICE A - DADOS COLETADOS**

| Código | Tamanho<br>da área | Responsável | Horímetro<br>inicial | Duração | Data       | Velocidade Largura |       | Descrição<br>da área |
|--------|--------------------|-------------|----------------------|---------|------------|--------------------|-------|----------------------|
| 168    | 14,000             | Osmar       | 1.489,000            | 6,000   | 18.04.2007 | 5,000              | 4,800 | Talhão 10            |
| 167    | 9,520              | Osmar       | 1.485,000            | 4,000   | 17.04.2007 | 5,000              | 4,800 | Talhão 10            |
| 166    | 16,000             | Osmar       | 1.478,000            | 7,000   | 13.04.2007 | 5,000              | 4,800 | Talhão 13            |
| 165    | 7,140              | Osmar       | 1.475,000            | 3,000   | 05.04.2007 | 5,000              | 4,800 | Talhão 3             |
| 164    | 4,760              | Osmar       | 1.473,000            | 2,000   | 04.04.2007 | 5,000              | 4,800 | Talhão 7             |
| 163    | 19,340             | Osmar       | 1.446,000            | 8,000   | 27.03.2007 | 5,000              | 4,800 | Talhão 14            |
| 162    | 14,000             | Osmar       | 1.440,000            | 6,000   | 26.03.2007 | 5,000              | 4,800 | Talhão 15            |
| 161    | 30,000             | Osmar       | 1.428,000            | 12,000  | 24.03.2007 | 5,000              | 4,800 | Talhão 16            |
| 160    | 11,900             | Osmar       | 1.392,000            | 5,000   | 11.03.2007 | 5,000              | 4,800 | Talhão 1             |
| 159    | 20,000             | Osmar       | 1.379,000            | 13,000  | 09.03.2007 | 5,000              | 4,800 | Talhão 9             |
| 158    | 24,000             | Osmar       | 1.370,000            | 9,000   | 07.03.2007 | 5,000              | 4,800 | Talhão 8             |
| 157    | 5,000              | Osmar       | 1.368,000            | 2,000   | 06.03.2007 | 5,000              | 4,800 | Talhão 12            |
| 156    | 16,000             | Osmar       | 1.339,000            | 9,000   | 05.03.2007 | 5,000              | 4,800 | Talhão 15            |
| 155    | 23,800             | Osmar       | 1.329,000            | 10,000  | 16.02.2007 | 5,000              | 4,800 | Talhão 7             |
| 154    | 9,520              | Osmar       | 1.324,000            | 4,000   | 13.11.2006 | 5,000              | 4,800 | Talhão 7             |
| 153    | 14,280             | Osmar       | 1.318,000            | 6,000   | 28.10.2006 | 5,000              | 4,800 | Talhão 7             |
| 152    | 6,000              | Osmar       | 1.313,000            | 4,000   | 27.10.2006 | 5,000              | 4,800 | Talhão 10            |
| 151    | 21,420             | Osmar       | 1.304,000            | 9,000   | 26.10.2006 | 5,000              | 4,800 | Talhão 10            |
| 150    | 9,520              | Osmar       | 1.300,000            | 4,000   | 21.10.2006 | 5,000              | 4,800 | Talhão 16            |
| 149    | 19,040             | Osmar       | 1.292,000            | 8,000   | 20.10.2006 | 5,000              | 4,800 | Talhão 16            |
| 148    | 11,900             | Osmar       | 1.287,000            | 5,000   | 19.10.2006 | 5,000              | 4,800 | Talhão 12            |
| 147    | 14,280             | Osmar       | 1.281,000            | 6,000   | 18.10.2006 | 5,000              | 4,800 | Talhão 15            |
| 146    | 7,140              | Osmar       | 1.277,000            | 3,000   | 17.10.2006 | 5,000              | 4,800 | Talhão 12            |
| 145    | 14,000             | Osmar       | 1.271,000            | 6,000   | 16.10.2006 | 5,000              | 4,800 | Talhão 15            |
| 144    | 9,520              | Osmar       | 1.267,000            | 4,000   | 15.10.2006 | 5,000              | 4,800 | Talhão 16            |
| 143    | 14,280             | Osmar       | 1.261,000            | 6,000   | 14.10.2006 | 5,000              | 4,800 | Talhão 16            |
| 142    | 16,660             | Osmar       | 1.254,000            | 7,000   | 13.10.2006 | 5,000              | 4,800 | Talhão 16            |
| 141    | 23,800             | Osmar       | 1.244,000            | 10,000  | 12.10.2006 | 5,000              | 4,800 | Talhão 16            |
| 140    | 11,900             | Osmar       | 1.239,000            | 5,000   | 25.08.2006 | 5,000              | 4,800 | Talhão 16            |
| 139    | 7,140              | Osmar       | 1.234,000            | 5,000   | 24.08.2006 | 5,000              | 4,800 | Talhão 5             |
| 138    | 4,760              | Osmar       | 1.232,000            | 2,000   | 23.08.2006 | 5,000              | 4,800 | Talhão 5             |
| 137    | 25,000             | Osmar       | 1.215,000            | 17,000  | 21.08.2006 | 5,000              | 4,800 | Talhão 4             |
| 136    | 14,280             | Osmar       | 1.209,000            | 6,000   | 07.05.2006 | 5,000              | 4,800 | Talhão 4             |
| 135    | 26,180             | Osmar       | 1.198,000            | 11,000  | 06.05.2006 | 5,500              | 4,800 | Talhão 16            |
| 89     | 14,280             | Osmar       | 1.192,000            | 6,000   | 01.05.2006 | 5,000              |       | 4,800 Talhão 16      |
| 88     | 16,660             | Osmar       | 1.185,000            | 7,000   | 30.04.2006 | 5,000              | 4,800 | Talhão 4             |
| 87     | 38,080             | Osmar       | 1.169,000            | 16,000  | 28.04.2006 | 5,000              | 4,800 | Talhão 13            |
| 86     | 7,140              | Osmar       | 1.166,000            | 3,000   | 25.04.2006 | 5,000              | 4,800 | Talhão 13            |
| 85     | 19,040             | Osmar       | 1.158,000            | 8,000   | 24.04.2006 | 5,000              | 4,800 | Talhão 13            |
| 84     | 11,900             | Osmar       | 1.153,000            | 5,000   | 13.04.2006 | 5,000              | 4,800 | Talhão 13            |
| 83     | 14,280             | Osmar       | 1.147,000            | 6,000   | 12.04.2006 | 5,000              | 4,800 | Talhão 13            |
| 82     | 26,180             | Osmar       | 1.136,000            | 11,000  | 11.04.2006 | 5,000              | 4,800 | Talhão 13            |
| 81     | 11,900             | Osmar       | 1.131,000            | 5,000   | 03.04.2006 | 5,000              | 4,800 | Talhão 13            |
| 79     | 26,180             | Osmar       | 1.112,000            | 11,000  | 31.03.2006 | 5,000              | 4,800 | Talhão 3             |
| 78     | 4,760              | Osmar       | 1.110,000            | 2,000   | 17.03.2006 | 5,000              | 4,800 | Talhão 12            |
| 77     | 14,280             | Osmar       | 1.104,000            | 6,000   | 16.03.2006 | 5,000              | 4,800 | Talhão 11            |

**Tabela 1A** - Dados cadastrados no *software* MAQCONTROL para validação

Continua....

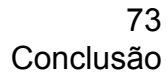

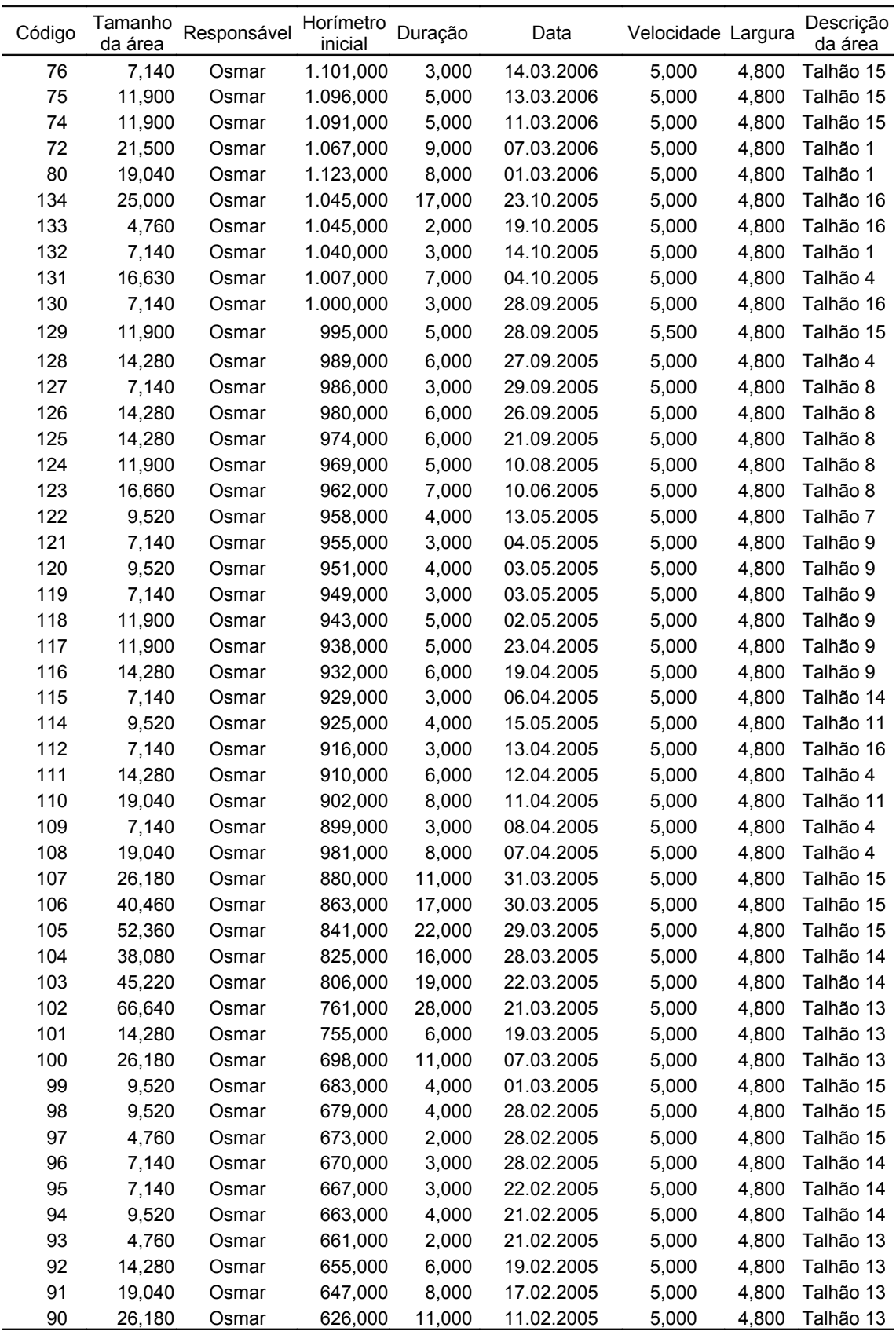

Fonte: Dados do autor.

**ANEXOS**

## **ANEXO A - CODIFICAÇÕES DE OPERAÇÕES**

#### **Tabela 1A** - Codificação das operações adotadas pelos Sistemas Motomecanizados Agrícolas (SMA's)

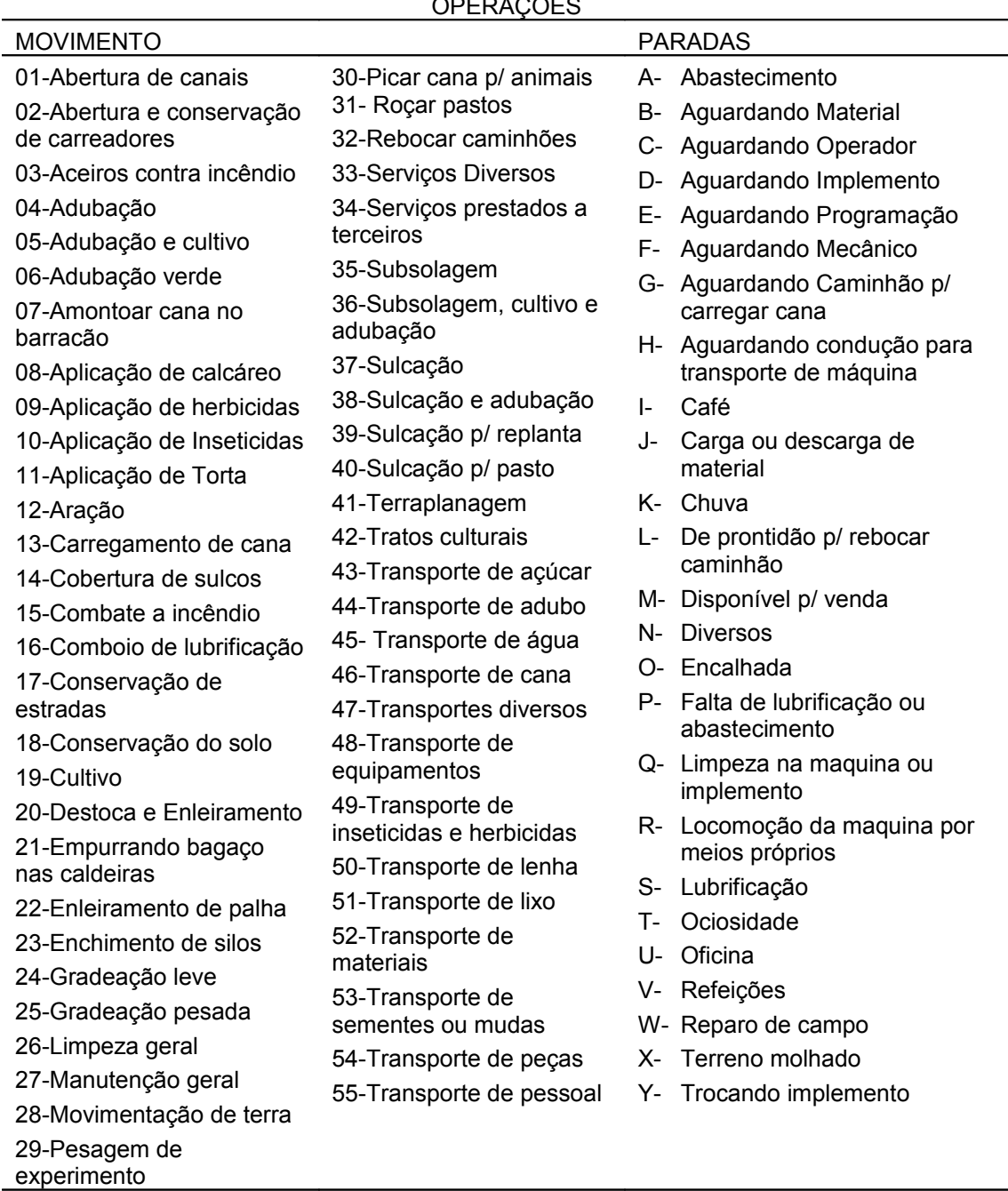

CODIFICAÇÃO PARA AS OPERAÇÕES DE MÁQUINAS AGRICOLAS OPERAÇÕES

Fonte: MIALHE (1974).

#### **ANEXO B - ATIVIDADES DE PREPARO DE SOLO**

**Tabela 1B** - Atividade de preparo do solo e tratos culturais em usinas de açúcar e álcool

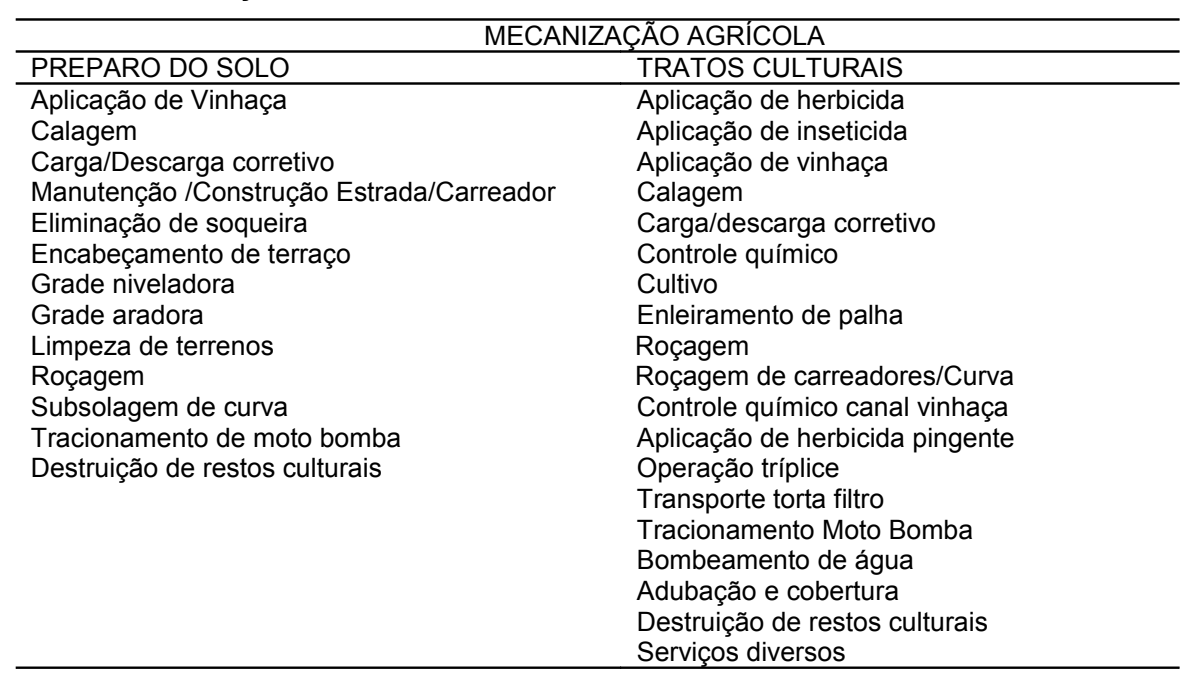

Fonte: ARAÚJO (2002).

## **ANEXO C - ÍNDICES DE AVALIAÇÃO**

## **Tabela 1C** - Eficiência de campo, velocidade de trabalho e parâmetros de custos de manutenção e reparo

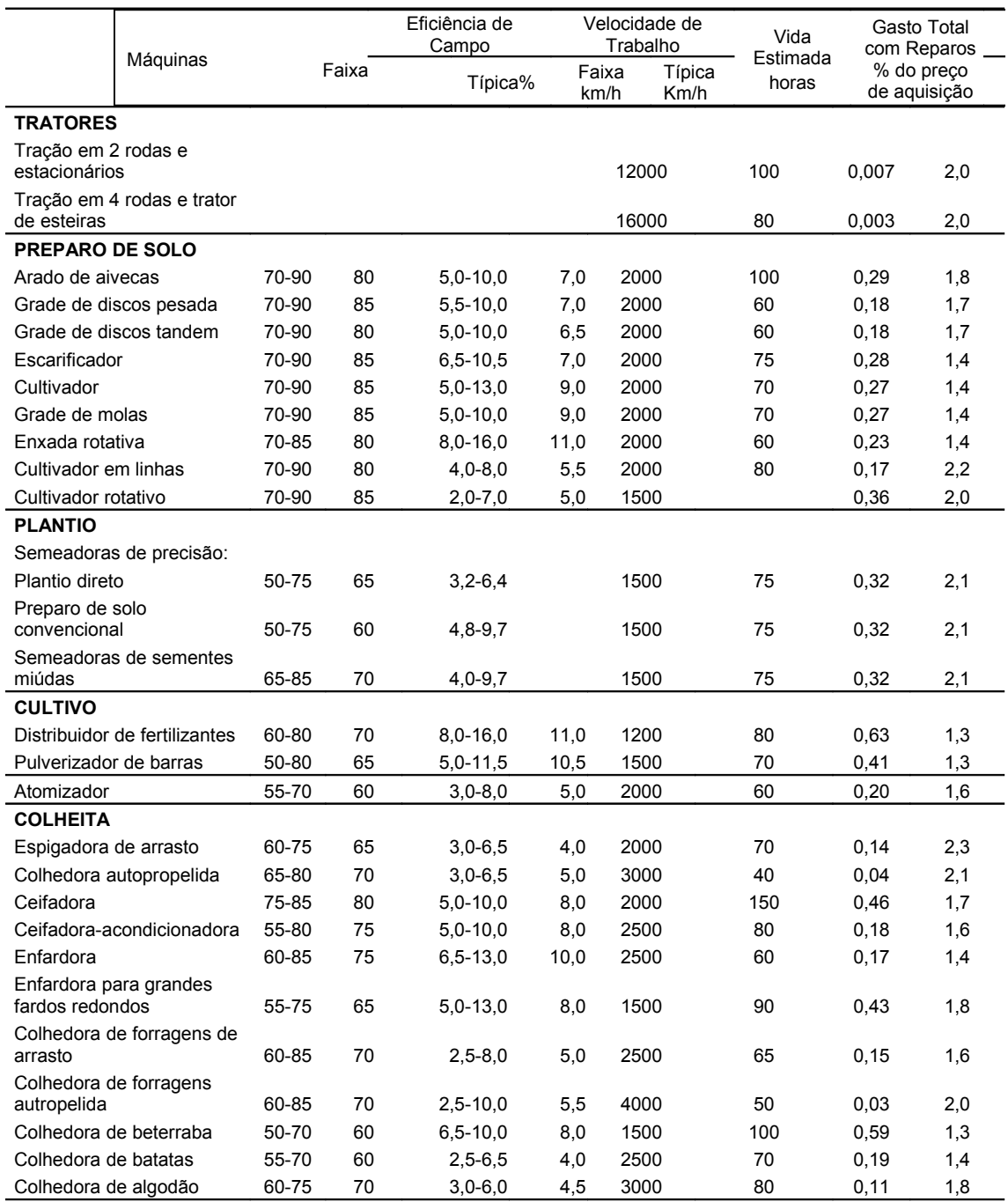

Fonte: Adaptado de ASAE (2001).

# **Livros Grátis**

( <http://www.livrosgratis.com.br> )

Milhares de Livros para Download:

[Baixar](http://www.livrosgratis.com.br/cat_1/administracao/1) [livros](http://www.livrosgratis.com.br/cat_1/administracao/1) [de](http://www.livrosgratis.com.br/cat_1/administracao/1) [Administração](http://www.livrosgratis.com.br/cat_1/administracao/1) [Baixar](http://www.livrosgratis.com.br/cat_2/agronomia/1) [livros](http://www.livrosgratis.com.br/cat_2/agronomia/1) [de](http://www.livrosgratis.com.br/cat_2/agronomia/1) [Agronomia](http://www.livrosgratis.com.br/cat_2/agronomia/1) [Baixar](http://www.livrosgratis.com.br/cat_3/arquitetura/1) [livros](http://www.livrosgratis.com.br/cat_3/arquitetura/1) [de](http://www.livrosgratis.com.br/cat_3/arquitetura/1) [Arquitetura](http://www.livrosgratis.com.br/cat_3/arquitetura/1) [Baixar](http://www.livrosgratis.com.br/cat_4/artes/1) [livros](http://www.livrosgratis.com.br/cat_4/artes/1) [de](http://www.livrosgratis.com.br/cat_4/artes/1) [Artes](http://www.livrosgratis.com.br/cat_4/artes/1) [Baixar](http://www.livrosgratis.com.br/cat_5/astronomia/1) [livros](http://www.livrosgratis.com.br/cat_5/astronomia/1) [de](http://www.livrosgratis.com.br/cat_5/astronomia/1) [Astronomia](http://www.livrosgratis.com.br/cat_5/astronomia/1) [Baixar](http://www.livrosgratis.com.br/cat_6/biologia_geral/1) [livros](http://www.livrosgratis.com.br/cat_6/biologia_geral/1) [de](http://www.livrosgratis.com.br/cat_6/biologia_geral/1) [Biologia](http://www.livrosgratis.com.br/cat_6/biologia_geral/1) [Geral](http://www.livrosgratis.com.br/cat_6/biologia_geral/1) [Baixar](http://www.livrosgratis.com.br/cat_8/ciencia_da_computacao/1) [livros](http://www.livrosgratis.com.br/cat_8/ciencia_da_computacao/1) [de](http://www.livrosgratis.com.br/cat_8/ciencia_da_computacao/1) [Ciência](http://www.livrosgratis.com.br/cat_8/ciencia_da_computacao/1) [da](http://www.livrosgratis.com.br/cat_8/ciencia_da_computacao/1) [Computação](http://www.livrosgratis.com.br/cat_8/ciencia_da_computacao/1) [Baixar](http://www.livrosgratis.com.br/cat_9/ciencia_da_informacao/1) [livros](http://www.livrosgratis.com.br/cat_9/ciencia_da_informacao/1) [de](http://www.livrosgratis.com.br/cat_9/ciencia_da_informacao/1) [Ciência](http://www.livrosgratis.com.br/cat_9/ciencia_da_informacao/1) [da](http://www.livrosgratis.com.br/cat_9/ciencia_da_informacao/1) [Informação](http://www.livrosgratis.com.br/cat_9/ciencia_da_informacao/1) [Baixar](http://www.livrosgratis.com.br/cat_7/ciencia_politica/1) [livros](http://www.livrosgratis.com.br/cat_7/ciencia_politica/1) [de](http://www.livrosgratis.com.br/cat_7/ciencia_politica/1) [Ciência](http://www.livrosgratis.com.br/cat_7/ciencia_politica/1) [Política](http://www.livrosgratis.com.br/cat_7/ciencia_politica/1) [Baixar](http://www.livrosgratis.com.br/cat_10/ciencias_da_saude/1) [livros](http://www.livrosgratis.com.br/cat_10/ciencias_da_saude/1) [de](http://www.livrosgratis.com.br/cat_10/ciencias_da_saude/1) [Ciências](http://www.livrosgratis.com.br/cat_10/ciencias_da_saude/1) [da](http://www.livrosgratis.com.br/cat_10/ciencias_da_saude/1) [Saúde](http://www.livrosgratis.com.br/cat_10/ciencias_da_saude/1) [Baixar](http://www.livrosgratis.com.br/cat_11/comunicacao/1) [livros](http://www.livrosgratis.com.br/cat_11/comunicacao/1) [de](http://www.livrosgratis.com.br/cat_11/comunicacao/1) [Comunicação](http://www.livrosgratis.com.br/cat_11/comunicacao/1) [Baixar](http://www.livrosgratis.com.br/cat_12/conselho_nacional_de_educacao_-_cne/1) [livros](http://www.livrosgratis.com.br/cat_12/conselho_nacional_de_educacao_-_cne/1) [do](http://www.livrosgratis.com.br/cat_12/conselho_nacional_de_educacao_-_cne/1) [Conselho](http://www.livrosgratis.com.br/cat_12/conselho_nacional_de_educacao_-_cne/1) [Nacional](http://www.livrosgratis.com.br/cat_12/conselho_nacional_de_educacao_-_cne/1) [de](http://www.livrosgratis.com.br/cat_12/conselho_nacional_de_educacao_-_cne/1) [Educação - CNE](http://www.livrosgratis.com.br/cat_12/conselho_nacional_de_educacao_-_cne/1) [Baixar](http://www.livrosgratis.com.br/cat_13/defesa_civil/1) [livros](http://www.livrosgratis.com.br/cat_13/defesa_civil/1) [de](http://www.livrosgratis.com.br/cat_13/defesa_civil/1) [Defesa](http://www.livrosgratis.com.br/cat_13/defesa_civil/1) [civil](http://www.livrosgratis.com.br/cat_13/defesa_civil/1) [Baixar](http://www.livrosgratis.com.br/cat_14/direito/1) [livros](http://www.livrosgratis.com.br/cat_14/direito/1) [de](http://www.livrosgratis.com.br/cat_14/direito/1) [Direito](http://www.livrosgratis.com.br/cat_14/direito/1) [Baixar](http://www.livrosgratis.com.br/cat_15/direitos_humanos/1) [livros](http://www.livrosgratis.com.br/cat_15/direitos_humanos/1) [de](http://www.livrosgratis.com.br/cat_15/direitos_humanos/1) [Direitos](http://www.livrosgratis.com.br/cat_15/direitos_humanos/1) [humanos](http://www.livrosgratis.com.br/cat_15/direitos_humanos/1) [Baixar](http://www.livrosgratis.com.br/cat_16/economia/1) [livros](http://www.livrosgratis.com.br/cat_16/economia/1) [de](http://www.livrosgratis.com.br/cat_16/economia/1) [Economia](http://www.livrosgratis.com.br/cat_16/economia/1) [Baixar](http://www.livrosgratis.com.br/cat_17/economia_domestica/1) [livros](http://www.livrosgratis.com.br/cat_17/economia_domestica/1) [de](http://www.livrosgratis.com.br/cat_17/economia_domestica/1) [Economia](http://www.livrosgratis.com.br/cat_17/economia_domestica/1) [Doméstica](http://www.livrosgratis.com.br/cat_17/economia_domestica/1) [Baixar](http://www.livrosgratis.com.br/cat_18/educacao/1) [livros](http://www.livrosgratis.com.br/cat_18/educacao/1) [de](http://www.livrosgratis.com.br/cat_18/educacao/1) [Educação](http://www.livrosgratis.com.br/cat_18/educacao/1) [Baixar](http://www.livrosgratis.com.br/cat_19/educacao_-_transito/1) [livros](http://www.livrosgratis.com.br/cat_19/educacao_-_transito/1) [de](http://www.livrosgratis.com.br/cat_19/educacao_-_transito/1) [Educação - Trânsito](http://www.livrosgratis.com.br/cat_19/educacao_-_transito/1) [Baixar](http://www.livrosgratis.com.br/cat_20/educacao_fisica/1) [livros](http://www.livrosgratis.com.br/cat_20/educacao_fisica/1) [de](http://www.livrosgratis.com.br/cat_20/educacao_fisica/1) [Educação](http://www.livrosgratis.com.br/cat_20/educacao_fisica/1) [Física](http://www.livrosgratis.com.br/cat_20/educacao_fisica/1) [Baixar](http://www.livrosgratis.com.br/cat_21/engenharia_aeroespacial/1) [livros](http://www.livrosgratis.com.br/cat_21/engenharia_aeroespacial/1) [de](http://www.livrosgratis.com.br/cat_21/engenharia_aeroespacial/1) [Engenharia](http://www.livrosgratis.com.br/cat_21/engenharia_aeroespacial/1) [Aeroespacial](http://www.livrosgratis.com.br/cat_21/engenharia_aeroespacial/1) [Baixar](http://www.livrosgratis.com.br/cat_22/farmacia/1) [livros](http://www.livrosgratis.com.br/cat_22/farmacia/1) [de](http://www.livrosgratis.com.br/cat_22/farmacia/1) [Farmácia](http://www.livrosgratis.com.br/cat_22/farmacia/1) [Baixar](http://www.livrosgratis.com.br/cat_23/filosofia/1) [livros](http://www.livrosgratis.com.br/cat_23/filosofia/1) [de](http://www.livrosgratis.com.br/cat_23/filosofia/1) [Filosofia](http://www.livrosgratis.com.br/cat_23/filosofia/1) [Baixar](http://www.livrosgratis.com.br/cat_24/fisica/1) [livros](http://www.livrosgratis.com.br/cat_24/fisica/1) [de](http://www.livrosgratis.com.br/cat_24/fisica/1) [Física](http://www.livrosgratis.com.br/cat_24/fisica/1) [Baixar](http://www.livrosgratis.com.br/cat_25/geociencias/1) [livros](http://www.livrosgratis.com.br/cat_25/geociencias/1) [de](http://www.livrosgratis.com.br/cat_25/geociencias/1) [Geociências](http://www.livrosgratis.com.br/cat_25/geociencias/1) [Baixar](http://www.livrosgratis.com.br/cat_26/geografia/1) [livros](http://www.livrosgratis.com.br/cat_26/geografia/1) [de](http://www.livrosgratis.com.br/cat_26/geografia/1) [Geografia](http://www.livrosgratis.com.br/cat_26/geografia/1) [Baixar](http://www.livrosgratis.com.br/cat_27/historia/1) [livros](http://www.livrosgratis.com.br/cat_27/historia/1) [de](http://www.livrosgratis.com.br/cat_27/historia/1) [História](http://www.livrosgratis.com.br/cat_27/historia/1) [Baixar](http://www.livrosgratis.com.br/cat_31/linguas/1) [livros](http://www.livrosgratis.com.br/cat_31/linguas/1) [de](http://www.livrosgratis.com.br/cat_31/linguas/1) [Línguas](http://www.livrosgratis.com.br/cat_31/linguas/1)

[Baixar](http://www.livrosgratis.com.br/cat_28/literatura/1) [livros](http://www.livrosgratis.com.br/cat_28/literatura/1) [de](http://www.livrosgratis.com.br/cat_28/literatura/1) [Literatura](http://www.livrosgratis.com.br/cat_28/literatura/1) [Baixar](http://www.livrosgratis.com.br/cat_30/literatura_de_cordel/1) [livros](http://www.livrosgratis.com.br/cat_30/literatura_de_cordel/1) [de](http://www.livrosgratis.com.br/cat_30/literatura_de_cordel/1) [Literatura](http://www.livrosgratis.com.br/cat_30/literatura_de_cordel/1) [de](http://www.livrosgratis.com.br/cat_30/literatura_de_cordel/1) [Cordel](http://www.livrosgratis.com.br/cat_30/literatura_de_cordel/1) [Baixar](http://www.livrosgratis.com.br/cat_29/literatura_infantil/1) [livros](http://www.livrosgratis.com.br/cat_29/literatura_infantil/1) [de](http://www.livrosgratis.com.br/cat_29/literatura_infantil/1) [Literatura](http://www.livrosgratis.com.br/cat_29/literatura_infantil/1) [Infantil](http://www.livrosgratis.com.br/cat_29/literatura_infantil/1) [Baixar](http://www.livrosgratis.com.br/cat_32/matematica/1) [livros](http://www.livrosgratis.com.br/cat_32/matematica/1) [de](http://www.livrosgratis.com.br/cat_32/matematica/1) [Matemática](http://www.livrosgratis.com.br/cat_32/matematica/1) [Baixar](http://www.livrosgratis.com.br/cat_33/medicina/1) [livros](http://www.livrosgratis.com.br/cat_33/medicina/1) [de](http://www.livrosgratis.com.br/cat_33/medicina/1) [Medicina](http://www.livrosgratis.com.br/cat_33/medicina/1) [Baixar](http://www.livrosgratis.com.br/cat_34/medicina_veterinaria/1) [livros](http://www.livrosgratis.com.br/cat_34/medicina_veterinaria/1) [de](http://www.livrosgratis.com.br/cat_34/medicina_veterinaria/1) [Medicina](http://www.livrosgratis.com.br/cat_34/medicina_veterinaria/1) [Veterinária](http://www.livrosgratis.com.br/cat_34/medicina_veterinaria/1) [Baixar](http://www.livrosgratis.com.br/cat_35/meio_ambiente/1) [livros](http://www.livrosgratis.com.br/cat_35/meio_ambiente/1) [de](http://www.livrosgratis.com.br/cat_35/meio_ambiente/1) [Meio](http://www.livrosgratis.com.br/cat_35/meio_ambiente/1) [Ambiente](http://www.livrosgratis.com.br/cat_35/meio_ambiente/1) [Baixar](http://www.livrosgratis.com.br/cat_36/meteorologia/1) [livros](http://www.livrosgratis.com.br/cat_36/meteorologia/1) [de](http://www.livrosgratis.com.br/cat_36/meteorologia/1) [Meteorologia](http://www.livrosgratis.com.br/cat_36/meteorologia/1) [Baixar](http://www.livrosgratis.com.br/cat_45/monografias_e_tcc/1) [Monografias](http://www.livrosgratis.com.br/cat_45/monografias_e_tcc/1) [e](http://www.livrosgratis.com.br/cat_45/monografias_e_tcc/1) [TCC](http://www.livrosgratis.com.br/cat_45/monografias_e_tcc/1) [Baixar](http://www.livrosgratis.com.br/cat_37/multidisciplinar/1) [livros](http://www.livrosgratis.com.br/cat_37/multidisciplinar/1) [Multidisciplinar](http://www.livrosgratis.com.br/cat_37/multidisciplinar/1) [Baixar](http://www.livrosgratis.com.br/cat_38/musica/1) [livros](http://www.livrosgratis.com.br/cat_38/musica/1) [de](http://www.livrosgratis.com.br/cat_38/musica/1) [Música](http://www.livrosgratis.com.br/cat_38/musica/1) [Baixar](http://www.livrosgratis.com.br/cat_39/psicologia/1) [livros](http://www.livrosgratis.com.br/cat_39/psicologia/1) [de](http://www.livrosgratis.com.br/cat_39/psicologia/1) [Psicologia](http://www.livrosgratis.com.br/cat_39/psicologia/1) [Baixar](http://www.livrosgratis.com.br/cat_40/quimica/1) [livros](http://www.livrosgratis.com.br/cat_40/quimica/1) [de](http://www.livrosgratis.com.br/cat_40/quimica/1) [Química](http://www.livrosgratis.com.br/cat_40/quimica/1) [Baixar](http://www.livrosgratis.com.br/cat_41/saude_coletiva/1) [livros](http://www.livrosgratis.com.br/cat_41/saude_coletiva/1) [de](http://www.livrosgratis.com.br/cat_41/saude_coletiva/1) [Saúde](http://www.livrosgratis.com.br/cat_41/saude_coletiva/1) [Coletiva](http://www.livrosgratis.com.br/cat_41/saude_coletiva/1) [Baixar](http://www.livrosgratis.com.br/cat_42/servico_social/1) [livros](http://www.livrosgratis.com.br/cat_42/servico_social/1) [de](http://www.livrosgratis.com.br/cat_42/servico_social/1) [Serviço](http://www.livrosgratis.com.br/cat_42/servico_social/1) [Social](http://www.livrosgratis.com.br/cat_42/servico_social/1) [Baixar](http://www.livrosgratis.com.br/cat_43/sociologia/1) [livros](http://www.livrosgratis.com.br/cat_43/sociologia/1) [de](http://www.livrosgratis.com.br/cat_43/sociologia/1) [Sociologia](http://www.livrosgratis.com.br/cat_43/sociologia/1) [Baixar](http://www.livrosgratis.com.br/cat_44/teologia/1) [livros](http://www.livrosgratis.com.br/cat_44/teologia/1) [de](http://www.livrosgratis.com.br/cat_44/teologia/1) [Teologia](http://www.livrosgratis.com.br/cat_44/teologia/1) [Baixar](http://www.livrosgratis.com.br/cat_46/trabalho/1) [livros](http://www.livrosgratis.com.br/cat_46/trabalho/1) [de](http://www.livrosgratis.com.br/cat_46/trabalho/1) [Trabalho](http://www.livrosgratis.com.br/cat_46/trabalho/1) [Baixar](http://www.livrosgratis.com.br/cat_47/turismo/1) [livros](http://www.livrosgratis.com.br/cat_47/turismo/1) [de](http://www.livrosgratis.com.br/cat_47/turismo/1) [Turismo](http://www.livrosgratis.com.br/cat_47/turismo/1)